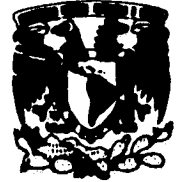

**VNIVIAWAD NACIVIAL AsffirMA Marco** 

UNIVERSIDAD NACIONAL AUTÓNOMA DE MÉXICO

*,J* 

## *FACULTAD DE INGENIERÍA*

## *"TRÁNSITO HIDRÁULICO DE AVENIDAS EN CAUCES CON EL MÉTODO DE LAS CARACTERÍSTICAS"*

# **FALLA DE ORIGEN**

#### **TESIS**

**que para obtener el título de INGENIERO CIVIL** 

**presenta**  *LUIS EDUARDO FRANCO HERNÁNDEZ* 

**Director de tesis M. en 1. Oscar A. Fuentes Mariles** 

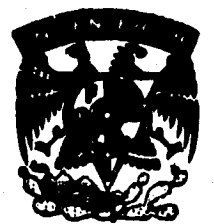

**Ciudad de México, Febrero de 1995.** 

 TESIS CON FALLA DE ORIGEN

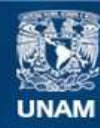

Universidad Nacional Autónoma de México

**UNAM – Dirección General de Bibliotecas Tesis Digitales Restricciones de uso**

### **DERECHOS RESERVADOS © PROHIBIDA SU REPRODUCCIÓN TOTAL O PARCIAL**

Todo el material contenido en esta tesis esta protegido por la Ley Federal del Derecho de Autor (LFDA) de los Estados Unidos Mexicanos (México).

**Biblioteca Central** 

Dirección General de Bibliotecas de la UNAM

El uso de imágenes, fragmentos de videos, y demás material que sea objeto de protección de los derechos de autor, será exclusivamente para fines educativos e informativos y deberá citar la fuente donde la obtuvo mencionando el autor o autores. Cualquier uso distinto como el lucro, reproducción, edición o modificación, será perseguido y sancionado por el respectivo titular de los Derechos de Autor.

### *RESUMEN*

**El tránsito de avenidas es una técnica numérica que permite determinar los volúmenes de agua que fluyen a través de una sección transversal en un cauce, así como el nivel asociado de la superficie del agua, lo cual tiene gran importancia en la Ingeniería Hidráulica.** 

**En este trabajo se desarrolla y se aplica el método de los características para realizar un tránsito de avenidas del tipo hidráulico. Para ello, se deducen las ecuaciones diferenciales parciales de flujo no permanente a superficie libre; luego, mediante el método de las características y un manejo algebraico se transforman las ecuaciones fundamentales en un sistema de ecuaciones diferenciales ordinarias que pueden ser resueltas por medio de un esquema planteado con diferencias finitas.** 

**Se describe el método de las características y su aplicación en cauces de sección exponencial (rectangular, triangular y parabólica), es decir, aquellas cuyo ancho de superficie libre del agua puede ser representado por una función exponencial; así como su desarrollo en flujo subcrítico y supercrítico. Adicionalmente, se incluyen cuatro ejemplos y se describe la función y forma de uso de los programas de computadora implementados con la metodología propuesta en este trabajo. Para emplearlos es necesario tener conocimientos del lenguaje de programación Quick Basic 4.5 de Microsoft y por supuesto las bases de hidráulica en flujo permanente y no permanente. Los programas se encuentran al final de este trabajo y pueden ser modificados para tener en cuenta otros tipos de sección transversal y otras características del problema en particular.** 

### *RESUMEN*

**El tránsito de avenidas es una técnica numérica que permite determinar los volúmenes de agua que fluyen a través de una sección transversal en un cauce, así como el nivel asociado de la superficie del agua, lo cual tiene gran importancia en la Ingeniería Hidráulica.** 

**En este trabajo se desarrolla y se aplica el método de los características para realizar un tránsito de avenidas del tipo hidráulico. Para ello, se deducen las ecuaciones diferenciales parciales de flujo no permanente a superficie libre; luego, mediante el método de las características y un manejo algebraico se transforman las ecuaciones fundamentales en un sistema de ecuaciones diferenciales ordinarias que pueden ser resueltas por medio de un esquema planteado con diferencias finitas.** 

**Se describe el método de las características y su aplicación en cauces de sección exponencial (rectangular, triangular y parabólica), es decir, aquellas cuyo ancho de superficie libre del agua puede ser representado por una función exponencial; así como su desarrollo en flujo subcrítico y supercrítico. Adicionalmente, se incluyen cuatro ejemplos y se describe la función y forma de uso de los programas de computadora implementados con la metodología propuesta en este trabajo. Para emplearlos es necesario tener conocimientos del lenguaje de programación Quick Basic 4.5 de Microsoft y por supuesto las bases de hidráulica en flujo permanente y no permanente. Los programas se encuentran al final de este trabajo y pueden ser modificados para tener en cuenta otros tipos de sección transversal y otras características del problema en particular.** 

**A mis padres: Ma. Elena y Jesus, porque sus esfuerzos no han sido en vano.** 

> **A mis hermanos: Elsa Olivia, Silvia Patricia, Miguel Angel e Israel por su apoyo y comprensión.**

> > **Al Ing. Oscar A. Fuentes Mariles por su paciencia, dirección y amistad.**

> > > **A Perla: por su confianza y cariño.**

ti

**Al Ing. Victor Franco, por su calidad humana.** 

> **A mis amigos y compañeros con especial afecto.**

> > **Al Instituto de Ingeniería y su personal por el respaldo que me otorgaron.**

> > > **A la Facultad de Ingeniería y a su cuerpo docente, como testimonio de gratitud.**

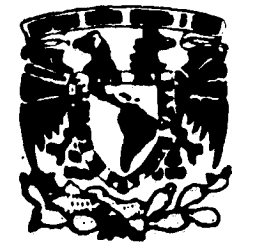

#### **FACULTAD DE INGENIERIA DIRECCION 60-1-216**

*VIWIERWAD* **Itisoar4AL AVPM'MA** EL **Mamo** 

> Señor: **FRANCO HERNÁNDEZ LUIS EDUARDO. Presente.**

**En atención a su solicitud, me es grato hacer de su conocimiento el tema que propuso el profesor Ing. Oscar Arturo Fuentes Marfiles, y que aprobó esta Dirección, para que lo desarrolle usted como tesis de su examen profesional de INGENIERO CIVIL.** 

#### **TRANSITO HIDRAULICO DE AVENIDAS EN CAUCES CON EL MÉTODO DE LAS CARACTERISTICAS"**

- $\mathbf{L}$ **INTRODUCCION**
- **U.- ECUACIONES FUNDAMENTALES DE FLUJO A SUPERFICIE LIBRE**
- **IMETODO DE LAS CARACTERISTICAS**
- **IV.- FLUJO SUBCRITICO**
- **V.- FLUJO SUPERCRITICO<br>VI.- EJEMPLOS DE APLICA**
- **EJEMPLOS DE APLICACION**
- **VII.- CONCLUSIONES**

**Ruego a usted cumplir con la disposición de la Dirección General de la Administración Escolar en el sentido de que se imprima en lugar visible de cada ejemplar de la tesis el título de ésta.** 

**Asimismo le recuerdo que la Ley de Profesiones estipula que deberá prestar servicio social durante un tiempo mínimo de seis meses como requisito para sustentar Examen Profesional.** 

**Atentamente "POR Ml RAZA HABLARA EL ESPIRITU"**  Cd. Universitari*g*, a 26 de noviembre de 1992. **EL DIRECTOR.** 

**ING. JOSE MANUEL COVARRUBIAS SOLIS** 

**41, IMCS/RCR•nll** 

## **INDICE**

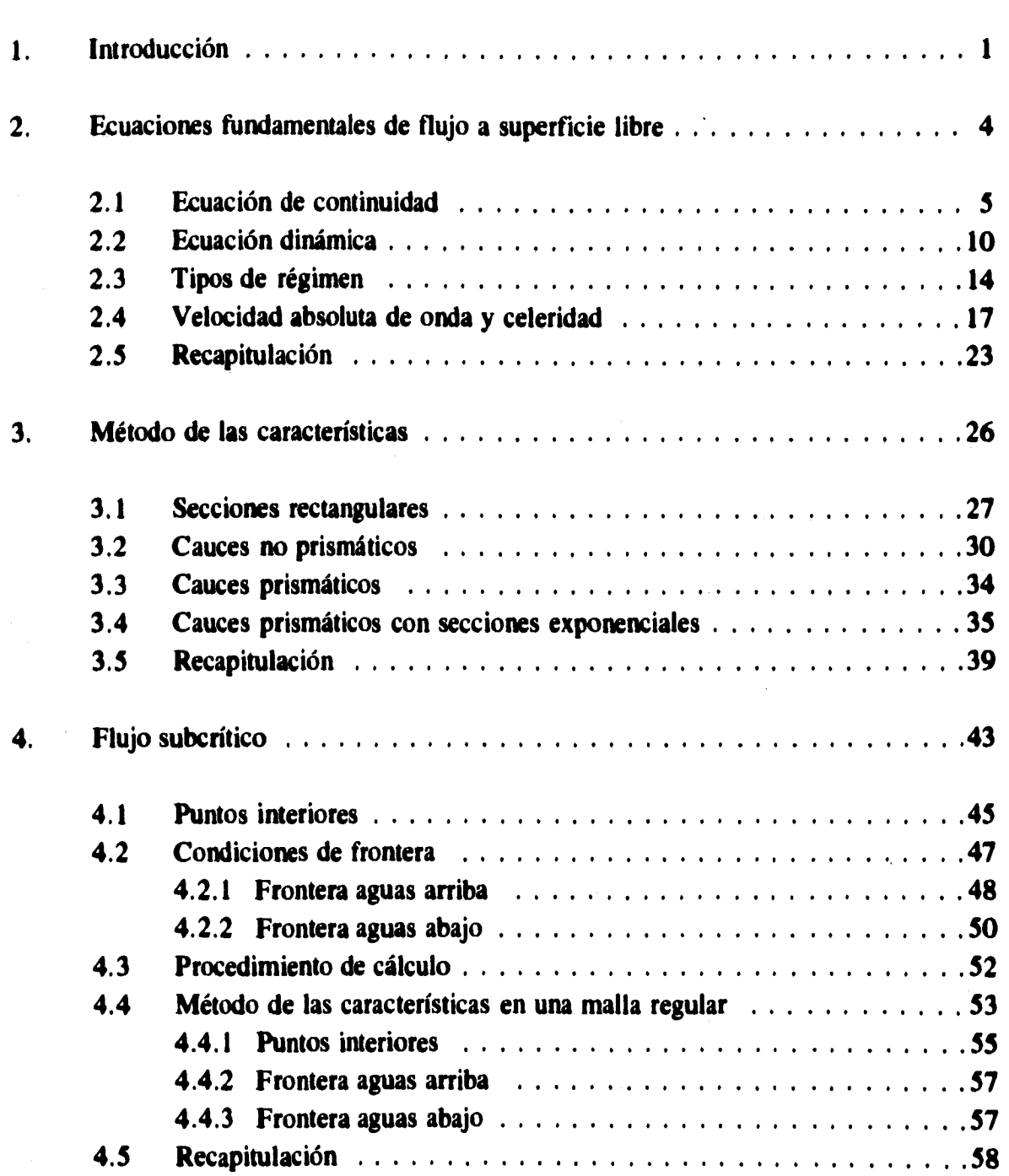

## **Página**

## *INDICE*

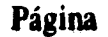

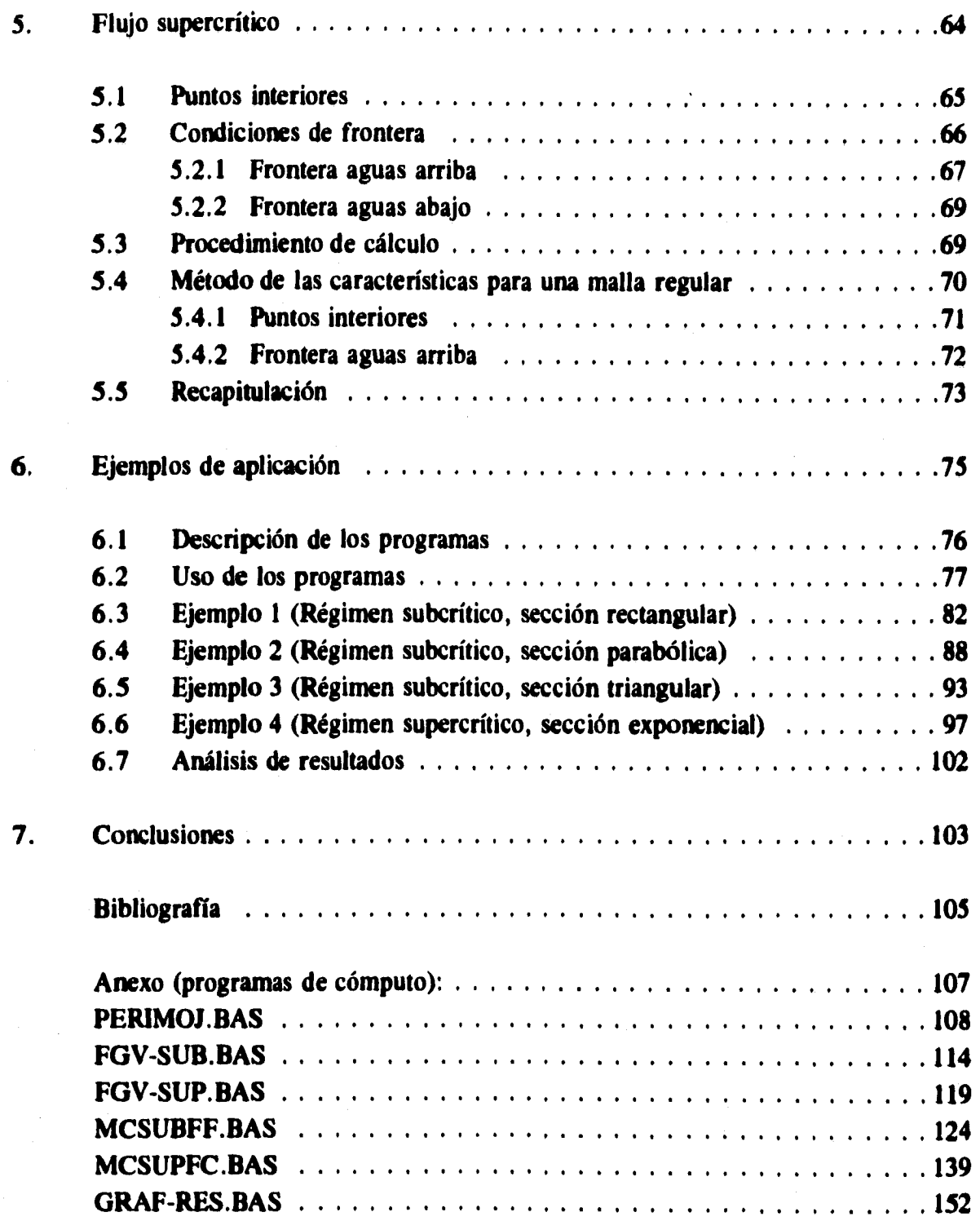

## **CAPÍTULO 1**

### *INTRODUCCIÓN*

**El ciclo hidrológico representa un concepto fundamental de la Hidrología que puede ser representado como en la figura 1.1. Básicamente, se puede describir como un proceso continuo por el cual el agua es transportada de los océanos a la atmósfera, a la tierra y de regreso al mar. El sol provee la energía necesaria para la evaporación y los vientos se encargan de transportar grandes masas de vapor en la atmósfera.** 

**La mayor parte del agua que se evapora proviene de los océanos y sólo una fracción se precipita en tierra, donde contribuye a formar lagos y corrientes (así se devuelve a los mares), humedece el suelo (infiltrándose y almacenándose en el subsuelo) y participa en la transpiración de las plantas. Sólo una pequeña parte del agua precipitada en tierra participa en tos procesos de la vida vegetal y animal.** 

**Los escurrimientos superficial y subterráneo forman parte del ciclo hidrológico. Cuando el agua de la precipitación cae a tierra, puede escurrir sobre la superficie y en el subsuelo. Así se forman pequeñas corrientes sobre el terreno que pueden constituir a los ríos.** 

**El fenómeno que se analiza en este trabajo es provocado por la precipitación y el escurrimiento asociado, el cual origina corrientes que al conjuntarse en el río forman una onda de flujo en el cauce, que se atenúa conforme avanza por el mismo. En la figura 1.2 se muestran dos etapas del proceso precipitación - escurrimiento debido a las cuales se generan las crecidas o avenidas en los ríos.** 

 $\mathbf{1}$ 

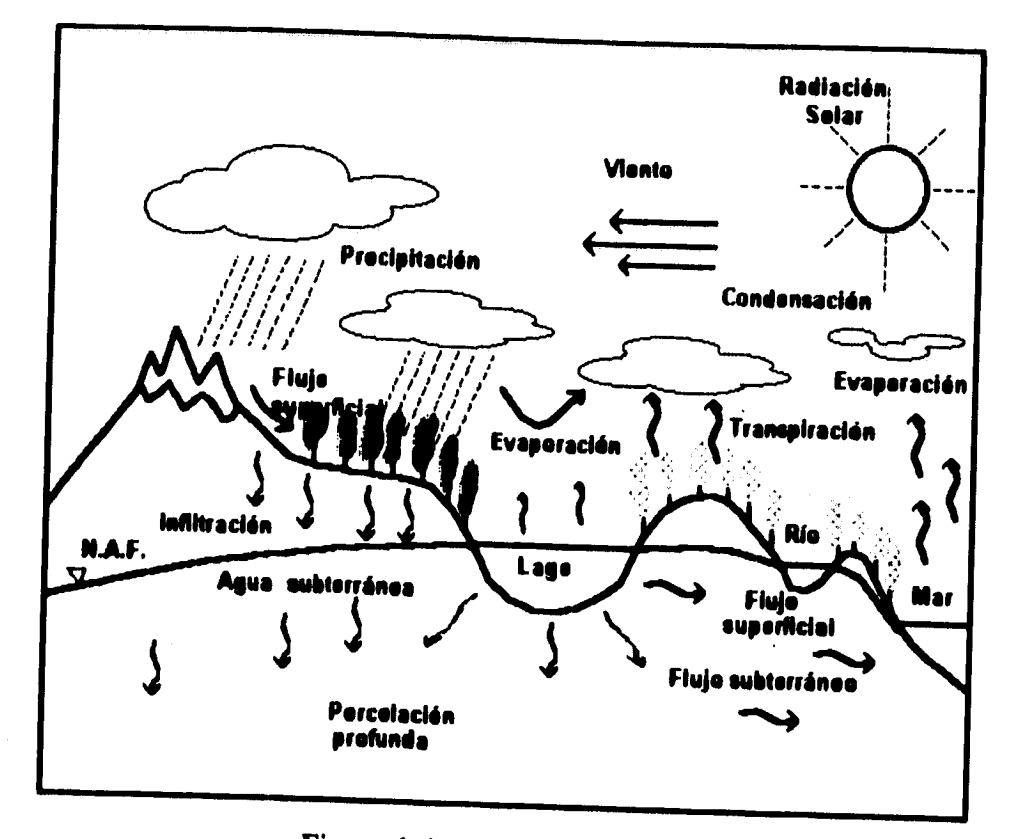

**Figura 1.1 Ciclo hidrológico.** 

**El cambio en el volumen de agua que pasa a través de una sección por unidad de tiempo (gasto) se representa por medio de un hidrograma. Este último es una gráfica en la cual se asocia al tiempo contra el gasto, es decir, relaciona el volumen de flujo por unidad de tiempo con el momento en que se presenta.** 

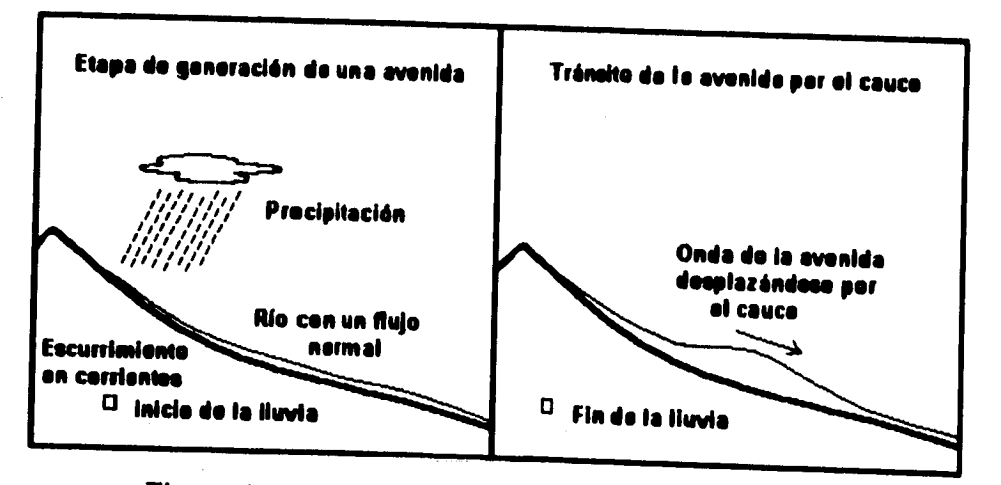

**Figura 1.2 Fenómeno precipitación - escurrimiento.** 

**A fin de analizar el comportamiento de una onda o avenida por el cauce se utilizan técnicas de simulación; con ellas es posible predecir las variaciones espaciales y temporales del flujo. El hidrograma representa la variación temporal del flujo en una sección determinada y el tránsito de avenidas permite calcular el hidrograma que puede presentarse en una sección cualquiera del cauce.** 

**Los métodos empleados para simular el paso de una avenida por un cauce son conocidos como tránsito de avenidas. Se utilizan para predecir el hidrograma (generalmente de salida) en determinada sección del cauce. Estos métodos pueden ser clasificados dentro de dos categorías; hidrológicos e hidráulicos. Los métodos hidráulicos utilizan las ecuaciones diferenciales de continuidad y conservación de cantidad de movimiento de flujo no permanente, mientras que los métodos hidrológicos, menos precisos que los primeros, que en lugar de la ecuación de conservación de cantidad de movimiento emplean una relación entre el almacenamiento y la descarga en el sistema.** 

**La aplicación del tránsito de avenidas es muy útil y variada, se emplea en los estudios de almacenamientos, cuencas, ríos y drenajes; es muy importante para el diseño y revisión de estructuras hidráulicas.** 

**En este trabajo se presenta un método para llevar a cabo tránsitos de avenidas hidráulicos en cauces artificiales de sección exponencial (rectangular, triangular o parabólica), también se plantea su aplicación en cauces artificiales de secciones transversales más complejas e incluso cauces naturales, los cuales poseen secciones transversales irregulares.** 

**El flujo en canales abiertos es descrito por dos ecuaciones diferenciales parciales del tipo hiperbólico, las cuales comprenden los principios de conservación de masa y de cantidad de movimiento en términos de las derivadas parciales de la velocidad y del tirante. En la práctica es necesario integrar dichas ecuaciones, pero por contener términos no lineales no existe una solución analítica. No obstante, pueden ser integradas por varios métodos numéricos entre los que se encuentra el método de las características.** 

**Este método puede ser aplicado a cualquier tipo de sección transversal, pero algunas de ellas simplifican la formulación de las derivadas ordinarias. Se pueden desarrollar las expresiones del método para cauces prismáticos y no prismáticos; en este trabajo se optó por desarrollarlas para secciones exponenciales en cauces prismáticos para abarcar varias formas de secciones, incluyendo a la rectangular.** 

## **CAPÍTULO 2**

### *ECUACIONES FUNDAMENTALES DE FLUJO A SUPERFICIE LIBRE*

**El tránsito de avenidas hidráulico requiere la solución de las ecuaciones diferenciales parciales de continuidad y conservación de cantidad de movimiento; ambas conocidas como "Ecuaciones de Saint Venant". En este trabajo se ha preferido manejar al tirante y, y a la velocidad** *V* **como incógnitas, las cuales son función del tiempo y la distancia.** 

**Para derivar las ecuaciones fundamentales para un cauce artificial, se hacen las hipótesis siguientes:** 

**1) La pendiente del fondo** *So* **es pequeña (menor al 5%), de tal manera que son prácticamente iguales el tirante y la profundidad de la sección normal a la plantilla del cauce; por lo que el ángulo O que forma la plantilla con la horizontal es pequeño y se cumple aproximadamente con:** 

**seno tan 0 O Y** cos 0 - **<sup>1</sup>**

- **2) El cambio de nivel del agua es gradual, por lo que los componentes normales a la dirección del flujo de aceleración y velocidad se consideran despreciables; de esta forma, es aceptable una distribución de presiones hidrostática.**
- **3) La distribución de velocidades en la sección del canal es uniforme. Los**  coeficientes de Coriolis  $(\alpha)$ , y Boussinesq  $(\beta)$ , son iguales a la unidad.
- **4) Se considera la pérdida de energía por fricción como la más importante.**
- **5) Se acepta que las pérdidas de carga debidas a la fricción en flujo no permanente, se determinen con expresiones correspondientes a flujo uniforme.**
- **6) El cauce es prismático (cauces artificiales); es decir, mantiene una sección transversal constante y una pendiente de plantilla uniforme.**

**Para definir las ecuaciones de Saint Venant se considera un volumen de control fijo en un cauce (fig. 2.1), limitado por dos secciones cualesquiera** *i* **e** *i+1* **separadas una distancia A x , las paredes del cauce y la superficie del agua; si el flujo entre las secciones**   $i \in i+1$  es no uniforme y no permanente, entonces la variación del gasto  $O$ , la velocidad  $V$ , **y el tirante y son funciones de la distancia x medida hacia aguas abajo y del tiempo t.** 

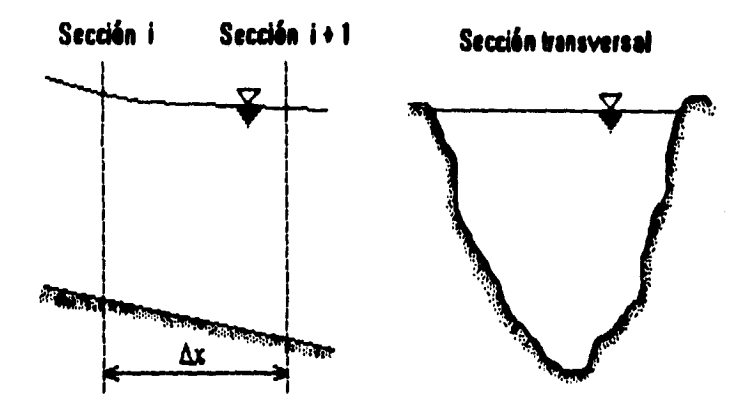

**Figura 2.1 Volumen de control en un cauce.** 

### **2.1 Ecuación de continuidad**

**Si se analiza el volumen de control descrito anteriormente y se define un sistema coordenado x - y, siendo** *x* **la distancia medida hacia aguas abajo y y el tirante del flujo; se determinan además la distancia, el área hidráulica y la velocidad del flujo al inicio y al final de dicho volumen puede deducirse la ecuación de continuidad (fig. 2.2).** 

**El principio de continuidad establece que en un volumen de control, la diferencia entre el flujo de entrada y el flujo de salida es igual al cambio en el almacenamiento en el volumen de control en un intervalo de tiempo.** 

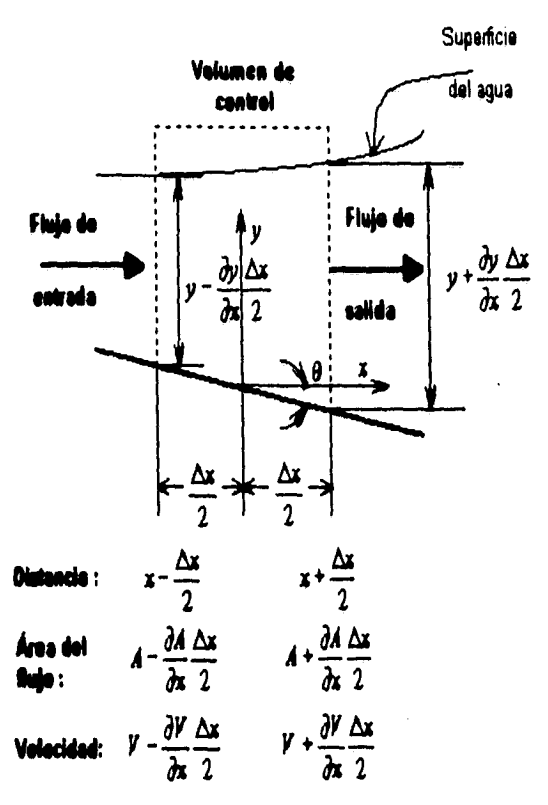

**Figura 2.2 Volumen de control para determinar la ecuación de continuidad en una dimensión.** 

**Aplicando el principio de continuidad, de acuerdo a la figura 2.2, el flujo total de masa que entra al volumen de control es** 

$$
\left(\begin{array}{c}\n\textbf{Flujo de} \\
\textbf{entrada}\n\end{array}\right) = \frac{\gamma}{8}\left(V - \frac{\partial V}{\partial x}\frac{\Delta x}{2}\right)\left(A - \frac{\partial A}{\partial x}\frac{\Delta x}{2}\right)\Delta t
$$

**y el flujo total de masa que sale del volumen de control es** 

$$
\left(\begin{array}{c}\n\text{Flujo de} \\
\text{salida}\n\end{array}\right) = \frac{\gamma}{g} \left(V + \frac{\partial V}{\partial x} \frac{\Delta x}{2}\right) \left(A + \frac{\partial A}{\partial x} \frac{\Delta x}{2}\right) \Delta t
$$

**El cambio en el almacenamiento del volumen de control con respecto al tiempo se expresa como** 

$$
\left(\begin{array}{c}\textit{Cambio en el}\\\textit{almacenamiento}\end{array}\right)=\frac{\gamma}{g}\frac{\partial A}{\partial t}\Delta x\Delta t
$$

**Aplicando el principio de continuidad, el cambio en el almacenamiento del volumen de control es** 

$$
\frac{\gamma}{g}\bigg(V-\frac{\partial V}{\partial x}\frac{\Delta x}{2}\bigg)\bigg(A-\frac{\partial A}{\partial x}\frac{\Delta x}{2}\bigg)\Delta t-\frac{\gamma}{g}\bigg(V+\frac{\partial V}{\partial x}\frac{\Delta x}{2}\bigg)\bigg(A+\frac{\partial A}{\partial x}\frac{\Delta x}{2}\bigg)\Delta t=\frac{\gamma}{g}\frac{\partial A}{\partial t}\Delta x\Delta t
$$

**Reduciendo términos** 

$$
\left(V - \frac{\partial V}{\partial x} \frac{\Delta x}{2}\right)\left(A - \frac{\partial A}{\partial x} \frac{\Delta x}{2}\right) - \left(V + \frac{\partial V}{\partial x} \frac{\Delta x}{2}\right)\left(A + \frac{\partial A}{\partial x} \frac{\Delta x}{2}\right) = \frac{\partial A}{\partial t} \Delta x
$$

**Efectuando operaciones** 

$$
AV - A \frac{\partial V}{\partial x} \frac{\Delta x}{2} - V \frac{\partial A}{\partial x} \frac{\Delta x}{2} + \frac{\partial A}{\partial x} \frac{\partial V}{\partial x} \frac{\Delta x^2}{4} - AV - A \frac{\partial V}{\partial x} \frac{\Delta x}{2} - V \frac{\partial A}{\partial x} \frac{\Delta x}{2} - \frac{\partial A}{\partial x} \frac{\partial V}{\partial x} \frac{\Delta x^2}{4} - \frac{\partial A}{\partial t} \Delta x = 0
$$

**Simplificando** 

$$
-A \frac{\partial V}{\partial x} \frac{\Delta x}{2} - V \frac{\partial A}{\partial x} \frac{\Delta x}{2} - A \frac{\partial V}{\partial x} \frac{\Delta x}{2} - V \frac{\partial A}{\partial x} \frac{\Delta x}{2} - \frac{\partial A}{\partial t} \Delta x = 0
$$

**Factorizando** 

$$
L = \left(A \frac{\partial V}{\partial x} + V \frac{\partial A}{\partial x} + \frac{\partial A}{\partial t}\right) \Delta x = 0
$$

**De esta forma, se obtiene la expresión general de la ecuación de continuidad:** 

$$
A\frac{\partial V}{\partial x} + V\frac{\partial A}{\partial x} + \frac{\partial A}{\partial t} = 0
$$
 (2.1)

**En un** *cauce,* **el área hidráulica** *A* **es una función conocida del tirante y. De esta forma las derivadas de** *A* **pueden ser expresadas en términos de y. Si los taludes son continuos,**  *dA/dy* **es igual al ancho de la superficie libre del agua** *B* **con un tirante y; con lo cual** 

$$
\frac{\partial A}{\partial x} = \frac{dA}{dy} \frac{\partial y}{\partial x} = B(y) \frac{\partial y}{\partial x}
$$
\n
$$
\frac{\partial A}{\partial t} = \frac{dA}{dy} \frac{\partial y}{\partial t} = B(y) \frac{\partial y}{\partial t}
$$
\n(2.2)

**Sustituyendo las ecs. 2.2 en la ec. 2.1 se obtiene** 

$$
A \frac{\partial V}{\partial x} + V B \frac{\partial y}{\partial x} + B \frac{\partial y}{\partial t} = 0
$$

**Dividiendo entre el ancho de la superficie libre** *8,* **se determina otra forma de la ecuación de continuidad:** 

$$
\frac{A}{B}\frac{\partial V}{\partial x} + V\frac{\partial y}{\partial x} + \frac{\partial y}{\partial t} = 0
$$
 (2.3)

**En esta ecuación se han expresado como variables dependientes del tiempo y la distancia al tirante y y a la velocidad** *V.* **El área hidráulica** *A* **y el ancho de la superficie** *8*  **son funciones del tirante y.** 

**Cuando se considera un cauce natural, sus secciones transversales tienen normalmente una forma irregular; la cual varía entre una parábola y un trapezoide generalmente. Además no mantienen una forma, ni una pendiente de plantilla constantes, lo cual los define como no prismáticos. Estas características los diferencian de los cauces artificiales, los cuales poseen secciones transversales regulares y un alineamiento constante, por lo que se les conoce como prismáticos.** 

**Con la expresión 2.1 se puede realizar un desarrollo semejante para cauces no prismáticos, el cual, al ser general, se puede aplicar también a cauces prismáticos. En este caso se acostumbra manejar en lugar del tirante y al llamado tirante hidráulico Y.** 

**Para realizar los cambios necesarios a la ecuación de continuidad (ec. 2.1) se utiliza la expresión que define al tirante hidráulico como** 

$$
Y = \frac{A}{B} \tag{2.4}
$$

**siendo Y el tirante hidráulico,** *A* **el área hidráulica y** *B* **el ancho de la superficie libre del agua; de donde** 

$$
A = BY \tag{2.5}
$$

**Derivando la ec. 2.5 con respecto a la distancia y al tiempo se tiene** 

$$
\frac{\partial A}{\partial x} = B \frac{\partial Y}{\partial x} + Y \frac{\partial B}{\partial x}
$$
\n
$$
\frac{\partial A}{\partial t} = B \frac{\partial Y}{\partial t}
$$
\n(2.6)

**Sustituyendo las expresiones 2.5 y 2.6 en la ecuación de continuidad (ec. 2.1),** 

$$
BY \frac{\partial V}{\partial x} + V \left( B \frac{\partial Y}{\partial x} + Y \frac{\partial B}{\partial x} \right) + B \frac{\partial Y}{\partial t} = 0
$$

**Dividiendo entre** *8,* **se obtiene una forma de la ecuación de continuidad que involucra al tirante hidráulico Y,** 

$$
Y\frac{\partial V}{\partial x} + V\frac{\partial Y}{\partial x} + V\frac{Y}{B}\frac{\partial B}{\partial x} + \frac{\partial Y}{\partial t} = 0
$$

**Conviene escribir esta expresión como** 

$$
Y\frac{\partial V}{\partial x} + V\frac{\partial Y}{\partial x} + \frac{\partial Y}{\partial t} = -V\frac{Y}{B}\frac{\partial B}{\partial x}
$$
 (2.7)

**Cabe destacar que esta expresión es útil en el caso de cauces no prismáticos (con secciones irregulares) tal como el que se muestra en la figura 2.3a.** 

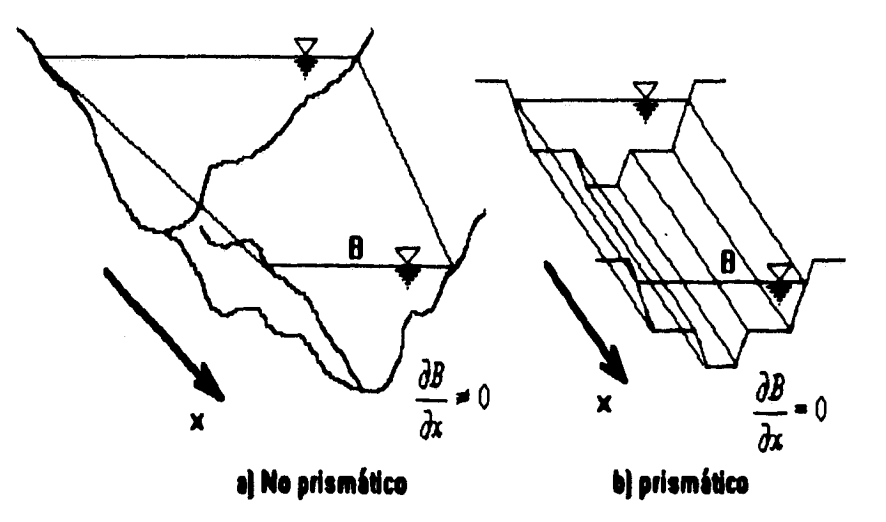

**Figura 2.3 Cauces no prismático y prismático.** 

**Para cauces prismáticos (fig. 2.3b), también se puede escribir la ecuación de**  continuidad en términos del tirante hidráulico considerando en la ec. 2.7 que  $\frac{\partial \mathbf{B}}{\partial x} = 0$ , así,

$$
Y\frac{\partial V}{\partial x} + V\frac{\partial Y}{\partial x} + \frac{\partial Y}{\partial t} = 0
$$
 (2.8)

### *2.2 Ecuación dinámica*

**La ecuación dinámica se basa en el principio de conservación de cantidad de movimiento, el cual establece que el cambio de cantidad de movimiento por unidad de tiempo en un cuerpo es igual al cambio neto de cantidad de movimiento más la resultante de todas las fuerzas externas que actúan sobre él.** 

**Con el fin de obtener la ecuación dinámica se analiza un diagrama de cuerpo libre de las fuerzas que actúan sobre un volumen de control (fig. 2.4).** 

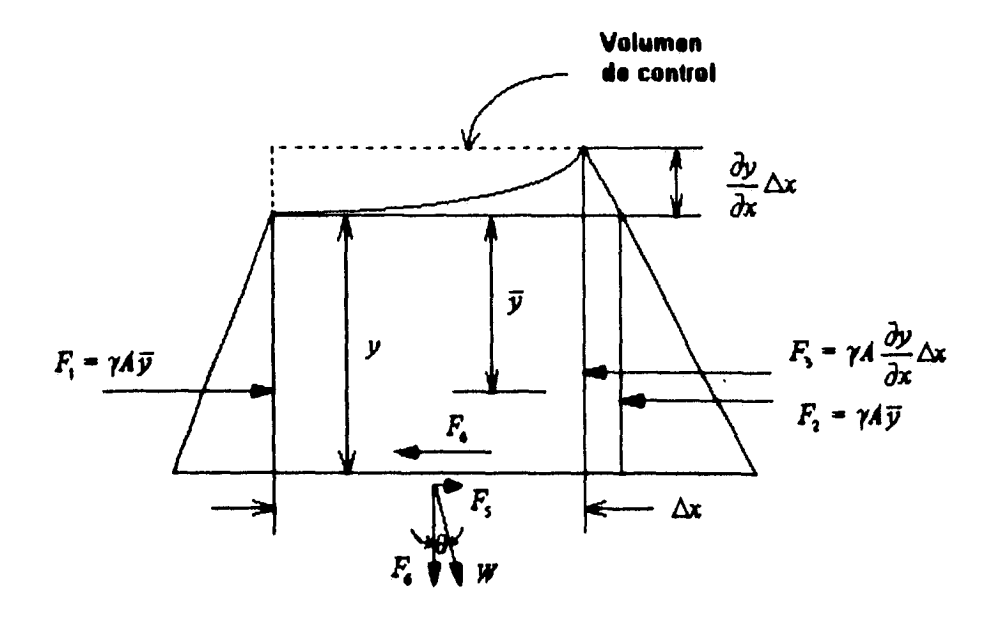

**Diagrama de cuerpo libre** 

**Figura 2.4 Fuerzas que actúan sobre un volumen de control.** 

**Se observa que sobre el volumen de control actúan fuerzas hidrostáticas, gravitacionales (debidas al peso del volumen de control) y de fricción en las paredes del**  cauce que lo contiene. Las fuerzas  $F_1$ ,  $F_2$  y  $F_3$  representan fuerzas hidrostáticas que actúan **sobre el elemento, las cuales se pueden expresar como** 

$$
F_1 = -F_2 = \gamma A \bar{y} \qquad \qquad y \qquad F_3 = \gamma A \frac{\partial y}{\partial x} \Delta x
$$

**donde y es el peso volumétrico del agua,** *A* **es el área hidráulica de la sección**  transversal, y es la distancia desde la superficie del agua al centroide de la sección, y es el **tirante y x es la distancia medida en el sentido del flujo.** 

**La fuerza de fricción se puede expresar por medio de la pendiente de energía o de fricción, con lo cual pueden utilizarse expresiones para flujo uniforme,** 

$$
F_4 = \gamma A S_f \Delta x
$$

**donde** *Si.* **es la pendiente de fricción; la cual si se determina a partir de la fórmula** 

**de Manning, se puede escribir como** 

$$
S_f = \frac{n^2 V^2}{R_h^{4/3}}
$$
 (2.9)

donde *n* es el coeficiente de rugosidad, V es la velocidad del flujo y  $R_h$  es el radio **hidráulico.** 

**La fuerza gravitacional debida al peso del volumen de control puede ser separada en sus componentes teniendo en cuenta el ángulo O entre la horizontal y la plantilla del cauce,**  la componente en la dirección x es  $F_5$ , en la dirección y es  $F_6$  y su suma vectorial es el peso **total del volumen de control W. En la dirección x, el componente gravitacional que**  interviene es  $F_5$ , el cual se expresa como

$$
F_{s} = \gamma A S_{0} \Delta x
$$

**donde** *So* **es la pendiente de plantilla del cauce.** 

**Si se suman todas las fuerzas que actúan en la dirección** *x,* **se obtiene la resultante** 

$$
R = F_1 - F_2 - F_3 - F_4 + F_5
$$

**Sustituyendo términos,** 

$$
R = \gamma A \overline{y} - \gamma A \overline{y} - \gamma A \frac{\partial y}{\partial x} \Delta x - \gamma A S_f \Delta x + \gamma A S_0 \Delta x
$$

**Reduciendo términos iguales,** 

$$
R = -\gamma A \frac{\partial y}{\partial x} \Delta x - \gamma A S_f \Delta x + \gamma A S_0 \Delta x
$$

**Por otra parte la cantidad de movimiento que entra al volumen de control es** 

$$
\left(\begin{array}{cc}\text{Cantidad de movimiento}\\\text{que entra}\end{array}\right)=\frac{\gamma}{g}A V^2
$$

**y la de salida,** 

$$
\left(\text{Cantidad de movimiento}\right) = \frac{\gamma}{g} \left[ A V^2 + \frac{\partial}{\partial x} (A V^2) \Delta x \right]
$$

**Por lo que la diferencia será el cambio neto de la cantidad de movimiento en el volumen de control** 

$$
\begin{pmatrix} \textit{Cambio neto de cantidad de movimiento} \\ \textit{en el volumen de control} \end{pmatrix} = -\frac{\gamma}{g} \frac{\partial}{\partial x} (A V^2) \Delta x
$$

**La variación de cantidad de movimiento con respecto al tiempo puede escribirse como** 

$$
\begin{pmatrix}\nVariación de cantidad de movimiento \\
en el volumen de control\n\end{pmatrix} = \frac{\partial}{\partial t} \left( \frac{\gamma}{g} A V \Delta x \right)
$$

**Aplicando el principio de conservación de cantidad de movimiento:** 

$$
\frac{\partial}{\partial s}\left(\frac{\gamma}{g}A V \Delta x\right) = -\frac{\gamma}{g} \frac{\partial}{\partial x} (A V^2) \Delta x - \gamma A \frac{\partial y}{\partial x} \Delta x + \gamma A S_0 \Delta x - \gamma A S_f \Delta x
$$

**Para simplificar esta expresión se divide entre (y/g) A x** 

$$
\frac{\partial}{\partial t}(AV) = -\frac{\partial}{\partial x}(AV^2) - gA\frac{\partial y}{\partial x} + gAS_0 - gAS_f
$$

**Agrupando términos,** 

$$
\frac{\partial}{\partial t}(AV) + \frac{\partial}{\partial x}(AV^2) + gA \frac{\partial y}{\partial x} = gA(S_0 - S_f)
$$

**Derivando** 

$$
A \frac{\partial V}{\partial t} + V \frac{\partial A}{\partial t} + V^2 \frac{\partial A}{\partial x} + 2 A V \frac{\partial V}{\partial x} + g A \frac{\partial y}{\partial x} = g A (S_0 - S_f)
$$

**Dividiendo entre** *A,* 

$$
\frac{\partial V}{\partial t} + \frac{V}{A} \frac{\partial A}{\partial t} + \frac{V^2}{A} \frac{\partial A}{\partial x} + 2 V \frac{\partial V}{\partial x} + g \frac{\partial y}{\partial x} = g(S_0 - S_f)
$$

**Ordenando términos** 

$$
\frac{\partial V}{\partial t} + V \frac{\partial V}{\partial x} + g \frac{\partial y}{\partial x} + \frac{V}{A} \left( \frac{\partial A}{\partial t} + V \frac{\partial A}{\partial x} + A \frac{\partial V}{\partial x} \right) = g(S_0 - S_f)
$$

**Los términos agrupados dentro del paréntesis en el miembro izquierdo de la ecuación equivalen a la ecuación de continuidad (ec. 2.1), por lo que su suma es igual a cero. Así, se obtiene la ecuación dinámica para flujo no permanente:** 

$$
\frac{\partial V}{\partial t} + V \frac{\partial V}{\partial x} + g \frac{\partial y}{\partial x} = g(S_0 - S_f)
$$
 (2.10)

**El desarrollo de la ecuación dinámica teniendo en cuenta al tirante hidráulico es casi idéntico al anterior, las diferencias estriban en la forma de definir las fuerzas que actúan sobre el volumen de control; sin embargo, se determina una expresión similar:** 

$$
\frac{\partial V}{\partial t} + V \frac{\partial V}{\partial x} + g \frac{\partial Y}{\partial x} = g(S_0 - S_f)
$$
 (2.11)

**Esta ecuación representa la ecuación de conservación de cantidad de movimiento en cauces prismáticos y no prismáticos.** 

### *2.3 Tipos de régimen*

**El comportamiento de un flujo en un cauce está regido por fuerzas gravitacionales, inerciales y de resistencia que actúan sobre el mismo. Las fuerzas debidas a la presión se encuentran comprendidas dentro de las gravitacionales, la tensión superficial y la fricción**  **debida a las paredes del cauce son fuerzas de resistencia; la interacción mutua de estas fuerzas y de la inercia del flujo influyen en el comportamiento del flujo.** 

**Cuando se mantiene un equilibrio entre dichas fuerzas, se presenta un flujo uniforme aunque es poco común que suceda. De modo que es frecuente que el flujo muestre un perfil gradual o rápidamente variado; si aunado a esto se tiene un flujo no permanente (en el cual el gasto varía con respecto al tiempo), y una geometría del cauce irregular se pueden desarrollar cambios de régimen.** 

**Los cambios de régimen consisten en una transición de régimen subcrítico a supercrítico o viceversa. La transición de subcrítico a supercrítico se da como una aceleración del flujo, cuando es de supercrítico a subcrítico, se forma un salto hidráulico. La frontera entre ambos tipos de régimen es conocida como estado crítico del flujo, y en él la energía específica es mínima.** 

**La energía específica de una sección en un cauce se define como la energía por kilogramo de agua que fluye a través de la sección, medida con respecto al fondo del canal. La energía total en la sección se puede calcular con la ecuación** 

$$
H = z + y + \frac{V^2}{2g}
$$

**donde I/ representa la energía total, z es la cota topográfica o distancia a un plano de referencia de la plantilla del canal, y es el tirante, V es la velocidad del flujo y g es la aceleración de la gravedad.** 

**El último término de la ecuación representa la carga de velocidad. Si se tiene en cuenta solamente la energía del flujo en la sección, se tendrá** 

$$
h = y + \frac{V^2}{2g}
$$

**Para determinar la energía específica mínima se sigue el criterio de Cálculo Diferencial basado en la primera derivada por lo que** 

$$
\frac{dh}{dy}=0
$$

**15** 

**Recordando que**  $V = Q/A$  **(velocidad es igual a gasto entre área) y derivando** 

$$
\frac{dh}{dy} = 1 - \frac{Q^2}{gA^3} \frac{dA}{dy} = 0
$$

**El gasto** *Q* **representa en la ecuación una constante, en cambio el área** *A* **es función**  del tirante. El diferencial  $dA/dy$  corresponde al ancho de superficie libre del flujo *B*, por lo **cual** 

$$
\frac{dh}{dy} = 1 - \frac{Q^2}{gA^3}B = 1 - \frac{V^2}{g\frac{A}{R}} = 0
$$

**De acuerdo a la ec. 2.4 referente al tirante hidráulico:** 

$$
\frac{dh}{dy} = 1 - \frac{V^2}{gY} = 0
$$

**Para que la expresión sea válida, el segundo término debe ser igual a la unidad. Despejando dicho término de la expresión se tiene** 

$$
\frac{V}{\sqrt{gY}} = 1
$$

**A este término se le conoce como Número de Froude y se determina con la expresión:** 

$$
F = \frac{V}{\sqrt{gY}} \tag{2.12}
$$

**Este parámetro permite establecer una frontera entre el flujo subcrítico y el flujo supercrítico. Cuando las fuerzas debidas a la inercia del flujo dominan sobre las gravitacionales, el número de Froude es mayor a la unidad (supercrítico). Cuando las fuerzas que dominan son las gravitacionales, el número de Froude es menor a la unidad (subcrítico).** 

### **2.4 Velocidad absoluta de onda y celeridad**

**El análisis del flujo no permanente ha sido llevado a cabo interpretando el tránsito de avenidas como la propagación por el cauce de ondas de flujo. La velocidad de la onda de flujo es conocida como celeridad** *C,* **la cual es diferente a la velocidad del flujo** *V,* **ya que ésta representa la variación de la posición de una partícula fluida con respecto al tiempo. En cambio la celeridad corresponde al cambio de la posición de la onda con respecto al tiempo teniendo como punto de referencia inicial la posición y desplazamiento de una partícula fluida en el tiempo. Se puede afirmar entonces que la velocidad absoluta de una onda esta conformada por la suma vectorial de la velocidad del flujo y la celeridad.** 

**Cuando la onda se propaga en un cuerpo de agua quieta, la velocidad del flujo V es nula, por lo que la celeridad** *C* **es igual a la velocidad absoluta de onda V. La celeridad de onda será positiva cuando se propague en la misma dirección del flujo y negativa cuando avance en dirección contraria. De esta forma la velocidad absoluta de onda se puede expresar como** 

$$
V_w = V \pm C \tag{2.13}
$$

**Este concepto permite realizar una idealización del flujo no permanente analizándolo como permanente. Supóngase un canal, en el cual se tiene una compuerta que descarga un determinado gasto** *Q,* **en un tiempo inicial** *ti .* **En la figura 2.5a se muestra el canal y la**  compuerta un instante después  $t_2 = t_1 + \Delta t$ , la compuerta fue abierta de un tirante  $y_i$  a un **tirante** *y2.* **Esto provoca el desplazamiento de una onda de flujo a lo largo del canal y el**  incremento del gasto de  $Q_i$  a un gasto  $Q_2$ ; también se da un incremento de la velocidad del flujo de  $V_1$  a  $V_2$ .

**El flujo no permanente de la figura 2.5a puede analizarse como flujo permanente si se considera un volumen de control tal como se muestra en la figura 2.5b cuya velocidad es ahora V.. A partir de la ecuación de continuidad, se puede obtener que** 

$$
Q = A_1 (V_1 - V_w) = A_2 (V_2 - V_w)
$$
 (2.14)

**El aplicar la segunda ley del movimiento de Newton al volumen de control permite establecer la expresión de la celeridad en flujo no permanente. Para ello se hacen las consideraciones siguientes:** 

**1) La distribución de presiones es hidrostática en ambas secciones.** 

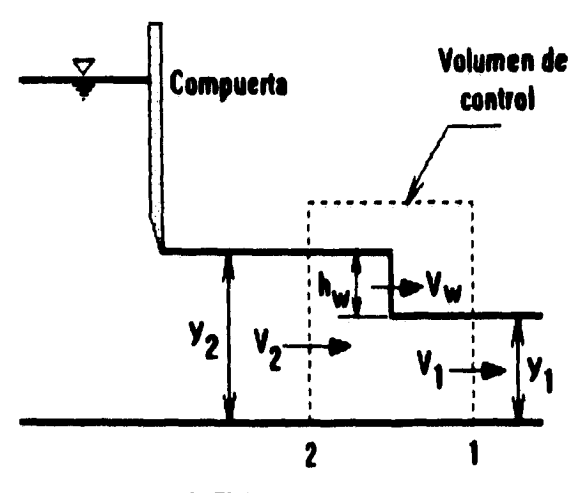

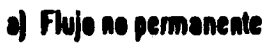

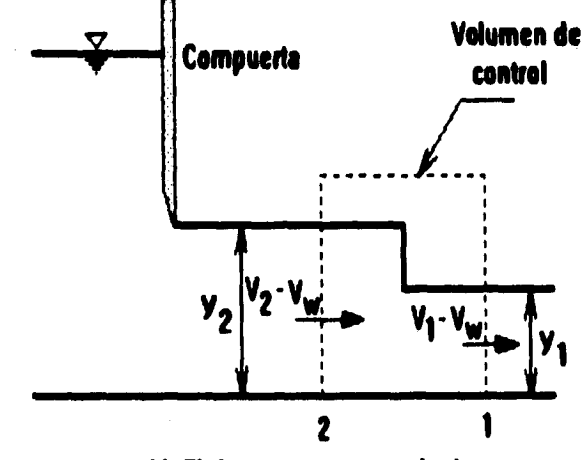

**I) Rujo permanente equivalente** 

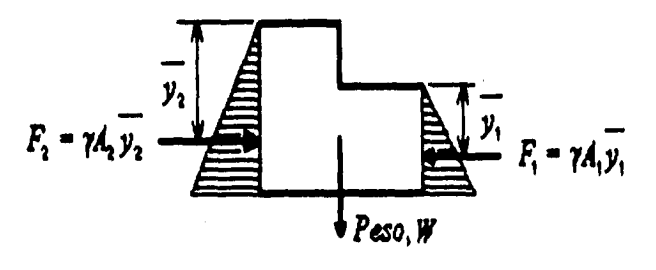

**cl Diagrama de cuerpo libre del volumen de control** 

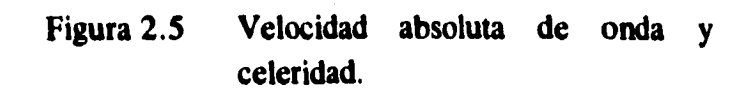

**18** 

**2) El canal tiene una pendiente de plantilla nula.** 

**3) Se desprecian los efectos de la fricción.** 

**El diagrama de cuerpo libre se aprecia en la figura 2.5c; las fuerzas debidas a la presión**  $\mathbf{F}_1$  **y**  $\mathbf{F}_2$  **se expresan como** 

$$
F_1 = \gamma A_1 \overline{y_1} \qquad ; \qquad F_2 = \gamma A_2 \overline{y_2}
$$

**donde**  $\gamma$  **es el peso específico del agua,**  $\overline{y_1}$  **y**  $\overline{y_2}$  **representan la distancia al centroide** del área  $(A_1 \, y \, A_2)$  de las secciones 1 y 2 respectivamente.

**De acuerdo a la segunda ley del movimiento de Newton, el cambio de cantidad de movimiento por unidad de tiempo de un cuerpo, es igual a la resultante de todas las fuerzas externas que actúan sobre él.** 

**El cambio de cantidad de movimiento en el volumen de control es:** 

$$
\begin{pmatrix} \text{Cambio de cantidad} \\ \text{de movimiento} \end{pmatrix} = \frac{\gamma}{g} A_1 (V_1 - V_w) [(V_1 - V_w) - (V_2 - V_w)]
$$

**simplificando,** 

$$
\begin{pmatrix}\n\text{Cambio de cantidad} \\
\text{de movimiento}\n\end{pmatrix} = \frac{\gamma}{g} A_1 (V_1 - V_w) (V_1 - V_2) \tag{2.15}
$$

**y la resultante de las fuerzas debidas a la presión es** 

$$
R = F_2 - F_1 = \gamma (A_2 \overline{y_2} - A_1 \overline{y_1})
$$
 (2.16)

**Al igualar las expresiones 2.15 y 2.16 tal como establece la segunda ley del movimiento de Newton, se tiene** 

$$
\frac{\gamma}{g}A_1(V_1-V_w)(V_1-V_2)=\gamma\left(A_2\overline{y_2}-A_1\overline{y_1}\right) \qquad (2.17)
$$

**La ecuación 2.14 se puede escribir como** 

$$
V_2 = \frac{A_1}{A_2} (V_1 - V_w) + V_w
$$

**Sustituyendo esta expresión en la ec. 2.17 y reordenando términos resulta la expresión** 

$$
(\mathbf{V}_1 - \mathbf{V}_w)^2 = \frac{g A_2}{A_1 (A_2 - A_1)} (A_2 \overline{y}_2 - A_1 \overline{y}_1)
$$
 (2.18)

**A partir de esta ecuación es posible obtener la velocidad absoluta de onda teniendo en cuenta que la onda se desplaza hacia aguas abajo por lo que se utilizará el signo positivo del radical. En caso de tenerse una onda que viaje hacia aguas arriba el término del radical será negativo; por lo que es más conveniente expresar a** y, como

$$
V_w = V_1 + \sqrt{\frac{g A_2}{A_1 (A_2 - A_1)}} (A_2 \overline{y}_2 - A_1 \overline{y}_1)
$$
 (2.19)

**Una caso particular de aplicación de esta expresión es cuando en el ejemplo de la compuerta, ésta se abriera partiendo de una posición totalmente cerrada. El flujo se**  desplazaría por el canal teniendo una velocidad inicial  $V_1 = 0$ , con lo cual la velocidad **absoluta de la onda sería igual al término correspondiente al radical. Si de la expresión 2.19 se despeja al radical** 

$$
V_w - V_1 = \pm \sqrt{\frac{g A_2}{A_1 (A_2 - A_1)} (A_2 \overline{y}_2 - A_1 \overline{y}_1)}
$$

**La expresión anterior representa la velocidad de la onda con respecto al medio en que viaja, la cual se describió antes como celeridad** *C.* **De esta manera,** 

$$
C = \pm \sqrt{\frac{g A_2}{A_1 (A_2 - A_1)} (A_2 \overline{y}_2 - A_1 \overline{y}_1)}
$$
 (2.20)

Adicionalmente, de la ec. 2.14 se puede obtener la velocidad de onda  $V_w$  como

$$
V_w = \frac{A_2 V_2 - A_1 V_1}{A_2 - A_1}
$$
 (2.21)

**Se tienen importantes simplificaciones al analizar un canal de sección rectangular para determinar las expresiones correspondientes a la celeridad y a la velocidad absoluta de onda (fig. 2.6).** 

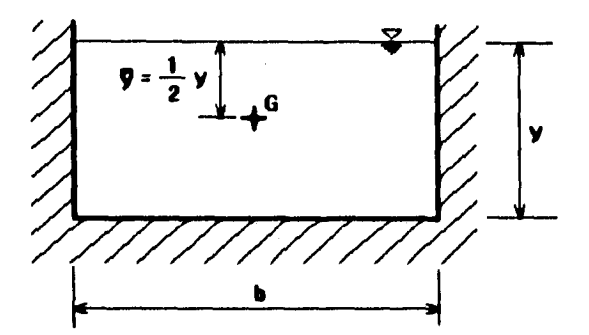

**Figura 2.6 Sección rectangular.** 

**La sección rectangular tiene como características las siguientes igualdades:** 

$$
B = b \qquad ; \qquad Y = y \qquad ; \qquad A = by \qquad ; \qquad \bar{y} = \frac{1}{2}y \qquad y \qquad F = \frac{V}{\sqrt{gy}} \qquad (2.22)
$$

donde y es el tirante, Y es el tirante hidráulico,  $\bar{y}$  es la distancia al centroide *G* del **área** *A, b* **es el ancho de plantilla del canal,** *g* **es la aceleración de la gravedad, V es la velocidad del flujo y** *F* **es el número de Froude.** 

**Para determinar la celeridad de un canal de sección rectangular se sustituye la expresión 2.22 correspondiente al área en la cc. 2.20 y simplificando algunos términos se tiene la expresión** 

$$
C = \pm \sqrt{\frac{g y_2}{2 y_1 (y_2 - y_1)} (y_2^2 - y_1^2)}
$$

**Factorizando el término correspondiente al producto de un binomio conjugado y simplificando, se tiene** 

$$
C = \pm \sqrt{\frac{g y_2}{2 y_1} (y_2 + y_1)}
$$

**Cuando la altura de la onda** *h.,* **es pequeña en comparación con el tirante se puede considerar que** 

$$
y \sim y_1 \sim y_2
$$

**Esto da origen a la expresión de la celeridad de aguas poco profundas** 

$$
C = \sqrt{gy} \tag{2.23}
$$

**Esta expresión es similar al denominador de la ec. 2.12, por lo que para una sección transversal cualquiera, diferente de la rectangular, se acostumbra definir a la celeridad en función del tirante hidráulico como:** 

$$
C = \sqrt{gY} \qquad \qquad O \qquad \qquad C = \sqrt{g \frac{A}{B}}
$$
 (2.24)

**La velocidad absoluta de onda se puede obtener a partir de la ec. 2.14 considerando la expresión del área de una sección rectangular (ec. 2.22), así** 

$$
b y_1 (V_1 - V_w) = b y_2 (V_2 - V_w)
$$

**Despejando de esta expresión a** *1***1***,,,* **se determina la velocidad absoluta de onda en una sección rectangular** 

$$
V_w = \frac{y_2 V_2 - y_1 V_1}{y_2 - y_1}
$$
 (2.25)

### *2.5 Recapitulación*

**Se han deducido la expresiones fundamentales de flujo a superficie libre en cauces naturales y artificiales. Éstas consisten en las ecuaciones de continuidad y de conservación de cantidad de movimiento, las cuales son conocidas como "Ecuaciones de Saint Venant", por haber sido publicadas por Barré de Saint Venant en 1871.** 

**Los cauces naturales poseen secciones transversales irregulares y son no prismáticos; en cambio, los cauces artificiales se componen de secciones regulares simples o compuestas, y mantienen una forma de sección y una pendiente de plantilla constantes por lo que se les denomina prismáticos.** 

**Finalmente, se anotan las principales ecuaciones obtenidas en este capítulo:** 

- *Ecuación de continuidad:* 
	- **a) Forma general:**

$$
A \frac{\partial V}{\partial x} + V \frac{\partial A}{\partial x} + \frac{\partial A}{\partial t} = 0
$$
 (2.1)

**b) En función del tirante:** 

$$
\frac{A}{B} \frac{\partial V}{\partial x} + V \frac{\partial y}{\partial x} + \frac{\partial y}{\partial t} = 0
$$
 (2.3)

**c) Cauces no prismáticos (secciones irregulares):** 

$$
Y\frac{\partial V}{\partial x} + V\frac{\partial Y}{\partial x} + \frac{\partial Y}{\partial t} = -V\frac{Y}{B}\frac{\partial B}{\partial x}
$$
 (2.7)

**d) Cauces prismáticos (secciones regulares):** 

$$
Y\frac{\partial V}{\partial x} + V\frac{\partial Y}{\partial x} + \frac{\partial Y}{\partial t} = 0
$$
 (2.8)

*• Ecuación dinámica:* 

**a) Forma general:** 

$$
\frac{\partial V}{\partial t} + V \frac{\partial V}{\partial x} + g \frac{\partial y}{\partial x} = g (S_0 - S_f)
$$
 (2.10)

**b) Forma general en función del tirante hidráulico:** 

$$
\frac{\partial V}{\partial t} + V \frac{\partial V}{\partial x} + g \frac{\partial Y}{\partial x} = g(S_0 - S_f)
$$
 (2.11)

**También se han obtenido varias expresiones que permiten determinar el tipo de régimen y la celeridad, es decir, la velocidad de una onda con respecto al medio en que viaja.** 

**Así se tiene la expresión del número de Froude,** 

$$
F = \frac{V}{\sqrt{gY}} \tag{2.12}
$$

**la velocidad absoluta de onda,** 

$$
V_w = V \pm C \tag{2.13}
$$

**o también** 

$$
V_w = \frac{A_2 V_2 - A_1 V_1}{A_2 - A_1}
$$
 (2.21)

**Asimismo, la celeridad en su forma general,** 

$$
C = \pm \sqrt{\frac{g A_2}{A_1 (A_2 - A_1)} (A_2 \overline{y}_2 - A_1 \overline{y}_1)}
$$
 (2.20)

**24** 

**y la celeridad de aguas poco profundas:** 

$$
C = \sqrt{gY} \tag{2.24}
$$

**Las ecuaciones anteriores tienen una forma general; sin embargo, se desarrollaron las expresiones correspondientes a un canal de sección transversal rectangular:** 

**El número de Froude, del conjunto de ecs. 2,22,** 

$$
F = \frac{V}{\sqrt{gy}}
$$
 (2.22)

**la celeridad de aguas poco profundas,** 

$$
C = \sqrt{gy} \tag{2.23}
$$

**y la velocidad de onda,** 

$$
V_w = \frac{y_2 V_2 - y_1 V_1}{y_2 - y_1}
$$
 (2.25)

## **CAPÍTULO 3**

## **MÉTODO DE LAS CARACTERÍSTICAS**

**En el capítulo 2 se dedujeron las ecuaciones fundamentales de flujo no permanente a superficie libre conocidas como "Ecuaciones de Saint Venant". La primera representa el principio de continuidad y la segunda, la conservación de la cantidad de movimiento.** 

**En su forma general, la ecuación de continuidad (ec. 2.1), se escribió como** 

$$
A \frac{\partial V}{\partial x} + V \frac{\partial A}{\partial x} + \frac{\partial A}{\partial t} = 0
$$

**y la ecuación dinámica (cc. 2.10), de la forma** 

$$
V\frac{\partial V}{\partial x} + g\frac{\partial y}{\partial x} + \frac{\partial V}{\partial t} = g(S_0 - S_f)
$$

**siendo** 

**y , tirante V , velocidad del flujo A , área hidráulica So , pendiente de plantilla del cauce**  S<sub>f</sub> , pendiente de fricción

- x **, coordenada espacial**
- **, coordenada de tiempo**   $\mathbf{r}$
- g **, aceleración de la gravedad**

**Ambas ecuaciones forman un sistema de ecuaciones diferenciales del tipo hiperbólico, cuya solución no ha sido determinada analíticamente; sin embargo, se han desarrollado técnicas numéricas para obtener una solución aproximada. Entre éstas se tienen:** 

- **1) Método de las características.**
- **2) Método de diferencias finitas.**
- **3) Método del elemento finito.**

**En el método de las características, las ecuaciones diferenciales hiperbólicas son transformadas a su forma característica, las cuales son resueltas por medio de un esquema de diferencias finitas. En el método de diferencias finitas, las derivadas son reemplazadas por cocientes de diferencias; y en el método del elemento finito, el sistema se divide en elementos geométricos, usualmente triángulos (se adaptan mejor a la forma de las fronteras), luego se integran las ecuaciones diferenciales empleando un proceso de minimización o alguna otra condición matemática. Actualmente se utilizan estos métodos por la facilidad que se tiene al contar con equipo de cómputo.** 

**Los métodos hidrológicos utilizan simplificaciones de estas ecuaciones para determinar una solución aproximada menos precisa que la de los métodos hidráulicos. Dentro de los métodos hidrológicos para tránsito de avenidas en cauces, se encuentra el Método de Muskingum.** 

### **3.1 Secciones rectangulares**

**Para ejemplificar la aplicación del Método de las características, se supone un canal de sección transversal rectangular, ya que permite comprender de una forma más sencilla las bases del método.** 

**La ecuación de continuidad aplicable a un canal con este tipo de sección se simplifica a partir de la ec. 2.3 y del conjunto de ecs. 2.22,**
$$
y\frac{\partial V}{\partial x} + V\frac{\partial y}{\partial x} + \frac{\partial y}{\partial t} = 0
$$
 (3.1)

**y la ecuación dinámica (ec. 2.10),** 

$$
V\frac{\partial V}{\partial x} + g\frac{\partial y}{\partial x} + \frac{\partial V}{\partial t} = g(S_0 - S_f)
$$
 (3.2)

**A continuación se transforman las ecuaciones anteriores a ecuaciones diferenciales ordinarias:** 

**Para la ecuación 3.1 se considera que:** 

a) Si se multiplica por *g* y si se tiene en cuenta que  $C^2 = gy$  (Celeridad), resulta que

$$
gy\frac{\partial V}{\partial x} + V\frac{\partial}{\partial x}(gy) + \frac{\partial}{\partial t}(gy) = 0
$$
  

$$
C^2 \frac{\partial V}{\partial x} + V\frac{\partial}{\partial x}(C^2) + \frac{\partial}{\partial t}(C^2) = 0
$$

**b) Derivando,** 

$$
C^2 \frac{\partial V}{\partial x} + 2CV \frac{\partial C}{\partial x} + 2C \frac{\partial C}{\partial t} = 0
$$

**e) Dividiendo entre** *C,* 

$$
C\frac{\partial V}{\partial x} + V\frac{\partial}{\partial x}(2C) + \frac{\partial}{\partial t}(2C) = 0
$$
 (3.3)

**Para la ecuación 3.2:** 

**a) Se considera en el segundo término la aceleración de la gravedad, se incluye en la derivada parcial, luego se emplea la igualdad** *gy =* **C2 y se deriva, por lo que** 

$$
V\frac{\partial V}{\partial x} + C\frac{\partial}{\partial x}(2C) + \frac{\partial V}{\partial t} = g(S_0 - S_f)
$$
 (3.4)

**Sumando las ecs. 33 y 3,4,** 

$$
V\frac{\partial V}{\partial x}+C\frac{\partial V}{\partial x}+V\frac{\partial}{\partial x}(2C)+C\frac{\partial}{\partial x}(2C)+\frac{\partial V}{\partial t}+\frac{\partial}{\partial t}(2C)=g(S_0-S_f)
$$

**Agrupando,** 

$$
(V+C)\frac{\partial}{\partial x}(V+2C)+\frac{\partial}{\partial t}(V+2C)=g(S_0-S_f)
$$
 (3.5)

**De la misma forma, si se resta la ec. 3.3 de la ec, 3.4,** 

$$
(\boldsymbol{V}-\boldsymbol{C})\frac{\partial}{\partial x}(\boldsymbol{V}-2\boldsymbol{C})+\frac{\partial}{\partial t}(\boldsymbol{V}-2\boldsymbol{C})=\boldsymbol{g}(\boldsymbol{S}_0-\boldsymbol{S}_f)
$$
 (3.6)

**Recordando los conceptos de cálculo diferencial: derivada total y derivada parcial** 

$$
dq = \frac{\partial q}{\partial x} dx + \frac{\partial q}{\partial t} dt
$$
 (a)

$$
\frac{dq}{dx} = \frac{\partial q}{\partial x} + \frac{\partial q}{\partial t} \frac{dt}{dx}
$$
 (b)

$$
\frac{dq}{dt} = \frac{\partial q}{\partial x}\frac{dx}{dt} + \frac{\partial q}{\partial t} \tag{c}
$$

**Comparando la ec. 3.5 y (c):** 

$$
q = V + 2C \qquad \text{por lo cual} \qquad \frac{dx}{dt} = V + C \qquad (3.7)
$$

$$
y \t \frac{dq}{dt} = g(S_0 - S_f)
$$

**29** 

**Por lo tanto,** 

$$
d(V + 2C) = g(S_0 - S_f)dt
$$
 (3.8)

**De igual forma, al comparar la ec. 3.6 y (c):** 

$$
q = V - 2C \qquad \text{por lo cual} \qquad \frac{dx}{dt} = V - C \qquad (3.9)
$$
  

$$
y \qquad \frac{dq}{dt} = g(S_0 - S_f)
$$

**Así,** 

$$
d(V - 2C) = g(S_0 - S_f) dt
$$
 (3.10)

**Se observa que el sistema original (ecs. 3.1 y 3.2) de ecuaciones diferenciales parciales es equivalente a un sistema de cuatro ecuaciones diferenciales ordinarias. Las ecuaciones 3.7 y 3.9 representan en un plano distancia - tiempo (x -** *t)* **las direcciones características y le dan su nombre al método. Las ecuaciones 3.8 y 3.10 son conocidas como cuasi-invariantes de Riemann.** 

**Para solucionar este sistema compuesto por cuatro ecuaciones, con dos variables dependientes y dos independientes se utiliza un esquema de diferencias finitas; sin embargo, se deben establecer dos condiciones de frontera para resolverlo. Además, el procedimiento de cálculo se modifica según se trate de un flujo subcrítico o uno supercrítico.** 

#### *3.2 Cauces no prismáticos*

**A partir de las ecuaciones de continuidad y dinámica para cauces no prismáticos, se puede aplicar el método de las características. La ecuación de continuidad (ec. 2.7) multiplicada por** *B/A* **se escribe como** 

$$
\frac{\partial V}{\partial x} + V \frac{B}{A} \frac{\partial Y}{\partial x} + \frac{B}{A} \frac{\partial Y}{\partial t} = -V \frac{Y}{A} \frac{\partial B}{\partial x}
$$
(3.11)

**y la ecuación dinámica (ec. 2.11), de la forma** 

$$
V\frac{\partial V}{\partial x} + g\frac{\partial Y}{\partial x} + \frac{\partial V}{\partial t} = g(S_0 - S_f)
$$
 (3.12)

**Se requiere eliminar el tirante hidráulico de ambas expresiones, por lo cual se utiliza la forma modificada de la celeridad. Esto se hace mediante la variable de estado sugerida por Escoffier (1962) para secciones irregulares, la cual se define como:** 

$$
\omega = \int_0^A \frac{C}{A} dA = \int_0^Y \sqrt{g \frac{A}{B} \frac{B}{A} dY} = \int_0^Y \sqrt{g \frac{B}{A} dY}
$$
 (3.13)

**En esta expresión se observa que la celeridad (ec. 2.24), se encuentra como** 

$$
C = \sqrt{g \frac{A}{B}}
$$

**Además, se observa que** 

$$
\frac{d\omega}{dY} = \sqrt{g\frac{B}{A}}
$$

**También se pueden obtener las siguientes expresiones:** 

$$
\frac{\partial \omega}{\partial x} = \left(\frac{d\omega}{dY}\right)\frac{\partial Y}{\partial x} \qquad \qquad y \qquad \qquad \frac{\partial \omega}{\partial t} = \left(\frac{d\omega}{dY}\right)\frac{\partial Y}{\partial t}
$$

**Si de las dos ecuaciones anteriores se despejan los términos involucrados en las expresiones 3.11 y 3.12,** 

$$
\frac{\partial Y}{\partial x} = \frac{dY}{d\omega} \frac{\partial \omega}{\partial x} = \sqrt{\frac{A}{gB} \frac{\partial \omega}{\partial x}}
$$
 
$$
y \qquad \frac{\partial Y}{\partial t} = \frac{dY}{d\omega} \frac{\partial \omega}{\partial t} = \sqrt{\frac{A}{gB} \frac{\partial \omega}{\partial t}}
$$

**Sustituyendo estas expresiones:** 

**a) En la ecuación dinámica (ec. 3.12),** 

$$
V \frac{\partial V}{\partial x} + g \sqrt{\frac{A}{g B} \frac{\partial \omega}{\partial x} + \frac{\partial V}{\partial t}} = g(S_0 - S_f)
$$

**Simplificando,** 

$$
V\frac{\partial V}{\partial x} + C\frac{\partial \omega}{\partial x} + \frac{\partial V}{\partial t} = g(S_0 - S_f)
$$
 (3.14)

**b) En la ecuación de continuidad (ec. 3.11),** 

$$
\frac{\partial V}{\partial x} + V \frac{B}{A} \sqrt{\frac{A}{gB} \frac{\partial \omega}{\partial x} + \frac{B}{A} \sqrt{\frac{A}{gB} \frac{\partial \omega}{\partial t} - V \frac{Y}{A} \frac{\partial B}{\partial x}}}
$$

**reduciendo términos,** 

$$
\frac{\partial V}{\partial x} + V \sqrt{\frac{B}{gA}} \frac{\partial \omega}{\partial x} + \sqrt{\frac{B}{gA}} \frac{\partial \omega}{\partial t} = -V \frac{Y}{A} \frac{\partial B}{\partial x}
$$

**multiplicando por la celeridad (ec. 2.24),** 

$$
C \frac{\partial V}{\partial x} + V \frac{\partial \omega}{\partial x} + \frac{\partial \omega}{\partial t} = -CV \frac{Y}{A} \frac{\partial B}{\partial x}
$$
 (3.15)

**Las ecs. 3.14 y 3.15 representan las ecuaciones fundamentales de flujo a superficie libre en cauces no prismáticos; para transformarlas a su forma característica se suman,** 

$$
V\frac{\partial V}{\partial x} + C\frac{\partial V}{\partial x} + V\frac{\partial \omega}{\partial x} + C\frac{\partial \omega}{\partial x} + \frac{\partial V}{\partial t} + \frac{\partial \omega}{\partial t} = g(S_0 - S_f) - CV\frac{Y}{A}\frac{\partial B}{\partial x}
$$

**Agrupando,** 

$$
(\boldsymbol{V}+\boldsymbol{C})\frac{\partial}{\partial x}(\boldsymbol{V}+\boldsymbol{\omega})+\frac{\partial}{\partial t}(\boldsymbol{V}+\boldsymbol{\omega})=\boldsymbol{g}\big(\boldsymbol{S}_0-\boldsymbol{S}_f\big)-\boldsymbol{C}\boldsymbol{V}\frac{\boldsymbol{Y}}{A}\frac{\partial\boldsymbol{B}}{\partial x} \qquad(3.16)
$$

**Si se restan ahora dichas expresiones:** 

$$
V \frac{\partial V}{\partial x} - C \frac{\partial V}{\partial x} - V \frac{\partial \omega}{\partial x} + C \frac{\partial \omega}{\partial x} + \frac{\partial V}{\partial t} - \frac{\partial \omega}{\partial t} = g(S_0 - S_f) + CV \frac{Y}{A} \frac{\partial B}{\partial x}
$$

**Agrupando,** 

$$
(V - C) \frac{\partial}{\partial x} (V - \omega) + \frac{\partial}{\partial t} (V - \omega) = g(S_0 - S_f) + C V \frac{Y}{A} \frac{\partial B}{\partial x}
$$
 (3.17)

**De acuerdo a los conceptos de cálculo diferencial, comparando la ec. 3.16 y (c):** 

$$
q = V + \omega \qquad \text{por lo cual} \qquad \frac{dx}{dt} = V + C \qquad (3.7)
$$

$$
y \t \frac{dq}{dt} = g(S_0 - S_f) - C V \frac{Y}{A} \frac{\partial B}{\partial x}
$$

**Por lo tanto,** 

$$
d(V + \omega) = \left( g(S_0 - S_f) - CV \frac{Y}{A} \frac{\partial B}{\partial x} \right) dt
$$
 (3.18)

**De igual forma, al comparar la ec. 3.17 y (c):** 

$$
q = V - \omega \qquad \text{por lo cual} \qquad \frac{dx}{dt} = V - C \qquad (3.9)
$$

$$
\frac{dq}{dt} = g(S_0 - S_f) + C V \frac{Y}{A} \frac{\partial B}{\partial x}
$$

**Así,** 

$$
d(V - \omega) = \left( g(S_0 - S_f) + CV \frac{Y}{A} \frac{\partial B}{\partial x} \right) dt
$$
 (3.19)

**Se observa en las ecuaciones resultantes, que las direcciones características mantienen la forma dada para sección rectangular (ecs 3.7 y 3.9), por lo cual se ha conservado su** 

**Y** 

**numeración; sin embargo en el caso de las cuasi-invariantes de Riemann, se ha agregado un nuevo término (el cual se debe a que el cauce es no prismático) y además se debe tener en cuenta el cálculo de la variable de estado de Escoffier. Este conjunto de ecuaciones (ecs, 3.7, 3.9, 3.18 y 3.19) se resuelve por diferencias finitas para cualquier tipo de sección transversal.** 

## *3.3 Cauces prismáticos*

**Los cauces artificiales tienen como característica principal el presentar una sección transversal regular, compuesta por figuras geométricas simples o compuestas, con una alineación y pendiente constantes, por lo cual se les denomina prismáticos. Para determinar las ecuaciones características aplicables a este tipo de secciones basta considerar que su ancho no varía con respecto a la distancia; es decir, que el segundo término a la derecha en la ecs, 3.18 y 3.19, que se observa en las cuasi-invariantes de Riemann para cauces no prismáticos se anula (inciso 2.1 y figura 2.3). De esta forma, al tenerse** 

$$
\frac{\partial \bm{B}}{\partial x} = \bm{0}
$$

**las ecuaciones características se escriben como** 

$$
\frac{dx}{dt} = V + C \tag{3.7}
$$

$$
d(V + \omega) = g(S_0 - S_f)dt
$$
 (3.20)

**además,** 

$$
\frac{dx}{dt} = V - C \tag{3.9}
$$

$$
d(V - \omega) = g(S_0 - S_f)dt
$$
 (3.21)

**Se observa que las ecuaciones que definen las líneas características (ecs. 3.7 y 3.9) son idénticas para cualquier tipo de cauce, por lo cual se ha mantenido su numeración a pesar de aparecer en diferentes incisos.** 

# *3.4 Cauces prismáticos con secciones exponenciales*

**Las secciones exponenciales representan un tipo de sección transversal regular a las cuales se les ha dedicado un apartado en este trabajo para ejemplificar la aplicación del método de las características a secciones regulares, un poco más complejas que la rectangular. Tales secciones tienen como característica principal que el ancho de la superficie libre del agua**  *B* **para determinado tirante y es definido por una expresión del tipo exponencial, de ahí su nombre. Las secciones exponenciales abarcan a la rectangular, la triangular y la parabólica (fig. 3.1).** 

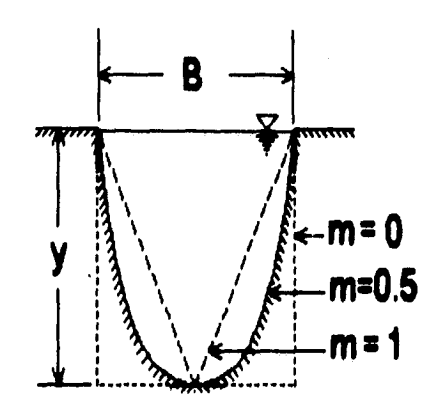

**Figura 3.1 Sección exponencial.** 

**El ancho de la superficie libre del agua** *B* **se obtiene a partir de una ecuación de tipo exponencial como** 

$$
B = Ky^m \tag{3.22}
$$

**siendo** *K* **una constante de proporcionalidad, m un exponente y** y **el tirante. El exponente** *m* **permite definir el tipo de sección variando entre una sección rectangular**   $(m = 0)$ , una parabólica ( $m = 0.5$ ) o una triangular ( $m = 1$ ). Si *m* se encuentra entre 0 y **1, se trata de una sección exponencial. El área hidráulica** *A* **de cualquier tipo de sección se puede obtener al integrar la expresión** 

$$
A = \int_0^y Bdy \qquad (3.23)
$$

**Sustituyendo la ec. 3.22 en la 3.23,** 

$$
A = \int_0^y Ky^m dy = \frac{K}{m+1} y^{m+1}
$$
 (3.24)

**Esta ecuación permite calcular el área hidráulica de una sección exponencial. También se debe determinar el perímetro mojado** *P,* **para esto conviene colocar un sistema de ejes coordenados con origen en el talweg de la sección y a la mitad del ancho de la sección, se observa que el ancho de superficie libre es** 

$$
B = 2x
$$

**Al sustituir esta expresión en la ec. 3.22 y despejar a y, se obtiene una función que representa al tirante y en función de la mitad del ancho de la superficie libre** *8:* 

$$
y = \left(\frac{2x}{K}\right)^{1/m} = cx^n \tag{3.25}
$$

**siendo** *c = (2/K)^1/m y n = 1/m.* **Para calcular el perímetro mojado de una sección exponencial conviene recordar que equivale a determinar la longitud del arco de la ec. 3.25 con límites de** *-13/2* **a** *B/2,* **o dos veces de** *O* **a** *B/2;* **una de las aplicaciones de la integral esta representada por este concepto, mediante el cual se define la longitud del arco** *s* **como** 

$$
s = \int_0^x \sqrt{1 + \left(\frac{dy}{dx}\right)^2} dx
$$

**que en nuestro caso se escribe como** 

$$
P = 2 \int_0^{a/2} \sqrt{1 + \left(\frac{dy}{dx}\right)^2} dx = 2 \int_0^{a/2} \sqrt{1 + (cnx^{n-1})^2} dx
$$
 (3.26)

**La integral anterior sólo tiene solución analítica para algunos valores de m, como para 3/2; pero en general no se tiene una solución directa, por lo que se tiene que integrar numéricamente para determinar el perímetro mojado. En este trabajo resultó útil realizar una integración numérica recordando que** 

$$
dP = \sqrt{(dx)^2 + (dy)^2}
$$
 (3.27)

**Esta expresión se evalúa asignando un valor pequeño a** *dy,* **se calcula x para**  determinado valor de y (ec. 3.25). Se obtiene  $y + dy$ , y su valor correspondiente de  $x + dx$ . **Se hace la resta de valores para conocer a** *dx.* **Como** *dy* **fue definido, se utiliza la ec. 3.27 y se obtiene a** *dP.* **El perímetro mojado de la sección para determinado tirante corresponde entonces a** 

$$
\sum_{0}^{y} \Delta P = \sum_{0}^{y} \sqrt{(\Delta x)^{2} + (\Delta y)^{2}}
$$
 (3.28)

**El algoritmo descrito tiene una buena aproximación si los intervalos son lo suficientemente pequeños, pero si se calcula así para cada una de las secciones durante el tiempo de tránsito, el tiempo de computo es muy grande. Por esta razón resulta útil realizar el cálculo del perímetro mojado con anterioridad para niveles comprendidos entre O y el valor máximo esperado del tirante. De pruebas para diferentes valores de** *K* **y m se ha observado en una gráfica** *P - y* **que para un intervalo pequeño (entre O y 2 m por ejemplo), el perímetro mojado cambia exponencialmente, pero más allá de 2 m, la relación tiende a ser lineal.** 

**Por tratarse de una sección diferente de la rectangular, es necesario calcular la**  variable de estado de Escoffier. La celeridad  $(C)$  y la variable de estado de Escoffier  $(\omega)$ **corresponden a** 

$$
C = \sqrt{g \frac{A}{B}} \qquad \qquad y \qquad \omega = \int_0^Y \sqrt{g \frac{B}{A}} dY
$$

En un cauce de sección transversal rectangular resulta  $\omega = 2 C$ . Para deducir esta **expresión se deben sustituir las expresiones que definen el área hidráulica** *A* **de la sección y su ancho de la superficie libre del agua** *B* **en la ecuación que define el tirante hidráulico Y. Notase que cuando se tiene una sección rectangular,** *13* **es igual al ancho del** *canal b y* **el tirante hidráulico Y es igual al tirante** *y,* **por lo que la ec. 3.13 se reduce a** 

$$
\omega = \int_0^y \sqrt{g \frac{b}{by}} dy = \int_0^y \sqrt{\frac{g}{y}} dy
$$

**Integrando,** 

$$
\omega = 2\sqrt{gy}
$$

**Ya que en una sección rectangular**  $C = \sqrt{gy}$ **.** 

$$
\omega = 2C
$$

**Para una sección exponencial el ancho de la superficie libre del agua** *B* **se obtiene con la ec. 3.22, el área hidráulica** *A* **de la sección con la cc. 3.24, y si se obtiene el tirante hidráulico (cc. 2.4),** 

$$
Y = \frac{A}{B} = \frac{\frac{K}{m+1}y^{m+1}}{Ky^m} = \frac{y}{m+1}
$$
 (3.29)

**Sustituyendo esta expresión en la ec. 2.24, se obtiene la expresión de la celeridad para una sección exponencial,** 

$$
C = \sqrt{\frac{gy}{m+1}}
$$
 (3.30)

**Asimismo, derivando la ec. 3.24,** 

$$
dA = Ky^m dy
$$

**que sustituida con las ecs. 3.24 y 3.29 en la cc. 3.13 se tiene** 

$$
\omega = \int_0^A \frac{C}{A} dA = \int_0^y \sqrt{\frac{gy}{m+1}} \frac{Ky^m dy}{\frac{K}{m+1}y^{m+1}}
$$

**lo cual se reduce a** 

$$
\omega = \sqrt{g(m+1)} \int_0^y \frac{1}{\sqrt{y}} dy
$$

**Al evaluar la integral se obtiene finalmente,** 

$$
\omega = 2\sqrt{m+1}\sqrt{gy} \tag{3.31}
$$

**de modo que** 

$$
\omega = \alpha C
$$

**siendo** 

$$
\alpha = 2(m+1) \tag{3.32}
$$

**Con las ecuaciones 3.29 a 3.32 se construyó la tabla 3.1 donde se anotan las características de las secciones exponenciales más comunes.** 

| <b>Sección</b>       | $\boldsymbol{m}$ |                                     |                                            | $\alpha$ | ω             |
|----------------------|------------------|-------------------------------------|--------------------------------------------|----------|---------------|
| rectangular          |                  |                                     | √8Y                                        |          | $2\sqrt{gy}$  |
| parabólica           | 0.5              | ν<br>$\overline{3}$                 | $\frac{2gy}{2}$<br>$\overline{\mathbf{3}}$ |          | $\sqrt{6gy}$  |
| triangular<br>$\sim$ |                  | $\sim$ $\sqrt{2}$<br><b>Service</b> | $rac{gy}{2}$                               |          | $2\sqrt{2gy}$ |

**Tabla 3.1** 

# *3.5 Recapitulación*

**En este capítulo se han transformado las ecuaciones fundamentales a su forma característica, esto permitirá en capítulos posteriores presentar el procedimiento de solución de las** *ecuaciones diferenciales ordinarias,* **según se trate del tipo de flujo. Es importante remarcar que dichas expresiones se simplifican dependiendo del tipo de sección con la cual se este trabajando.** 

**Debido a que el método de las características debe ser aplicable a secciones diversas, se definió la variable de estado de Escoffier como** 

$$
\omega = \int_0^A \frac{C}{A} dA = \int_0^Y \sqrt{g \frac{A}{B} \frac{B}{A}} dY = \int_0^Y \sqrt{g \frac{B}{A}} dY \qquad (3.13)
$$

**con lo cual se obtuvo otra forma de la ecuación dinámica,** 

$$
V\frac{\partial V}{\partial x} + C\frac{\partial \omega}{\partial x} + \frac{\partial V}{\partial t} = g(S_0 - S_f)
$$
 (3.14)

**y de la ecuación de continuidad,** 

$$
C\frac{\partial V}{\partial x} + V\frac{\partial \omega}{\partial x} + \frac{\partial \omega}{\partial t} = -CV\frac{Y}{A}\frac{\partial B}{\partial x}
$$
 (3.15)

**Se observa que las ecuaciones correspondientes a las líneas características son idénticas para cualquier tipo de sección transversal, por lo que se utilizarán las ecuaciones** 

$$
\frac{dx}{dt} = V + C \tag{3.7}
$$

$$
\frac{dx}{dt} = V - C \tag{3.9}
$$

**En el caso de las cuasi-invariantes de Riemann se tiene para:** 

**a) Cauces prismáticos con secciones transversales rectangulares:** 

$$
d(V + 2C) = g(S_0 - S_f)dt
$$
 (3.8)

$$
d(V-2C) = g(S_0-S_f)dt \qquad (3.10)
$$

**b) Cauces no prismáticos:** 

$$
d(V + \omega) = \left( g(S_0 - S_f) - CV \frac{Y}{A} \frac{\partial B}{\partial x} \right) dt
$$
 (3.18)

$$
d(V - \omega) = \left( g(S_0 - S_f) + CV \frac{Y}{A} \frac{\partial B}{\partial x} \right) dt
$$
 (3.19)

**c) Cauces prismáticos:** 

$$
d(V + \omega) = g(S_0 - S_f)dt \qquad (3.20)
$$

$$
d(V - \omega) = g(S_0 - S_f) dt
$$
 (3.21)

**De esta forma se puede constituir un conjunto de cuatro ecuaciones diferenciales ordinarias que permiten abordar el tránsito de avenidas para cualquier tipo de sección transversal. En el caso de las secciones exponenciales se dedujeron algunas expresiones importantes para determinar sus parámetros hidráulicos como:** 

**El ancho de la superficie libre del flujo,** 

$$
B = Ky^m \tag{3.22}
$$

**el área hidráulica,** 

$$
A = \frac{K}{m+1} y^{m+1}
$$
 (3.24)

**el tirante hidráulico,** 

$$
Y = \frac{y}{m+1} \tag{3.29}
$$

**la celeridad de aguas poco profundas,** 

$$
C = \sqrt{\frac{gy}{m+1}}
$$
 (3.30)

**y la variable de estado de Escoffier,** 

$$
\omega = \alpha C = 2\sqrt{m+1}\sqrt{gy} \qquad (3.31)
$$

**donde** 

$$
\alpha = 2(m+1) \tag{3.32}
$$

**Al evaluar el perímetro mojado de una sección exponencial se tiene el problema de que generalmente no existe una solución analítica de la cc. 3.26, pero puede resolverse si se realiza el procedimiento numérico descrito en la expresión** 

$$
\sum_{0}^{y} dP = \sum_{0}^{y} \sqrt{(\Delta x)^{2} + (\Delta y)^{2}}
$$
 (3.28)

**Finalmente se resumen en la tabla 3.1 los valores del tirante hidráulico (ec. 3.29), la celeridad de aguas poco profundas (ec. 3.30), la constante a (ec. 3.32) y la variable de estado sugerida por Escoffier (ec. 3.31) para las secciones exponenciales más comunes como son la rectangular, triangular y parabólica.** 

| <b>Sección</b> | m   |   |                 | $\boldsymbol{\alpha}$ | ω             |
|----------------|-----|---|-----------------|-----------------------|---------------|
| rectangular    |     |   | $\sqrt{gy}$     |                       | $2\sqrt{gy}$  |
| parabólica     | 0.5 | v | $\frac{2gy}{3}$ |                       | $\sqrt{6gy}$  |
| triangular     |     |   | $\frac{gy}{2}$  |                       | $2\sqrt{2gy}$ |

**Tabla 3.1** 

nG a

# **CAPÍTULO 4**

# *FLUJO SUBCRÍTICO*

**Una vez que se cuenta con las ecuaciones básicas de flujo a superficie libre en su forma diferencial ordinaria para cauces prismáticos (ecs. 3.7, 3.9, 3.20 y 3.21); es posible aplicar un método basado en diferencias finitas para determinarles una solución aproximada. El planteamiento de la solución varía según el tipo de flujo, subcrítico o supercrítico. En este capítulo se trata únicamente el flujo subcrítico, se muestra su aplicación a secciones exponenciales a fin de ejemplificar la solución numérica.** 

**El flujo subcrítico se presenta cuando dominan las fuerzas de gravedad sobre las de inercia. En el capítulo 2 se mostró que el número de Froude (ec. 2.12), es la relación de las fuerzas de inercia sobre las de gravedad y que se emplea para definir una referencia entre flujo subcrítico y supercrítico; se encontró como** 

$$
F=\frac{V}{\sqrt{gY}}
$$

**donde** *F* **es el número de Froude, V es la velocidad del flujo,** *g* **es la aceleración de la gravedad y Y es el tirante hidráulico. Se observa que el divisor en el cociente es precisamente la celeridad (** $C = \sqrt{gY}$ **), por lo que** 

$$
F = \frac{V}{C}
$$

*Si*  $F = 1$ , entonces  $V = C$  *y* el flujo es crítico. Cuando se tiene  $F < 1$  el flujo es subcrítico, por lo que  $V \leq C$ .

**Si se aplica esta relación en flujo subcrítico en las ecuaciones de las direcciones características (ecs. 3,7 y 3.9), se tiene que** 

$$
\frac{dx}{dt} = V + C > 0 \qquad \qquad y \qquad \frac{dx}{dt} = V - C < 0
$$

**En el plano x -** *t* **se tienen dos líneas que corresponden a la solución de estas dos ecuaciones diferenciales. Estas líneas, llamadas características, tienen pendientes con signos opuestos como se muestra en la figura 4.1.** 

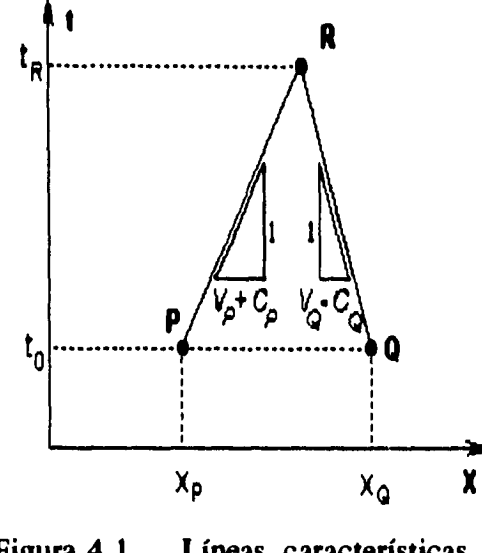

**Figura 4.1 Líneas características en flujo subcrítico.** 

**En la figura 4.1 se observa que a partir de dos puntos** *P y Q* **con condiciones del flujo**  conocidas en un tiempo  $t = t_0$ , se pueden determinar las condiciones del flujo en un punto *R* un lapso después (en  $t = t_R$ ) por medio de un procedimiento basado en diferencias finitas. **El área comprendida bajo ambas líneas características y sobre la línea que une los puntos iniciales** *P y Q* **es conocida como dominio de las características.** 

**Para realizar un cálculo extensivo se parte de condiciones conocidas del flujo en el**  cauce en el tiempo  $t = t_0$  (condiciones iniciales), que casi siempre corresponden a flujo **permanente, Para esto último es necesario conocer las condiciones del flujo (tirante y**  velocidad) en varias secciones en el instante  $t = t_0$ , lo cual puede inferirse de un análisis en **flujo permanente a intervalos fijos de distancia (4x),** 

## **4.1 Puntos interiores**

**La solución numérica de las ecuaciones características se basa en un método de diferencias finitas. A fin de mostrar el procedimiento, se emplean las ecuaciones características correspondientes a cauces prismáticos (ecs. 3.7, 3.9, 3.20 y 3.21), lo cual permite mayor comprensión del método. Las direcciones características (ecs. 3.7 y 3.9) se determinaron para cualquier tipo de sección como** 

$$
\frac{dx}{dt} = V + C \qquad \qquad y \qquad \frac{dx}{dt} = V - C
$$

**y las cuasi-invariantes de Riemann (ecs, 3.20 y 3.21),** 

$$
\frac{d}{dt} (V + \omega) = g (S_0 - S_f)
$$

$$
\frac{d}{dt} (V - \omega) = g (S_0 - S_f)
$$

**Para simplificar un poco la notación de las ecuaciones posteriores,** *se denotará a la pendiente de fricción S<sub>fcomo</sub> S. Aplicando el método de diferencias finitas entre los puntos P, Q y R;* **tal como se muestra en la figura 4,1, las ecuaciones anteriores se pueden escribir de la forma** 

$$
\frac{x_R - x_P}{t_R - t_P} = V_P + C_P \tag{4.1}
$$

$$
\frac{x_R - x_Q}{t_R - t_Q} = V_Q - C_Q \tag{4.2}
$$

**en el caso de las cuasi-invariantes de Riemann,** 

$$
\frac{(V_R + \omega_R) - (V_P + \omega_P)}{t_R - t_P} = g(S_0 - S_P)
$$
 (4.3)

$$
\frac{(V_R - \omega_R) - (V_Q - \omega_Q)}{t_R - t_Q} = g(S_0 - S_Q)
$$
 (4.4)

Las incógnitas de las ecs. 4.1 a 4.4 son  $x_R$ ,  $t_R$ ,  $V_R$   $y \omega_R$ . Notase que en el instante anterior, en *P y Q*, todas las variables son conocidas; además, la variable  $\omega_R$  involucra al **tirante en el tiempo** *IR* **(por el concepto de celeridad). El conjunto de ecuaciones 4.1 a 4.4 constituye un sistema de ecuaciones, del cual se puede determinar a cada una de las incógnitas:** 

Para determinar  $t_R$ , a partir de la ec. 4.1:

$$
x_R = x_P + (V_P + C_P)(t_R - t_P)
$$

**De la ec. 4.2,** 

$$
x_R = x_Q + (V_Q - C_Q)(t_R - t_Q)
$$

**Igualando ambas expresiones y despejando a**  $t_R$ 

$$
t_{R} = \frac{(V_{P} + C_{P})t_{P} - (V_{Q} - C_{Q})t_{Q} + x_{Q} - x_{P}}{(V_{P} + C_{P}) - (V_{Q} - C_{Q})}
$$
(4.5)

**Conocido**  $t_R$  **se obtiene**  $x_R$  **mediante** 

$$
x_R = x_P + (V_P + C_P)(t_R - t_P)
$$
 (4.6)

**o bien por medio de** 

$$
x_R = x_Q + (V_Q - C_Q)(t_R - t_Q)
$$
 (4.6')

**46** 

En el caso de  $V_R$  **y**  $\omega_R$ , de la ec. 4.3 se tiene

$$
(V_R + \omega_R) = g(S_0 - S_P)(t_R - t_P) + (V_P + \omega_P)
$$

**y de la ec. 4.4 se escribe** 

$$
(V_R - \omega_R) = g(S_0 - S_Q)(t_R - t_Q) + (V_Q - \omega_Q)
$$

Sumando ambas ecuaciones, y despejando a  $V_R$ 

$$
V_R = \frac{1}{2} ((V_P + \omega_P) + (V_Q - \omega_Q) + g(S_0 - S_P) (t_R - t_P) + g(S_0 - S_Q) (t_R - t_Q))
$$
\n(4.7)

Conocida  $V_R$ ,  $\omega_R$  se obtiene de la ec. 4.3,

$$
\omega_R = g(S_0 - S_P)(t_R - t_P) + (V_P + \omega_P) - V_R
$$
\n(4.8)

**o bien a través de** 

$$
\omega_R = V_R - g(S_0 - S_Q)(t_R - t_Q) + (V_Q - \omega_Q)
$$
 (4.8')

**Las ecuaciones 4,5 a 4.8 permiten obtener las condiciones de un punto** *R* **(interior o intermedio) a partir de las condiciones iniciales en los puntos** *P* **y** *Q* **en flujo subcrítico.** 

## **4.2 Condiciones de frontera**

**Las condiciones de frontera son necesarias para completar las ecuaciones del método ya que sólo se dispone de una línea característica para determinar las condiciones en el punto** *R.* **En flujo subcrítico se necesita una condición de frontera aguas abajo y otra aguas arriba. En la sección inicial del cauce se requiere una relación entre la velocidad y el tirante, lo cual puede ser mediante el hidrograma de entrada, o bien mediante la variación del gasto de acuerdo al tiempo definida en función del tirante y la velocidad. Aguas abajo, al final del cauce o en la última sección de interés una relación posible es el tirante crítico o bien el**  **tirante que se presenta a la entrada de un almacenamiento. Otras condiciones que se emplean son una curva de tiempo - tirante en la desembocadura de un río al mar. Se observa que la definición de las condiciones de frontera permite determinar un punto** *R* **en las fronteras del cálculo en conjunto con la línea característica que corta la frontera respectiva.** 

#### **4.2.1 Frontera aguas arriba**

**Cuando se aplica el método de las características, tal como se muestra en la figura 4.2, se observa que en la frontera aguas arriba solo se dispone de la característica negativa y de la cuasi-invariante de Riemann (ecs. 3.9 y 3.21). Para continuar el cálculo sin reducir el número de puntos establecido al inicio, es conveniente definir que el punto** *R* **se encuentra en el eje de las ordenadas** *(x=0).* **Si el punto** *R* **se encuentra en dicho lugar se complementa el cálculo con la expresión** 

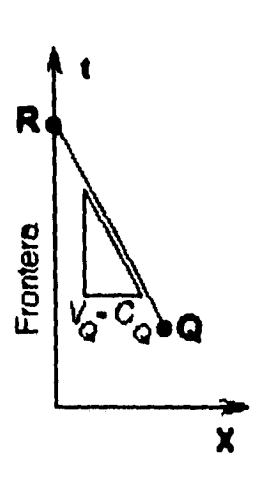

$$
x_R = 0 \tag{4.9}
$$

**Sustituyendo en la ecuación de la característica (ec. 4.2) Figura 5.2 Frontera**   $\alpha$  **y** despejando a  $t_R$ , se obtiene aguas arriba.

$$
t_R = t_Q - \frac{x_Q}{V_Q - C_Q} \tag{4.10}
$$

Conocidas  $x_R$  y  $t_R$  es posible utilizar la condición de frontera, constituida por el **hidrograma de entrada. El hidrograma es una gráfica tiempo - gasto, que puede ser transformada a una relación tiempo - tirante - velocidad. Con base en el valor obtenido de**   $t_R$  se determina del hidrograma el gasto  $Q_R$  que fluye por la sección inicial.

Cuando se conoce el gasto  $Q_R$  se puede determinar el tirante asociado, la velocidad del flujo y la celeridad correspondiente. Dado que se conoce  $Q_R = Q(t_R)$ , recordando que **Q = V A (gasto es igual a velocidad por área hidráulica), se determina la ecuación** 

 $Q_B = V_B A_B$ 

Despejando a  $V_R$ ,

$$
V_R = \frac{Q_R}{A_R} \tag{4.11}
$$

**tirante que se presenta a la entrada de un almacenamiento. Otras condiciones que se emplean son una curva de tiempo - tirante en la desembocadura de un río al mar, Se observa que la definición de las condiciones de frontera permite determinar un punto** *R* **en las fronteras del cálculo en conjunto con la línea característica que corta la frontera respectiva.** 

#### *4.2.1 Frontera aguas arriba*

**Cuando se aplica el método de las características, tal como se muestra en la figura 4.2, se observa que en la frontera aguas arriba solo se dispone de la característica negativa y de la cuasi-invariante de Riemann (ecs. 3.9 y 3.21). Para continuar el cálculo sin reducir el número de puntos establecido al inicio, es conveniente definir que el punto** *R* **se encuentra en el eje de las ordenadas** *(x=0).* **Si el punto** *R* **se encuentra en dicho lugar se complementa el cálculo con la expresión** 

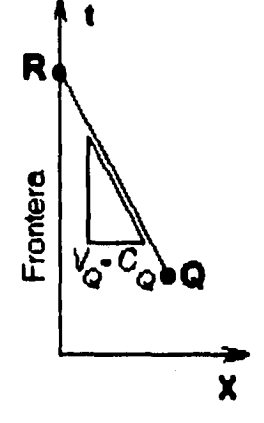

$$
x_R = 0 \tag{4.9}
$$

**Sustituyendo en la ecuación de la característica (ec. 4.2) Figura 5.2 Frontera**   $\alpha$  **y** despejando a  $t_R$ , se obtiene aguas arriba.

$$
t_R = t_Q - \frac{x_Q}{V_Q - C_Q} \tag{4.10}
$$

Conocidas  $x_R$  y  $t_R$  es posible utilizar la condición de frontera, constituida por el **hidrograma de entrada. El hidrograma es una gráfica tiempo - gasto, que puede ser transformada a una relación tiempo - tirante - velocidad. Con base en el valor obtenido de**   $t_{R}$  se determina del hidrograma el gasto  $Q_{R}$  que fluye por la sección inicial.

Cuando se conoce el gasto  $Q_R$  se puede determinar el tirante asociado, la velocidad del flujo y la celeridad correspondiente. Dado que se conoce  $Q_R = Q(t_R)$ , recordando que *Q = V A* **(gasto es igual a velocidad por área hidráulica), se determina la ecuación** 

$$
Q_R = V_R A_R
$$
  

$$
V_R = \frac{Q_R}{A_R}
$$
 (4.11)

Despejando a  $V_R$ ,

**De acuerdo a la definición de la variable de Escoffier, la cual depende del tirante,** 

$$
\omega_R = f(\mathbf{y}_R) \tag{4.12}
$$

Se observa que aún no se han determinado los valores de  $V_R$  y  $\omega_p$ . Para **determinarlos se emplea la ecuación 4,4, a partir de la cual** 

$$
(V_R - \omega_R) = (V_Q - \omega_Q) + g(S_0 - S_Q)(t_R - t_Q)
$$

**A fin de simplificar cálculos posteriores, la expresión anterior se puede escribir como** 

$$
V_R - \omega_R = \eta \tag{4.13}
$$

nga yaik Utaw

**donde n es una variable expresada como** 

$$
\eta = (V_Q - \omega_Q) + g(S_0 - S_Q)(t_R - t_Q)
$$
\n(4.14)

**Sustituyendo las ecs. 4.11 y 4.12 en la ec. 4.13, e igualando a cero se tiene** 

$$
\frac{Q_R}{A_R} - f(y_R) - \eta = 0
$$

**En el caso de una sección exponencial, se tiene de las ecs. 3.24 y 3.31 que** 

$$
A_R = \frac{K}{m+1} y_R^{m+1}
$$

$$
\omega_R = 2\sqrt{m+1} \sqrt{gy_R}
$$

**por lo que** 

**Y** 

$$
\frac{(m+1)Q_R}{Ky_R^{m+1}} - 2\sqrt{m+1}\sqrt{gy_R} - \eta = 0
$$

**49** 

**Multiplicando por**  $-y_R^{m+1}$ **,** 

$$
2\sqrt{g(m+1)}y_R^{m+3/2} + \eta y_R^{m+1} - \frac{(m+1)Q_R}{K} = 0
$$
 (4.15)

**Esta ecuación puede ser resuelta por algún método numérico como el de Newton - Raphson para determinar el tirante**  $y_R$ **. Con este valor se pueden emplear las ecs. 4.11 y 4.12 para valuar a**  $V_R$  **y a**  $\omega_R$ **. Una vez obtenidas las características en este punto** *R* **perteneciente a la frontera es posible continuar el cálculo de los puntos interiores sin perder extensión en el dominio de las características.** 

#### *4.2.2 Frontera aguas abajo*

**En la frontera aguas abajo se pueden definir tres posibles condiciones de frontera: un tirante fijo, un tirante variable o una descarga libre. Tal como se aprecia en la figura 4.3, en la frontera aguas abajo se dispone sólo de las ecs. correspondientes a la característica positiva (ecs. 3.7 y 3.20). Sí al igual que en la frontera aguas arriba se define un punto** *R* **en la frontera de cálculo, éste se localizaría en una línea paralela al eje de las ordenadas, pero con una abcisa igual a la longitud del cauce en estudio. De esta manera se puede utilizar la expresión** 

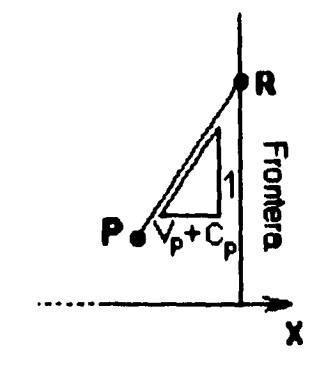

**Figura 4.3 Frontera aguas abajo.** 

$$
x_R = L \tag{4.16}
$$

Si se sustituye en la ecuación de la característica (ec. 4.1) y se despeja a  $t_R$ , se tiene

$$
t_R = t_P + \frac{L - x_P}{V_P + C_P}
$$
 (4.17)

Una vez conocidas  $x_R$  *y*  $t_R$  se emplea la condición de frontera, la cual determina el tirante en la sección final. En caso de tenerse un tirante fijo  $y_F$  mayor al crítico, se puede **obtener ω** como

$$
\omega_R = f(\mathbf{y}_F)
$$

**que para una sección exponencial resulta** 

$$
\omega_R = 2\sqrt{m+1}\sqrt{gy_F} \tag{4.18}
$$

**A su vez la velocidad se encuentra con la ec. 4.3, de donde** 

$$
V_R = (V_p + \omega_P) + g(S_0 - S_P)(t_R - t_P) - \omega_R
$$
 (4.19)

En caso de tenerse como condición de frontera un tirante variable, conocido t<sub>a</sub> se **determina el valor del tirante variable y luego se emplean las ecs. 4.18 y 4.19 para valuar a**  $\omega_R$  **y a**  $V_R$ .

**Cuando se tiene una descarga libre (consistente en un tirante crítico), la velocidad del**  flujo  $V_R$  es igual a la celeridad  $C_R$  ( $F=1$ , por lo cual  $V=C$ ). Como  $\omega_R$  es función de  $C_R$ , **es decir**  $\omega_R = f(C_R - V_R)$ , la ec. 4.3 se escribe entonces

$$
(V_R + f(V_R)) = g(S_0 - S_P)(t_R - t_P) + (V_P + \omega_P)
$$

**y para una sección exponencial,** 

$$
(V_R + 2(m + 1) V_R) = g(S_0 - S_P)(t_R - t_P) + (V_P + \omega_P)
$$

**de donde** 

$$
V_R = \frac{1}{2m+3} [g(S_0 - S_P)(t_R - t_P) + (V_P + \omega_P)]
$$
 (4.20)

Conocida  $V_R$ , se puede obtener  $y_R$  al despejarla de la ec. 3.30,

$$
y_R = \frac{(m+1)V_R^2}{g}
$$
 (4.21)

**y** luego calcular a  $\omega_R$  con la ec. 3.31.

# *4.3 Procedimiento de cálculo*

**Para explicar el desarrollo del método numérico de cálculo se hará referencia a la figura 4.4 donde se muestra la secuencia con la cual se produce la malla de características en flujo subcrítico. El procedimiento consiste en los siguientes pasos:** 

**a) Conocidas las condiciones del flujo en los puntos P y** *Q* **(condiciones iniciales representadas por los puntos que se ubican sobre el eje x en la figura), se determinan las líneas características en dichos puntos y las condiciones de su intersección R en un instante**  *tR* **con las ecs. 4.5 a 4.8, obtenidas de resolver el sistema de ecuaciones simultáneas en diferencias finitas (ecs. 3.7, 3.9, 3.20 y 3.21).** 

**b) Los puntos P y** *Q* **se intercambian, es decir, un punto** *Q* **se convierte en un punto P y el punto siguiente de análisis en la distancia es ahora un punto** *Q. Si* **se trazan las líneas características que unen los puntos P, Q y R, se forma un conjunto de triángulos de lados curvilíneos (triángulos con vértices 1, 2, 3 y los puntos iniciales), los cuales se definen por la unión de las líneas características que parten de los conjuntos de puntos P, Q y R. Este paso permite obtener los puntos interiores, denominados así por encontrarse entre las fronteras de cálculo (puntos 1, 2 y 3 en la 1<sup>ª</sup> iteración).** 

**Sobre dichos triángulos se puede iniciar nuevamente el cálculo; sin embargo, se tiene el inconveniente de que los nuevos puntos R forman una especie de pirámide (puntos 5 y 6 en la figura) y las fronteras se encuentran fuera del dominio de las características, es decir, fuera del triángulo que forman la característica positiva del primer punto y la negativa correspondiente al último punto de cálculo. Esto da por resultado que para determinar otro ciclo de puntos R, sea necesario establecer condiciones de frontera desde el inicio para ligar el primero (punto 4) y el último (punto 7) de los puntos R con los extremos del cauce y tener un nuevo conjunto de puntos igual al inicial. Las condiciones de frontera suplen el hecho de que sólo se cuenta con una de las líneas características para determinar el punto R en las fronteras y constituyen las condiciones del flujo transitorio.** 

**e) Se determina el punto R en la frontera inicial de cálculo (punto 4), para esto se emplean las ecs. 4.9 y 4.10, además del hidrograma de entrada (condición de frontera) de donde se obtiene el gasto**  $Q_R$  **a partir del tiempo**  $t_R$  **calculado con la ec. 4.10. Los valores** restantes de  $\omega_R$  y  $V_R$  los proporciona la solución de la ec. 4.15 y su sustitución en las **ecs. 4.11 y 4.12.** 

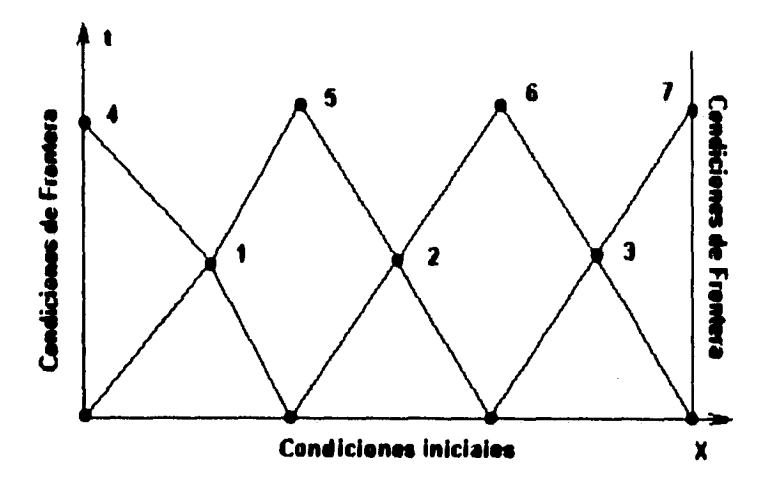

**Figura 4.4 Secuencia de cálculo de la malla de características en flujo subcrítico.** 

**d) Se repiten los pasos (a) y (b) para determinar las condiciones del flujo en los puntos interiores de la 2a iteración (puntos 5 y 6).** 

**e) Las condiciones del flujo en la sección final del cauce se obtienen a partir de las ecs. 4.16 y 4.17 que definen la ubicación del punto 7; la condición de frontera representada por el tirante permite emplear las ecs. 4.18 y 4.19 para valuar a**  $V_R$  **y**  $\omega_p$ **, o en su caso las ecs. 4.20, 4.21 y 3.31.** 

**t) Una vez determinados los puntos de las fronteras es posible volver a calcular los puntos interiores de lo que va constituyendo una malla de líneas características. Como ya se tiene de nuevo un conjunto de puntos similar al inicial (puntos 4, 5, 6 y 7) se repite la secuencia hasta alcanzar el tiempo total de tránsito de la avenida.** 

## *4.4 Método de las características en una malla regular*

**La malla de características obtenida por medio del procedimiento descrito tiene la desventaja de ser irregular (los puntos** *R* **no están igualmente espaciados en el tiempo, ni en la distancia) y por consiguiente más difícil de interpretar. Para evitar esto, resulta útil emplear una interpolación para determinar las características del flujo en los puntos** *p* **y** *q,*  **los cuales se encuentran entre los puntos** *P* **y** *Q* **originales (figura 4.5). Se han elegido estos puntos porque al resolver las ecuaciones características, los resultados pertenecen a un punto** *r* **que se encuentra a intervalos fijos de distancia y tiempo. De esta forma la interpolación permite resolver las ecuaciones características en un punto prefijado, intermedio** 

**entre aquellos de los que se dispone dentro del dominio de las características. Es muy importante considerar al elegir los intervalos fijos distancia - tiempo la condición de Courant que establece que** 

$$
\Delta t \leq \frac{\Delta x}{(V+C)_{\text{max}}} \qquad (4.22)
$$

**En flujo subcrítico la interpolación se realiza entre dos puntos no adyacentes** *(i-1* **e**  *i+1).* **Las condiciones de frontera también se aplican durante la interpolación, lo que complementa la malla de características.** 

**La interpolación propuesta es del tipo lineal, y para ejemplificarla se va a suponer una variable genérica** *di* **que se desea interpolar en los puntos** *p y q, tal* **como se muestra en la figura 4.6. Se observa que dichos puntos se encuentran entre los puntos** *P, N* **y** *Q.* **Para realizar la interpolación se supondrá que las líneas características que parten de los puntos** *p y q* **tienen la misma pendiente que sus correspondientes en los puntos** *P* **y** *Q.* **Al hacer esto se pueden establecer las igualdades:** 

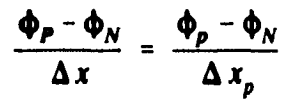

$$
\frac{\Phi_Q - \Phi_N}{\Delta x} = \frac{\Phi_q - \Phi_N}{\Delta x_q}
$$

**y despejando a la variable de interés:** 

**Y** 

$$
\Phi_{p} = \Phi_{N} + \frac{\Delta x_{p}}{\Delta x} (\Phi_{P} - \Phi_{N})
$$

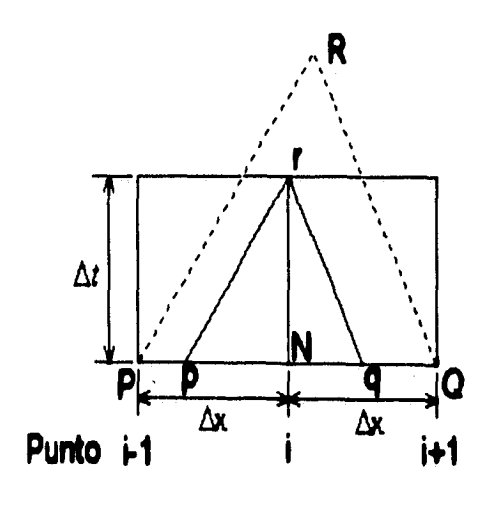

**Figura 4.5 Interpolación en flujo subcrítico.** 

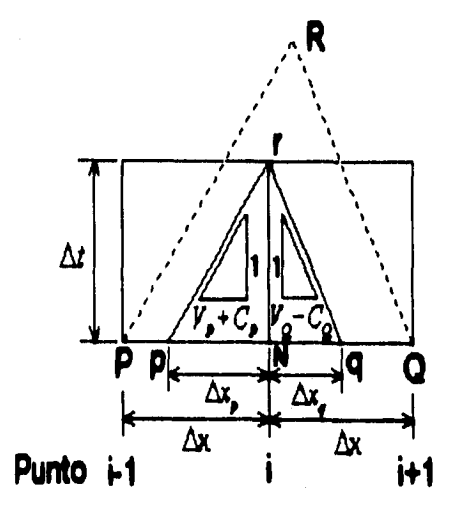

![](_page_63_Figure_11.jpeg)

á x  $\Phi_N$  +  $\frac{d}{\Delta x} (\Phi_Q - \Phi_N)$ 

 $\frac{1}{2}$ 

**Se observa que ambas ecuaciones tienen la forma general** 

$$
\Phi_{(p,q)} = \Phi_N + \frac{\Delta x_{(p,q)}}{\Delta x} (\Phi_{(P,Q)} - \Phi_N)
$$
\n(4.23)

**Esta ecuación permite interpolar linealmente cualquier variable que se encuentre entre los puntos** *P, N y Q* **en flujo subcrítico.** 

#### *4.4.1 Puntos interiores*

**En el inciso 4.1 se obtuvieron las ecuaciones que permiten calcular las condiciones de un punto** *R* **un instante después, a partir de dos puntos base** *P* **y** *Q;* **para tener en cuenta la interpolación se debe incorporar a dichas ecuaciones las variables interpoladas, por lo que éstas se modificarán de la siguiente manera:** 

Anteriormente se obtuvieron  $x_R$  **y**  $t_R$  (ecs. 4.5 y 4.6) empleando las expresiones correspondientes a las direcciones características (ecs. 3.7 y 3.9). En este caso x, y t, se **definen por intervalos fijos de distancia y tiempo, por lo que** 

$$
x_r = x_p + \Delta x = x_Q - \Delta x \tag{4.24}
$$

**Y** 

$$
t_r = t_p + \Delta t = t_o + \Delta t \tag{4.25}
$$

En la interpolación el problema se invierte a determinar  $x_p$  y  $x_q$ , pues  $t_p$  y  $t_q$  son **conocidos; a partir de la ec. 4.1,** 

$$
x_p = x_r - (V_p + C_p)(t_r - t_p)
$$

Se observa que  $\Delta t = t_r - t_p$ , dado que se trata de intervalos fijos de tiempo, por lo **que** 

$$
x_p = x_r - (V_p + C_p) \Delta t \tag{4.26}
$$

**De la ec. 4.2,** 

$$
x_q = x_r - (V_Q - C_Q) \Delta t \tag{4.27}
$$

**Conocidas** *xp* **y** *xq* **se puede aplicar la ec, 4.23 correspondiente a la interpolación, así se pueden determinar V, ca y** *S* **en los puntos** *p y q. Es importante mencionar que el término* 

$$
\int g(S_0 - S_p) dt = g S_0 \Delta t - g \int S_p dt = g \left( S_0 - \frac{1}{2} (S_p + S_N) \right) \Delta t
$$
 (4.28)

**y** *la pendiente de fricción se evalúa mediante la fórmula de fricción de Manning,* 

$$
S = S_f = \left(\frac{n V}{R_h^{2/3}}\right)^2 \tag{4.29}
$$

**con lo cual se pueden valuar V, y w, con las ecs. 4.7 y 4.8 escritas como** 

$$
V_r = \frac{1}{2} \Big[ (V_p + \omega_p) + (V_q - \omega_q) + g \Big( 2S_0 - S_N - \frac{1}{2} (S_p + S_q) \Big) \Delta t \Big] \tag{4.30}
$$

Conocida  $V_1$ ,  $\omega_2$ , se obtiene de la ec. 4.3,

$$
\omega_r = g\left(S_0 - \frac{1}{2}\left(S_p + S_N\right)\right)\Delta t + \left(V_p + \omega_p\right) - V, \tag{4.31}
$$

**o bien a través de** 

$$
\omega_r = V_r - g\left(S_0 - \frac{1}{2}(S_q + S_N)\right)\Delta t + (V_q - \omega_q) \tag{4.31'}
$$

**También, si se restan las ecs. que dieron origen a la ec. 4.7 se tiene** 

$$
\omega_r = \frac{1}{2} \Big[ (V_p + \omega_p) - (V_q - \omega_q) + \frac{g}{2} (S_q - S_p) \Delta t \Big]
$$
 (4.31'')

### *4.4.2 Frontera aguas arriba*

**La condición de frontera que se debe emplear aguas arriba esta representada por el hidrograma de entrada o una relación tiempo - tirante - velocidad. En la frontera aguas arriba:** 

$$
x_r = 0 \tag{4.32}
$$

**Además se conoce** 

$$
t_r = t_q + \Delta t \tag{4.33}
$$

**Con base en** *t,* **se emplea la condición de frontera representada por el hidrograma para calcular el gasto** *Q,=Q(t,)* **que se presenta al inicio del cauce. Con un procedimiento similar al usado para definir la ec. 4.15 en el caso de una sección exponencial se llega a** 

$$
2\sqrt{g(m+1)}y_r^{m+3/2} + \eta y_r^{m+1} - \frac{(m+1)Q_r}{K} = 0
$$
 (4.34)

**donde** 

$$
\eta = (V_q - \omega_q) + g\left(S_0 - \frac{1}{2}(S_q + S_N)\right)\Delta t \tag{4.35}
$$

**La ec. 4.34 se resuelve para y, por algún método numérico como el de Newton Raphson. Posteriormente se determinan**  $V$ **,**  $y \omega$ **, con las expresiones** 

$$
V_r = \frac{(m+1)Q_r}{Ky_r^{m+1}}
$$
 (4.36)

*Y* 

$$
\omega_r = 2\sqrt{m+1}\sqrt{gy_r} \tag{4.37}
$$

### *4.4.3 Frontera aguas abajo*

**Las posibles condiciones de frontera que pueden tenerse aguas abajo son un tirante**  fijo  $y_F$ , un tirante variable o una descarga libre. Para las tres condiciones se conoce

$$
x_r = L \tag{4.38}
$$

**y el tiempo,** 

$$
t_r = t_p + \Delta t \tag{4.39}
$$

**Si el tirante es fijo y mayor al crítico, para una sección exponencial** 

$$
\omega_r = 2\sqrt{m+1}\sqrt{gy_F} \tag{4.40}
$$

**Con este valor se puede determinar V, de la ec. 4.3,** 

$$
V_r = (V_p + \omega_p) + g\left(S_0 - \frac{1}{2}(S_p + S_N)\right)\Delta t - \omega_r
$$
 (4.41)

Si el tirante en la frontera es variable, con *t*, se determina y<sub>r</sub>; con este valor se usan las ecs. 4.40 y 4.41 para calcular a  $\omega$ , y a  $V_r$ .

**Por último, si el tirante es el crítico (descarga libre), para una sección exponencial se puede emplear la ec. 4.20 de donde** 

$$
V_{r} = \frac{1}{2m+3} \bigg[ g \bigg( S_{0} - \frac{1}{2} (S_{p} + S_{N}) \bigg) \Delta t + (V_{p} + \omega_{p}) \bigg]
$$
(4.42)

**y a la ec. 4.21 para determinar** 

$$
y_r = \frac{(m+1)V_r^2}{g}
$$
 (4.43)

# *4.5 Recapitulación*

**Cuando se tiene flujo subcrítico, la malla de características forma una especie de pirámide que es necesario completar con condiciones de frontera a fin de mantener la longitud inicial del cauce en análisis. Se requiere una condición de frontera aguas arriba y una aguas abajo, la de aguas arriba puede ser un hidrograma de entrada o una relación tiempo - tirante - velocidad; la de aguas abajo puede ser un tirante fijo o variable con**  **respecto al tiempo o bien una descarga libre. Las ecuaciones más importantes en este capítulo son las que permiten obtener las condiciones del flujo en:** 

**a) puntos interiores:** 

$$
t_R = \frac{(V_P + C_P)t_P - (V_Q - C_Q)t_Q + x_Q - x_P}{(V_P + C_P) - (V_Q - C_Q)}
$$
(4.5)

$$
x_R = x_P + (V_P + C_P)(t_R - t_P)
$$
 (4.6)

$$
V_R = \frac{1}{2} ((V_P + \omega_P) + (V_Q - \omega_Q) + g(S_0 - S_P) (t_R - t_P) + g(S_0 - S_Q) (t_R - t_Q))
$$
\n(4.7)

$$
\omega_R = g(S_0 - S_P)(t_R - t_P) + (V_P + \omega_P) - V_R
$$
 (4.8)

**b) un punto en la frontera aguas arriba:** 

$$
x_R = 0 \tag{4.9}
$$

$$
t_R = t_Q - \frac{x_Q}{V_Q - C_Q} \tag{4.10}
$$

$$
2\sqrt{g(m+1)}y_R^{m+3/2} + \eta y_R^{m+1} - \frac{(m+1)Q_R}{K} = 0
$$
 (4.15)

**donde** 

$$
\eta = (V_Q - \omega_Q) + g(S_0 - S_Q)(t_R - t_Q)
$$
\n(4.14)

**la cual se resuelve por algún método numérico; conocida y, se determinan** 

$$
V_R = \frac{(m+1)Q_R}{Ky_R^{m+1}}
$$
 (4.11)

$$
\omega_R = 2\sqrt{m+1}\sqrt{gy_R}
$$
 (4.12)

**c) un punto en la frontera aguas abajo:** 

**Y** 

$$
x_R = L \tag{4.16}
$$

$$
t_R = t_P + \frac{L - x_P}{V_P + C_P}
$$
 (4.17)

si se tiene un tirante fijo  $y_F$  mayor al crítico,

$$
\omega_R = 2\sqrt{m+1}\sqrt{gy_F} \tag{4.18}
$$

$$
V_R = (V_p + \omega_P) + g(S_0 - S_P)(t_R - t_P) - \omega_R
$$
 (4.19)

**Ambas ecuaciones sirven también cuando se tiene un tirante variable. Cuando la descarga es libre,** 

$$
V_{R} = \frac{1}{2m+3} [g (S_0 - S_P) (t_R - t_P) + (V_P + \omega_P)]
$$
 (4.20)

$$
y_R = \frac{(m+1)V_R^2}{g}
$$
 (4.21)

**y** finalmente se calcula  $\omega_R$  con la ec. 3.31.

**Se tiene el problema de que la malla de características es muy irregular y difícil de**  interpretar, por lo que para poder establecer intervalos fijos de distancia  $\Delta x$  y tiempo  $\Delta t$ , **se debe cumplir la condición de Courant,** 

$$
\Delta t \leq \frac{\Delta x}{(V+C)_{\text{max}}} \tag{4.22}
$$

**60** 

**Para una malla regular se plantean las ecuaciones de solución con base en las características, pero incluyendo la relación que permite interpolar una variable cualquiera,** 

$$
\Phi_{(p,q)} = \Phi_N + \frac{\Delta x_{(p,q)}}{\Delta x} \left( \Phi_{(P,Q)} - \Phi_N \right)
$$
 (4.23)

**con la cual se pueden obtener la siguientes expresiones en** 

**a) puntos interiores:** 

$$
x_r = x_p + \Delta x = x_Q - \Delta x \tag{4.24}
$$

$$
t_r = t_p + \Delta t = t_O + \Delta t \tag{4.25}
$$

$$
x_p = x_r - (V_p + C_p) \Delta t \tag{4.26}
$$

$$
x_q = x_r - (V_Q - C_Q) \Delta t \tag{4.27}
$$

**recordando que** 

$$
\int g(S_0 - S_p) dt = gS_0 \Delta t - g \int S_p dt = g \left( S_0 - \frac{1}{2} (S_p + S_N) \right) \Delta t \qquad (4.28)
$$

**Y** 

$$
S = S_f = \left(\frac{n V}{R_h^{2/3}}\right)^2 \tag{4.29}
$$

**con lo cual** 

$$
V_{r} = \frac{1}{2} \left[ (V_{p} + \omega_{p}) + (V_{q} - \omega_{q}) + g \left( 2S_{0} - S_{N} - \frac{1}{2} (S_{p} + S_{q}) \right) \Delta t \right]
$$
(4.30)

$$
\omega_r = g\left(S_0 - \frac{1}{2}\left(S_p + S_N\right)\right)\Delta t + \left(V_p + \omega_p\right) - V_r \tag{4.31}
$$

**61** 

**b) un punto en la frontera aguas arriba:** 

$$
x_r = 0 \tag{4.32}
$$

$$
t_r = t_q + \Delta t \tag{4.33}
$$

$$
2\sqrt{g(m+1)}y_r^{m+3/2} + \eta y_r^{m+1} - \frac{(m+1)Q_r}{K} = 0
$$
 (4.34)

**donde** 

$$
\eta = \left(V_q - \omega_q\right) + g\left(S_0 - \frac{1}{2}\left(S_q + S_N\right)\right)\Delta t \tag{4.35}
$$

**la cual se resuelve por algún método numérico,** 

$$
V_r = \frac{(m+1)Q_r}{Ky_r^{m+1}}
$$
 (4.36)

$$
\omega_r = 2\sqrt{m+1}\sqrt{gy_r} \tag{4.37}
$$

**c) un punto en la frontera aguas abajo:** 

$$
x_r = L \tag{4.38}
$$

$$
t_r = t_p + \Delta t \tag{4.39}
$$

con un tirante fijo  $y_F$  mayor que el crítico,

$$
\omega_r = 2\sqrt{m+1}\sqrt{gy_F} \tag{4.40}
$$

$$
V_r = (V_p + \omega_p) + g \left( S_0 - \frac{1}{2} (S_p + S_N) \right) \Delta t - \omega_r
$$
 (4.41)
**Ambas ecuaciones sirven también cuando se tiene un tirante variable. Cuando la descarga es libre,** 

$$
V_r = \frac{1}{2m+3} \left[ g \left( S_0 - \frac{1}{2} \left( S_p + S_N \right) \right) \Delta t + \left( V_p + \omega_p \right) \right]
$$
(4.42)

$$
y_r = \frac{(m+1)V_r^2}{g}
$$
 (4.43)

# **CAPÍTULO 5**

# *FLUJO SUPERCRÍTICO*

**La aplicación del Método de las Características en flujo supercrítico difiere del procedimiento descrito en el capítulo anterior porque la malla de características adopta otra forma. Esto influye especialmente en el criterio para satisfacer las condiciones de frontera y mantener como ya se indicó la longitud total del cauce en análisis. Tal como se verá más adelante se requieren dos condiciones de frontera aguas arriba y ninguna aguas abajo, lo cual no se presenta en flujo subcrítico y es por consiguiente el motivo por el cual es importante reconocer el tipo de régimen que se presenta en el cauce.** 

**El flujo supercrítico se presenta cuando en un flujo dominan las fuerzas inerciales sobre las de gravedad. En este caso el número de Froude es mayor a la unidad, por lo que** 

$$
F = \frac{V}{\sqrt{g Y}} = \frac{V}{C} > 1
$$

 $V > C$ 

**así,** 

**El aplicar esta relación en las ecuaciones de las direcciones características (ecs. 3.7 y 3.9), proporciona las relaciones** 

$$
\frac{dx}{dt} = V + C > 0 \qquad \qquad y \qquad \frac{dx}{dt} = V - C > 0
$$

**En las ecuaciones anteriores se observa la gran diferencia que existe entre una malla de características en flujo subcrítico y una en flujo supercrítico. Interpretando ambas condiciones en el plano x - t, se tienen dos líneas características con pendientes positivas tal como se muestra en la figura 5.1 para uno de los puntos interiores.** 

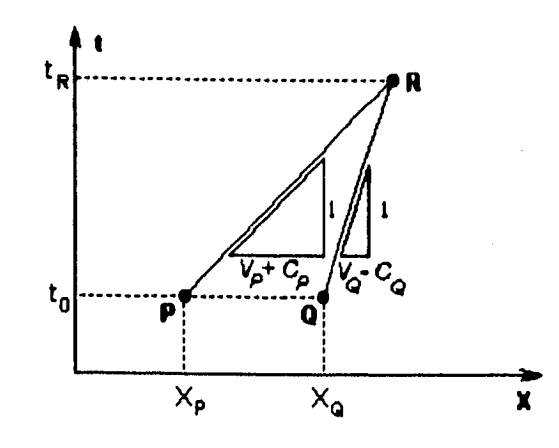

**Figura 5.1 Líneas características en flujo supercrítico.** 

**De la misma forma que en flujo subcrítico, se pueden determinar las condiciones del flujo en un punto** *R* **un lapso después con un procedimiento basado en diferencias finitas. Partiendo de condiciones conocidas en un instante en dos puntos**  $P$  $\mathbf{y}$  $Q$  **<b>en**  $t = t_0$  se resuelve **el sistema de ecuaciones para valuar las condiciones del flujo en**  $t = t_R$  **en el punto** *R***. El procedimiento empleado para calcular los puntos interiores en flujo subcrítico es análogo al empleado en flujo supercrítico, pero el criterio que se aplica en las fronteras de cálculo es diferente.** 

# **5.1 Puntos interiores**

**Al resolver una malla de características en flujo supercrítico para secciones exponenciales se emplean las ecs. 3.7, 3.9, 3.20 y 3.21, las mismas empleadas en flujo subcrítico, por lo que las direcciones características serán** 

$$
\frac{dx}{dt} = V + C \qquad \qquad y \qquad \frac{dx}{dt} = V - C
$$

**65** 

**y las cuasi-invariantes de Riemann (ecs. 3.20 y 3.21),** 

$$
\frac{d}{dt}(V+\omega) = g(S_0 - S_f)
$$
  

$$
\frac{d}{dt}(V-\omega) = g(S_0 - S_f)
$$

**De la misma forma que en el capítulo anterior** *se designará a S como la pendiente de fricción Sf.* **Al aplicar el método de diferencias finitas entre los puntos P, Q y R se obtuvieron las ecuaciones** 

$$
t_R = \frac{(V_P + C_P)t_P - (V_Q - C_Q)t_Q + x_Q - x_P}{(V_P + C_P) - (V_Q - C_Q)}
$$
(4.5)

$$
x_R = x_P + (V_P + C_P)(t_R - t_P)
$$
 (4.6)

$$
V_R = \frac{1}{2} ((V_P + \omega_P) + (V_Q - \omega_Q) + g(S_0 - S_P) (t_R - t_P) + g(S_0 - S_Q) (t_R - t_Q))
$$
\n(4.7)

$$
\omega_R = g(S_0 - S_P)(t_R - t_P) + (V_P + \omega_P) - V_R
$$
 (4.8)

**Estas ecuaciones son iguales en ambos tipos de flujo, por lo cual se ha mantenido su numeración. La importancia de reconocer el tipo de flujo al construir la malla de características radica en el procedimiento de cálculo y en las condiciones de frontera a utilizar, pues aunque las ecuaciones básicas son idénticas, las mallas son totalmente diferentes. De ahí que conocer el tipo de flujo sea un requisito para aplicar el método de las características.** 

# **5.2 Condiciones de frontera**

**De la figura 5.1 se puede deducir que la malla de características tendrá ahora una forma como se indica en la figura 5.2. Se observa que cuando se realiza el cálculo de las**  **condiciones del flujo en un punto** *R,* **dicho punto se encuentra más adelante que los puntos de donde se partió su determinación. Esto afecta sobre todo a la frontera aguas abajo.** 

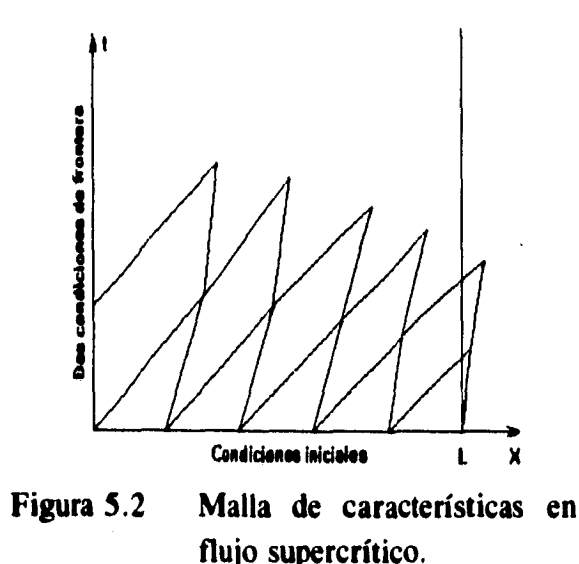

#### *5.2.1 Frontera aguas arriba*

*La* **malla de características en flujo supercrítico tiene ahora la apariencia de una pirámide de triángulos curvilíneos inclinados hacia la derecha tal como se aprecia en la figura 5.2. Esto dificulta el cálculo de un punto** *R* **en la frontera aguas arriba, ya que ahora no se dispone de una línea característica que la corte como en flujo subcrítico.** 

**Al no disponer de una forma de ubicar un punto** *R* **en la frontera, se impone la idea de definir un punto** *P,* **es decir, si se conoce el primer punto** *R* **de la iteración anterior, es posible suponer el tiempo del nuevo punto** *P* **igual o un poco menor al del primer punto** *R*  **de la iteración anterior, con lo cual el punto** *R* **será ahora un punto** *Q.* **El hacer esto representa una condición de frontera que se aplica durante el método, pero no basta con definir la ubicación del nuevo punto** *P, también* **se deben definir las condiciones del flujo en este punto. Para hacerlo se emplea un hidrograma de entrada o una relación tiempo - tirante - velocidad que permita valuar el gasto en esta sección (condición de flujo no permanente). La segunda condición de frontera es representada por el tirante asociado a dicho gasto, éste se puede obtener de la relación tiempo - tirante - velocidad o de suponer un tirante crítico en esta sección. La aplicación de este criterio para definir un punto en la frontera es similar a la que se emplea en flujo subcrítico, pero se observa que en la frontera aguas arriba se tienen dos condiciones de frontera, lo cual difiere en flujo subcrítico.** 

**Así, al definir la ubicación de un nuevo punto P, se elige** 

$$
x_{p} = 0 \tag{5.1}
$$

$$
t_p = t_S \tag{5.2}
$$

**donde**  $t_s$  **es el tiempo supuesto del nuevo punto P. Con este valor de**  $t_p$  **se calcula el** gasto correspondiente  $Q<sub>p</sub>$  y su tirante asociado si se dispone de la relación tiempo - tirante **velocidad. Si no se dispone de dicha relación se supone un tirante crítico el cual se puede obtener de la ecuación que impone las condiciones del estado crítico en una sección cualquiera** 

$$
\frac{Q^2}{g} = \frac{A_c^3}{B_c} \tag{5.3}
$$

donde Q es el gasto, g es la aceleración de la gravedad,  $A_c$  representa el área hidráulica y  $B_c$  el ancho de la superficie libre del flujo, ambos correspondientes al tirante **crítico; de acuerdo a las ecs. 3.22 y 3.24, la expresión anterior se puede escribir como** 

$$
\frac{Q_P^2}{g} = \frac{\left(\frac{K}{m+1} y_P^{m+1}\right)^3}{K y_P^m}
$$

**la cual se puede reducir a** 

**Y** 

$$
\frac{Q_P^2}{g} = \frac{K^2}{(m+1)^3} y_P^{2m+3}
$$

**De esta ecuación se despeja el tirante y,,** 

$$
y_p = \left(\frac{(m+1)^3 Q_p^2}{gK^2}\right)^{\frac{1}{2m+3}}
$$
 (5.4)

Conocido y<sub>p</sub>, se determinan las incógnitas restantes al sustituir este valor en las ecs.

**4.11 y 4.12, de donde** 

**Y** 

$$
V_p = \frac{(m+1)Q_p}{Ky_p^{m+1}}
$$
 (5.5)

 $\omega_{p} = 2\sqrt{m+1}\sqrt{gy_{p}}$  (5.6)

**Con estas ecuaciones se calcularon finalmente las condiciones de un nuevo punto** *P* 

*5.2.2 Frontera aguas abajo* 

**que será la base para iniciar una nueva iteración de cálculo.** 

**Se observa en la figura 5.2 que las líneas características al final de la iteración en el punto** *R* **tienen su intersección aguas abajo de los puntos** *P y Q* **de donde se obtuvieron. Por esta razón no se requiere de una condición de frontera aguas abajo como en el caso de flujo subcrítico.** 

# *5.3 Procedimiento de cálculo*

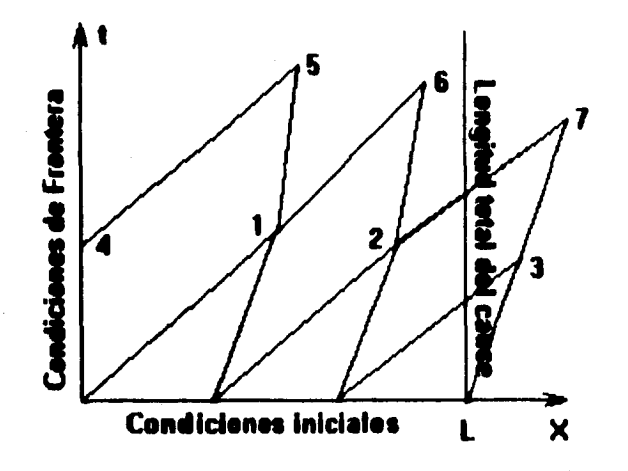

**Figura 5.3 Secuencia de cálculo en flujo supercrítico.** 

**La secuencia con la cual se construye la malla de características en flujo supercrítico se realiza como se ilustra en la figura 5.3 y se resume en los siguientes pasos:** 

**a) Los puntos interiores se calculan de la misma manera que en flujo subcrítico, es decir, como en los pasos (a) y (b), empleando las ecuaciones 4.5 a 4.8 del capítulo anterior (puntos 1, 2 y 3). Se suspende la iteración cuando la distancia del punto** *R* **calculado excede la longitud del cauce.** 

**b) Por ser flujo supercrítico, se requiere definir un nuevo punto** *P* **en la frontera aguas arriba para la siguiente iteración (punto 4), a fin de mantener la longitud del cauce en**  **análisis. Es aquí donde se aplica el criterio de las dos condiciones de frontera:** 

- **1°) Se define un punto en la frontera aguas arriba de acuerdo al tiempo del primer punto** *R* **de la iteración anterior, dicho tiempo puede ser igual o un poco menor al del punto** *R* **de la intersección anterior, por lo tanto se aplican las ecuaciones 5.1 y 5.2.**
- 2°) **La segunda condición de frontera valora las condiciones del flujo en el nuevo punto** *P,* **por lo que se empleará la relación tiempo - tirante - velocidad o el hidrograma que define el régimen transitorio con las ecs. 5.4 a 5.6 en caso de suponer un tirante crítico.**

**e) Se repite el cálculo de los puntos interiores, es decir, el paso (a), y se itera hasta alcanzar el tiempo total de tránsito de la avenida.** 

# **5.4 Método de las características para una malla regular**

*La* **malla de características en flujo supercrítico es aún más irregular que la obtenida en flujo subcrítico, pero también se pueden derivar las ecuaciones necesarias para obtener una malla regularmente espaciada. Se deben elegir los intervalos**  $\Delta x$  y  $\Delta t$  de tal forma que se cumpla la **condición de Courant (ec. 4.22), la cual implica que**  A *t* **no puede ser mayor al tiempo que tardaría una onda en viajar una distancia á x . La figura 5.4 muestra el esquema de interpolación en flujo supercrítico, en éste se definen dos puntos** *p y q,*  **intermedios a** *P* **y** *Q.* **Se aprecia que en este caso la interpolación se realiza entre puntos adyacentes. El punto** *r* **representa la solución de las ecuaciones** 

**características aplicadas en** *p y q.* 

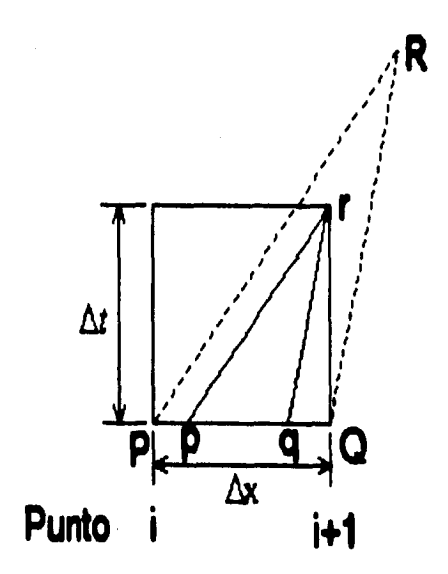

**Figura 5.4 Interpolación en flujo supercrítico.** 

**La interpolación propuesta es del tipo lineal, las variables que intervienen en dicha interpolación se definen en la figura 5.5. Al igual que en flujo subcrítico se supone una variable genérica (1) que se desea interpolar en los puntos** *p y q,* **conocida dicha variable en** 

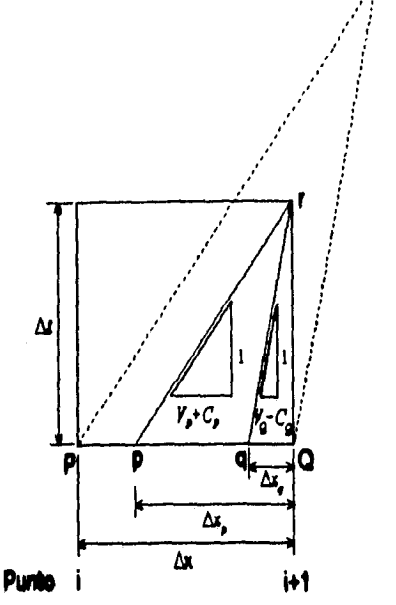

*P y Q.* **La pendiente de las líneas características se supone igual a su correspondiente en los puntos** *P y Q*  **por lo que se pueden obtener las igualdades:** 

$$
\frac{\Phi_P - \Phi_Q}{\Delta x} = \frac{\Phi_P - \Phi_Q}{\Delta x_p}
$$

$$
\frac{\Phi_P - \Phi_Q}{\Delta x} = \frac{\Phi_q - \Phi_Q}{\Delta x_a}
$$

**Despejando a la variable de interés, se obtienen las expresiones** 

**Figura 5.5 Definición de las variables de interpolación en flujo supercrítico.** 

$$
\Phi_p = \Phi_Q + \frac{\Delta x_p}{\Delta x} (\Phi_P - \Phi_Q)
$$

$$
\mathbf{y}_{\perp}
$$

**Y** 

$$
\Phi_q = \Phi_Q + \frac{\Delta x_q}{\Delta x} (\Phi_P - \Phi_Q)
$$

**las cuales tienen la forma general** 

$$
\Phi_{(p,q)} = \Phi_Q + \frac{\Delta x_{(p,q)}}{\Delta x} (\Phi_P - \Phi_Q)
$$
\n(5.7)

**la cual permite interpolar cualquier variable entre los puntos** *P y Q* **en flujo supercrítico.** 

### **5.4.1 Puntos interiores**

**Para obtener una malla regularmente espaciada se definen los intervalos**  $\Delta x$  **y**  $\Delta t$ **, cuidando que se cumpla la condición de Courant. Se debe incluir la condición de interpolación en las ecuaciones características, para lo cual se definirá inicialmente a** 

$$
x_r = x_p + \Delta x = x_Q \tag{5.8}
$$

$$
t_r = t_P + \Delta t = t_O + \Delta t \tag{5.9}
$$

**Determinando a**  $x_p$  **y a**  $x_q$ ,

y

$$
x_p = x_r - (V_p + C_p) \Delta t \tag{5.10}
$$

$$
x_q = x_r - (V_Q - C_Q) \Delta t \tag{5.11}
$$

**Ya conocidas x, t, x<sub>p</sub> y x<sub>q</sub> se procede a interpolar a V,**  $\omega$ **, y S en los puntos p y** *q;* **recordando que también se deben emplear las ecs. 4.28 y 4.29 en la integración de las características. De esta forma se evalúa de la ec. 4.7,** 

$$
V_{p} = \frac{1}{2} \left[ (V_{p} + \omega_{p}) + (V_{q} - \omega_{q}) + g \left( 2S_{0} - S_{Q} - \frac{1}{2} (S_{p} + S_{q}) \right) \Delta t \right]
$$
(5.12)

**y si se restan las ecuaciones que dieron origen a la ec. 4.7,** 

$$
\omega_r = \frac{1}{2} \Big[ \big( V_p + \omega_p \big) - \big( V_q - \omega_q \big) + \frac{g}{2} \big( S_q - S_p \big) \Delta t \Big] \tag{5.13}
$$

#### *5.4.2 Frontera aguas arriba*

**De acuerdo con las condiciones de frontera y como se trata de intervalos fijos de distancia y tiempo, se emplea la ec. 5.1 con la cual se tiene** *xp; tp* **es conocido debido a que es igual a** *t,* **de los puntos de la iteración anterior.** 

**De esta forma sólo resta calcular**  $Q_p$  **y**  $y_p$  **basándose en**  $t_p$  **si se tiene como condición de régimen no permanente una relación tiempo - tirante - velocidad. Si sólo se tiene el hidrograma y se supone un tirante crítico, se emplean las ecuaciones 5.4 a 5.6 para determinar a**  $y_p$ ,  $V_p$  **y**  $\omega_p$ , teniendo como dato a  $t_p$ .

# *5.5 Recapitulación*

**En flujo supercritico la malla de características se complementa con dos condiciones de frontera aguas arriba y ninguna aguas abajo. Las condiciones de frontera aguas arriba consisten en la definición de un punto** *P* **supuesto y utilizando la relación que define el régimen transitorio se valúan las condiciones del flujo en dicho punto.** 

**a) Para calcular los puntos interiores se emplean las mismas ecuaciones obtenidas en flujo subcrítico:** 

$$
t_R = \frac{(V_P + C_P)t_P - (V_Q - C_Q)t_Q + x_Q - x_P}{(V_P + C_P) - (V_Q - C_Q)}
$$
(4.5)

$$
x_R = x_P + (V_P + C_P)(t_R - t_P)
$$
 (4.6)

$$
V_R = \frac{1}{2} ((V_P + \omega_P) + (V_Q - \omega_Q) + g (S_0 - S_P) (t_R - t_P) + g (S_0 - S_Q) (t_R - t_Q))
$$
\n(4.7)

$$
\omega_R = g(S_0 - S_P)(t_R - t_P) + (V_P + \omega_P) - V_R
$$
 (4.8)

**b) Para un punto en la frontera aguas arriba:** 

$$
x_{\rho} = 0 \tag{5.1}
$$

**Y** 

 $t_p = t_s$  (5.2)

**donde** *ts* **es un tiempo supuesto, que puede ser igual o menor al del primer punto** *R*  **de la iteración anterior. Las características restantes del flujo se obtienen al evaluar la expresión** 

$$
y_p = \left(\frac{(m+1)^3 Q_p^2}{g K^2}\right)^{\frac{1}{2m+3}}
$$
 (5.4)

**si se trata de un tirante crítico.** 

Si se conoce la relación tiempo - tirante - velocidad, se puede obtener  $y_p$  de dicha **relación. Una vez determinado** *yp,* **se calculan** 

$$
V_p = \frac{(m+1)Q_p}{Ky_p^{m+1}}
$$
 (5.5)

**Y** 

$$
\omega_P = 2\sqrt{m+1}\sqrt{gy_P} \tag{5.6}
$$

**c) En la frontera aguas abajo no se requiere condición de frontera y basta con iniciar una nueva iteración cuando la distancia del punto** *R* **excede la longitud** *L* **del cauce en análisis.** 

**Cuando se quiere una malla regularmente espaciada se emplean las siguientes ecuaciones en los puntos interiores:** 

$$
x_r = x_p + \Delta x = x_Q \tag{5.8}
$$

$$
t_r = t_p + \Delta t = t_0 + \Delta t \tag{5.9}
$$

$$
x_p = x_r - (V_p + C_p) \Delta t \tag{5.10}
$$

$$
x_q = x_r - (V_Q - C_Q) \Delta t \tag{5.11}
$$

$$
V_{r} = \frac{1}{2} \Big[ (V_{p} + \omega_{p}) + (V_{q} - \omega_{q}) + g \Big( 2S_{0} - S_{Q} - \frac{1}{2} (S_{p} + S_{q}) \Big) \Delta t \Big] \qquad (5.12)
$$

$$
\omega_r = \frac{1}{2} \Big[ \big( V_p + \omega_p \big) - \big( V_q - \omega_q \big) + \frac{g}{2} \big( S_q - S_p \big) \Delta t \Big] \tag{5.13}
$$

**En la frontera aguas arriba se sigue el mismo procedimiento que en una malla irregular, pero se tiene la ventaja de que se conoce el tiempo, no es necesario suponerlo porque es igual al de la iteración anterior. Finalmente en la frontera aguas abajo no se requieren condiciones de frontera.** 

**Si se conoce la relación tiempo - tirante - velocidad, se puede obtener** *yp* **de dicha relación. Una vez determinado** *yp,* **se calculan** 

$$
V_p = \frac{(m+1)Q_p}{Ky_p^{m+1}}
$$
 (5.5)

$$
\omega_P = 2\sqrt{m+1}\sqrt{gy_P} \tag{5.6}
$$

**c) En la frontera aguas abajo no se requiere condición de frontera y basta con iniciar una nueva iteración cuando la distancia del punto** *R* **excede la longitud** *L* **del cauce en análisis.** 

**Y** 

**Cuando se quiere una malla regularmente espaciada se emplean las siguientes ecuaciones en los puntos interiores:** 

$$
x_r = x_p + \Delta x = x_Q \tag{5.8}
$$

$$
t_r = t_p + \Delta t = t_0 + \Delta t \tag{5.9}
$$

$$
x_p = x_r - (V_p + C_p) \Delta t \tag{5.10}
$$

$$
x_q = x_r - (V_Q - C_Q) \Delta t \tag{5.11}
$$

$$
V_{p} = \frac{1}{2} \Big[ (V_{p} + \omega_{p}) + (V_{q} - \omega_{q}) + g \Big( 2S_{0} - S_{Q} - \frac{1}{2} (S_{p} + S_{q}) \Big) \Delta t \Big] \qquad (5.12)
$$

$$
\omega_r = \frac{1}{2} \left[ (V_p + \omega_p) - (V_q - \omega_q) + \frac{g}{2} (S_q - S_p) \Delta t \right]
$$
 (5.13)

**En la frontera aguas arriba se sigue el mismo procedimiento que en una malla irregular, pero se tiene la ventaja de que se conoce el tiempo, no es necesario suponerlo porque es igual al de la iteración anterior. Finalmente en la frontera aguas abajo no se requieren condiciones de frontera.** 

# **CAPÍTULO 6**

# *EJEMPLOS DE APLICACIÓN*

**El propósito de este capítulo consiste en mostrar la aplicación del método de las características tanto en flujo subcrítico como en supercrítico, en canales prismáticos con secciones transversales del tipo exponencial. Se describen los programas de computadora que se implementaron para utilizar el método de las características en flujo no permanente, detallando la forma en que se operan, así como las consideraciones más importantes que se tuvieron en cuenta para su elaboración. Además, se describen los archivos de datos y de resultados que necesitan y proveen cada uno de ellos, con una lista de las variables que intervienen en cada proceso y la manera en que se incluyen éstas en los archivos.** 

**Se resuelven cuatro ejemplos de tránsito de avenidas. El primero de ellos, contempla una sección rectangular; el segundo, una sección parabólica y el tercero, una sección triangular. Los tres primeros ejemplos presentan flujo subcrítico con un hidrograma idéntico, y finalmente, el cuarto ejemplo consiste de un canal de sección exponencial en flujo supercrítico. Este último pone de manifiesto que en los tránsitos de avenidas en flujo supercrítico la atenuación del hidrograma de salida es generalmente muy baja.** 

**Para aplicar la metodología descrita en los capítulos anteriores se implementaron seis programas de computadora, escritos en lenguaje Basic (Quick Basic 4.5), los cuales se encuentran contenidos en el Anexo (programas de computadora) al final de este trabajo. Se eligió este lenguaje de computación por su sencillez y la facilidad que se tiene para presentar gráficas en pantalla, además de su amplia popularidad.** 

# *6.1 Descripción de los programas*

**De los seis programas elaborados para este trabajo, se tienen dos que son los principales (flujo no permanente subcrítico y supercrítico), dos que calculan las condiciones iniciales (flujo permanente subcrítico y supercrítico), y dos que resultan auxiliares. El primero de los programas auxiliares obtiene los parámetros geométricos de las secciones exponenciales y el último permite comparar en pantalla los hidrogramas de salida pertenecientes a varios archivos de resultados, lo cual resulta útil cuando se tienen varios diseños de un canal.** 

**El programa** *PERIMOLBAS* **calcula el perímetro mojado de una sección exponencial a excepción de los canales de sección rectangular** *(m =0)* **y triangular** *(m=1)* **que poseen expresiones directas para su cálculo (por lo que no procesa un archivo de datos con dicha característica). Dicho programa incrementa el tirante a intervalos internos de 0.001 m (para mayor precisión) y calcula el perímetro mojado, pero lo almacena a cada 2 cm entre O y 10 m como tirante máximo; después, realiza un ajuste de mínimos cuadrados para dos intervalos de la función perímetro mojado: de O a 1.5 m, y de 1.5 a 10 m. Puede realizar ajustes a polinomios de cualquier grado y en el programa se pueden modificar los intervalos así como los parámetros de cálculo, aunque se ha observado que se tiene buena aproximación con dos polinomios de cuarto grado. La principal función que realiza** *PER1M0J.BAS* **es obtener los coeficientes de dos polinomios de la forma** 

$$
a_0 + a_1 y + a_2 y^2 + a_3 y^3 + \dots + a_n y^n
$$

**siendo y el tirante y n el grado del polinomio. Al valuar el polinomio en y se obtiene el perímetro mojado asociado a dicho tirante para una sección exponencial dada.** 

**Los programas** *FGV-SUB.BAS* **y** *FGV-SUP.BAS* **calculan el perfil de flujo permanente en régimen subcrítico y supercrítico respectivamente. Su función principal es almacenar las condiciones del flujo (sección - tirante - velocidad) en cada una de las secciones del cauce (a cada** *ha),* **es decir, las condiciones iniciales para el cálculo del flujo no permanente.** 

**Los programas** *MCSUBFF.BAS* **y** *MCSUPFC.BAS* **aplican el método de las características en régimen subcrítico y supercrítico respectivamente. La metodología contenida en ambos programas contempla una malla de características regularmente espaciada. El primer programa tiene como condición de frontera aguas abajo un tirante fijo que si es rebasado se calcula como tirante crítico; el segundo utiliza como condición de**  **frontera aguas arriba un tirante crítico. La función principal de ambos programas es aplicar las condiciones de flujo no permanente.** 

**Finalmente, el programa** *GRAF-RES.BAS* **dibuja en pantalla los hidrogramas de entrada y de salida de varios archivos de resultados. Su utilidad radica en que se pueden comparar los hidrogramas de entrada y salida correspondientes a diversas condiciones para el mismo canal.** 

## *6.2 Uso de los programas*

**Los programas manejan archivos de datos con terminaciones** *\*.DAT, \*.PER, \*.INI, \*.RES, \*.MEM y \*.TIR.* **El nombre del archivo representado por el asterisco esta formado por un máximo de ocho caracteres (sistema operativo DOS). Cuando se inicia cada uno de los programas, se pregunta el nombre del archivo de datos, en el cual se puede incluir la trayectoria de dicho archivo; por ejemplo, si se tiene un archivo en el drive** *A:,* **en el subdirectorio** *CANAL* **con nombre** *DISEÑO-1. DAT,* **se deberá escribir** 

## *A:ICANALIDISEÑO-1*

**Se ha omitido la extensión porque cada uno de los programas utiliza una extensión en particular para localizar sus archivos de datos, así como para guardar sus archivos de resultados.** 

**El programa** *PERIMOJ.BAS* **utiliza datos de un archivo** *\*.DAT y da* **como resultado dos archivos, uno con terminación** *\*.DAT* **y otro \*.** *PER.* **En realidad el programa lee el archivo** *\*.DAT y* **lo reescribe anexando los coeficientes de los dos polinomios que calculan el perímetro mojado de la sección de acuerdo al tirante. Los datos del archivo** *\*.DAT* **se pueden escribir con espacios entre ellos o con comas, y deberá contener las características del canal tales como** 

### *K, M, L, So, N, Q, DX, YF*

**donde** 

K **Constante de proporcionalidad de la sección exponencial (ec. 3.22)**  *M* **Exponente ni de la ec. 3.22** 

- L **Longitud del cauce en análisis (m)**
- *So* **Pendiente de plantilla del canal (m/m)**
- *N* **Coeficiente de rugosidad n en la fórmula de Manning**
- $Q$  **Gasto correspondiente a las condiciones de flujo permanente**  $(m<sup>3</sup>/s)$
- *DX* **Distancia entre secciones en el análisis (m)**
- *YF* **Tirante en la frontera de cálculo (m)**

**Si es régimen subcrítico** *YF* **se localizará en la frontera aguas abajo y si es supercrítico en la frontera aguas arriba. Si se considera el tirante crítico deberá multiplicarse por** *1.04* **o** *0.96* **respectivamente para realizar el cálculo del perfil con la ecuación de flujo gradualmente variado e evitar la indeterminación cuando el tirante se acerca al crítico.** 

**Al procesar el archivo** *\*.DAT,* **el programa verifica si la variable** *M* **indica que se trata de una sección rectangular** *(M=0)* **o una triangular** *(M=1),* **si se cumple alguna de las dos condiciones, el programa no alterará el archivo** *\*.DAT* **y terminará su ejecución. En caso de que** *O < M < 1,* **se desarrollará el proceso de cálculo del perímetro mojado y se anexarán al archivo** *\*.DAT* **los siguientes valores** 

*YM1, N1, A1(0), A1(1), ..., A1(N1) N2, A2(0), A2(1), ..., A2(N2)* 

**donde** 

*YMI* **Tirante máximo para evaluar el perímetro con el primer polinomio**  *NI* **Grado del primer polinomio**  *Al (0), A1(1), ..., Al (N1)* **Coeficientes del primer polinomio**  *N2* **Grado del segundo polinomio**  *A2(0), A2(1), ..., A2(N2)* **Coeficientes del segundo polinomio** 

**Estos valores son utilizados por los programas de cálculo en régimen permanente y no permanente. A fin de comparar los resultados de un cálculo diferencial del perímetro mojado, con la ecuación de ajuste propuesta, se almacena un archivo \*.** *PER,* **el cual contiene los siguientes datos:** 

*Y, PM, PME, E* 

**donde** 

**Y Tirante (m)** 

*PM* **Perímetro mojado (m)** 

*PME* **Perímetro mojado estimado (m) de acuerdo a los polinomios** 

*E* **Error relativo (%)** 

**También se anexan en el archivo** *\*.PER* **el grado de los dos polinomios, sus coeficientes y el máximo error relativo para cada polinomio. Esto permite cambiar el grado de los polinomios y obtener así un mejor ajuste.** 

**Los programas** *FGV-SUB.BAS* **y** *FGV-SUP.BAS* **utilizan para el cálculo del perfil de flujo, el método de integración de la ecuación de flujo gradualmente variado aplicando el método numérico de Runge Kutta de 4° orden. Leen las características del canal en el archivo** *\*.DAT,* **y en su caso el grado y coeficientes de los polinomios de ajuste del perímetro mojado. Si se trata de una sección rectangular o triangular los programas evalúan el perímetro mojado con fórmulas directas. Después calculan las condiciones de flujo permanente, es decir, el tirante y la velocidad en cada una de las secciones definidas a cada intervalo ax . Estos valores son almacenados en un archivo** *\*.INI* **de la forma** 

**X, Y,** *V* 

**donde** 

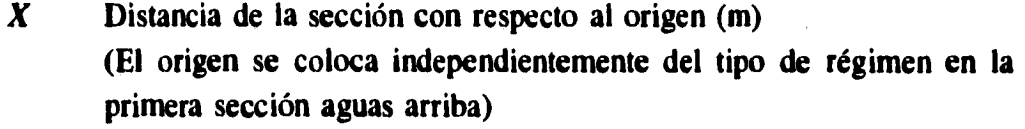

- **Y Tirante (m) en la sección** *X*
- *V* **Velocidad del flujo (m/s) en la sección** *X*

**El orden de las secciones (de mayor a menor o viceversa) en el archivo de resultados**  *\*.INI* **dependerá del tipo de régimen, si se trata de subcrítico se escribirán de aguas abajo hacia aguas arriba y si es régimen supercrítico de aguas arriba hacia aguas abajo (sentido de cálculo).** 

**Los programas** *MCSUBFF.BAS* **y** *MCSUPFC.BAS* **aplican la metodología propuesta en este trabajo para calcular las condiciones de flujo no permanente a superficie libre. Ambos usan el método de las características en régimen subcrítico y supercrítico respectivamente utilizando una malla regularmente espaciada. El primero de ellos emplea** 

**79 ESTA TESIS 113 BRE** 

**SALIR DE LA IIIklinECI** 

**como condición de frontera un tirante fijo aguas abajo (régimen subcrítico); si este tirante es menor al crítico se empleará el tirante crítico en el cálculo (esta condición se revisa en cada iteración durante el tránsito de la avenida). El segundo de los programas tiene como condición de frontera definida un tirante crítico aguas arriba (régimen supercrítico). Ambos**  programas definen el intervalo de tiempo  $\Delta t$  basándose en la condición de Courant **(ec. 4.22) suponiendo una velocidad de onda máxima de 10 m/s, con lo cual** 

$$
\Delta t = \frac{\Delta x}{(V + C)_{\text{max}}} = \frac{\Delta x}{10} \text{ seg.}
$$
 (6.1)

**Si por ejemplo, se eligieran intervalos de distancia de 25 m, los intervalos de tiempo definidos por el programa serían de 2.5 seg. Al final de la ejecución, se presenta en pantalla**  el valor de  $(V+C)_{\text{min}}$ , que en caso de ser mayor a la supuesta deberán disminuirse los **intervalos de distancia.** 

**Al utilizar ambos programas se puede elegir entre tres diferentes tipos de gráficas: 1) distancia-tiempo, con opción de realizar un enfoque en un área particular (zoom); 2) hidrogramas, y 3) perfiles del flujo. La primera opción dibuja las líneas características en un plano** *x-t,* **la segunda los hidrogramas de entrada y salida en el cauce, y la tercera el perfil del flujo manteniendo en color rojo los perfiles anteriores y en color azul el perfil en el tiempo de cálculo. Esta opción permite visualizar en la pantalla la huella dejada por una avenida.** 

**Los programas emplean como archivos de datos las terminaciones** *\*.DAT*  **(características del canal),** *\*.INI* **(condiciones iniciales de flujo permanente) y** *\*.HM*  **(hidrograma de entrada). Los dos primeros ya fueron descritos anteriormente, el archivo**  *\*.1110* **se escribe como una serie de puntos tiempo-gasto de.un hidrograma para el tránsito de la avenida. Este archivo** *\*.1110* **esta compuesto por** 

*NP, THID, QMÁX TH(0), QH(0) TH(1), QH(1)*  . . . . . . . . . . . . *TH(NP), QH(NP)* 

**donde** 

*NP* **Número de puntos del hidrograma**  *THID* **Tiempo de duración del hidrograma (min)**  *QMÁX* **Gasto máximo del hidrograma (m3/s)**  *771(0), TH(1), ..., TH(NP)* **Tiempo (min) de cada punto**  *QH(0), QH(1), ..., QH(NP)* Gasto (m<sup>3</sup>/s) en cada punto

**Al inicio del cálculo son leídos los tres archivos de datos y durante el cálculo se pueden escribir tres archivos de resultados. El primero tiene terminación \*,RES y contiene los hidrogramas de entrada y salida en cada intervalo de tiempo (este archivo se define a**  cada minuto en disco y a cada intervalo de tiempo  $\Delta t$  en pantalla); puede modificarse para **que se almacenen dichos resultados con otro intervalo de tiempo, por ejemplo a cada 5 minutos, modificando la línea en la subrutina** *INTERCAMBIO,* 

#### *IF T(0) MOD 5 \* 60 = O THEN PRINT #4*

**El segundo tiene terminación** *\*.MEM* **y en el programa se encuentra desactivado. Este archivo almacena las características del flujo en cada punto de cálculo y en general es un archivo grande que se requiere en pocas ocasiones, para activarlo basta modificar la línea** 

*MEM = "NO"* 

**donde se asigna el valor de** *NO* **a la variable** *MEM.* 

**Finalmente, el último de los archivos de resultados tiene terminación \*.** *T1R* **y almacena los valores del tirante inicial y máximo en cada sección del canal. Cabe destacar que los tirantes máximos pertenecen a tiempos diferentes y representan la huella dejada por la avenida; este archivo es útil en el diseño o revisión del canal porque permite definir la altura de los bordos. Su contenido es de la forma** 

*X, )7, YMÁX* 

**donde** 

*X* **Ubicación de la sección (m)** 

*YI* **Tirante inicial en la sección (m)** 

**YMÁX Tirante máximo en la sección (m)** 

# **6.3 Ejemplo 1 (Régimen subcrítico, sección rectangular)**

**Este ejemplo fue tomado del libro** *"Introduction to Hydrology"* **escrito por Warren Viessman, John Knap,** *et al* **porque permite comparar sus resultados con los obtenidos en este trabajo. El enunciado es:** 

**Un canal rectangular de 20 pies de ancho (6.10 m) y dos millas de longitud (3,220 m) tiene un flujo uniforme con un tirante de 6 ft (1.83 m), es sometido a un incremento del gasto aguas arriba hasta alcanzar 2,000 cfs (56.63 m3/s) en un período de 20 min. Este flujo decrece después uniformemente hasta alcanzar de nuevo el flujo inicial, en un período de 40 min. El canal tiene una pendiente de 0.0015 ft/ft y un coeficiente estimado de Manning de 0.020. Calcule la solución mediante el método de las características.** 

*Solución:* **El primer paso consiste en determinar el gasto inicial con la fórmula de Manning,** 

$$
Q = \frac{A}{n} R_h^{2/3} S^{1/2}
$$

donde  $Q$  es el gasto en m<sup>3</sup>/s; A, área hidráulica de la sección en m<sup>2</sup>; n, coeficiente de Manning;  $R_A$ , radio hidráulico en m y *S*, pendiente del cauce. De los datos del enunciado **se sabe que** 

$$
A = 6.10 \times 1.83 = 11.16 \text{ m}^2
$$
  

$$
P = 6.10 + 2 \times 1.83 = 9.76 \text{ m}
$$

**por lo cual,** 

$$
R_h = \frac{A}{P} = \frac{11.16}{9.76} = 1.14 \text{ m}
$$

**Sustituyendo,** 

$$
Q = \frac{11.16}{0.020} (1.14)^{2/3} (0.0015)^{1/2} = 23.58 \ m^3/s
$$

**Este gasto representa las condiciones iniciales en flujo uniforme permanente con un tirante de 1.83 m. Para poder emplear estos datos en el programa de flujo gradualmente variado debe codificarse el archivo** *\*.DAT* **que nombraremos** *EJEM-01.DAT* **con los valores ya descritos:** 

*K, M, L, S<sub>0</sub>, N Q, DX, YF* 

Como la sección es rectangular,  $K = 6.10$  m y  $M = 0$ ; la longitud del cauce es  $L = 3,220$  m, la pendiente de plantilla  $S_0 = 0.0015$  y la rugosidad  $N = 0.020$ . Los valores restantes son el gasto  $Q = 23.58 \text{ m}^3/\text{s}$ , el intervalo de cálculo  $\Delta x$  se elegirá pequeño, de **20 m para permitir una mayor precisión en los cálculos y por ser submúltiplo de la longitud.**  *El* **tipo de régimen se obtiene al calcular el número de Froude; la velocidad es** 

$$
V = \frac{Q}{A} = \frac{23.58}{11.16} = 2.11 \text{ m/s}
$$

**y al valuar el número de Froude (ec. 2.22),** 

$$
F = \frac{V}{\sqrt{gy}} = \frac{2.11}{\sqrt{9.81 \times 1.83}} = 0.50 < 1
$$

**Por lo cual se tiene régimen subcrítico. La condición de frontera se define entonces aguas abajo y es representada por el tirante de 1.83 m (se supondrá un almacenamiento con dicho tirante al final del cauce para mantener dicho nivel). Así, el tirante en la frontera será**  *YF = 1.83 m* **y por ser flujo subcrítico se calculará de aguas abajo hacia aguas arriba en el programa** *FGV-SUB.BAS* **(Flujo gradualmente variado con régimen subcrítico). Finalmente el archivo de datos** *EJEM-0l.DAT* **será conformado de la siguiente manera** 

*6.10 0 3220 0.0015 0.020 23.58 20 1.83* 

**Este archivo puede ser procesado por el programa** *FGV-SUB.BAS* **con lo cual se tendrá el archivo** *EJEM-01.1N1.* **Para poder aplicar las condiciones de flujo no permanente es necesario codificar el hidrograma en el archivo** *EJEM-01.HID.* **De los datos del enunciado se sabe que el hidrograma propuesto tiene forma triangular, que inicia con un gasto de**  23.58 m<sup>3</sup>/s y alcanza un gasto de 56.63 m<sup>3</sup>/s en 20 min; después regresa al estado inicial en **40 min, con lo cual se tiene un hidrograma con un tiempo base de una hora.** 

**En general, los modelos numéricos de flujo no permanente requieren un tiempo llamado "de calentamiento" para determinar correctamente las condiciones de flujo permanente. El tiempo de calentamiento depende de la estabilidad de las condiciones iniciales** 

**durante el cálculo, es decir, el modelo numérico de flujo no permanente se ejecuta con ciertas condiciones iniciales y pasado cierto tiempo deben mantenerse dichas condiciones. Es posible suministrar al modelo condiciones iniciales "supuestas" por decirlo así, y éste debe corregirlas al cabo de cierto tiempo, que será el tiempo de calentamiento. Mientras corrige las condiciones iniciales se presentan problemas, sobre todo relacionados con continuidad; generalmente el gasto que entra no es igual al que sale del cauce, existiendo una pérdida. El tiempo de calentamiento varía de un cálculo a otro y en este caso se utilizará un tiempo de calentamiento de 20 min, por lo que el hidrograma de entrada se recorrerá 20 min en cada punto. Solamente cuando se tiene flujo uniforme como en este ejemplo es posible suprimir el tiempo de calentamiento, pues las condiciones iniciales del flujo son "ideales", pero no se suprimirá para observar la estabilidad de las condiciones iniciales. Al codificar el hidrograma de entrada se tendrá el archivo** *EJEM-01.HID* **compuesto por los valores** 

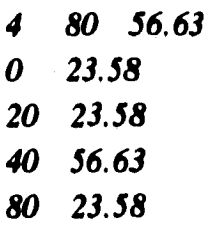

**Este archivo se obtiene al determinar el número de parejas de datos (4), el tiempo máximo del hidrograma (80 min), el gasto máximo (56.63 m3/s) y las parejas tiempo - gasto que definen el hidrograma desplazado 20 min. Al ejecutar el programa se obtienen los siguientes resultados (archivo** *EJEM-01.RES):* 

> **Método de las Características Secciones exponenciales 01-25-1995 19:49:12**

 $K = 6.1$  M = 0 L = 3220 m ; S = .0015  $N = .02$  ;  $dx = 20$  m ;  $dt = 2$  seg  $QI = 23.58$  m<sup>2</sup>3/s Tir. final = 1.83 m **Tiempo de tránsito de la Avenida: 160 min** 

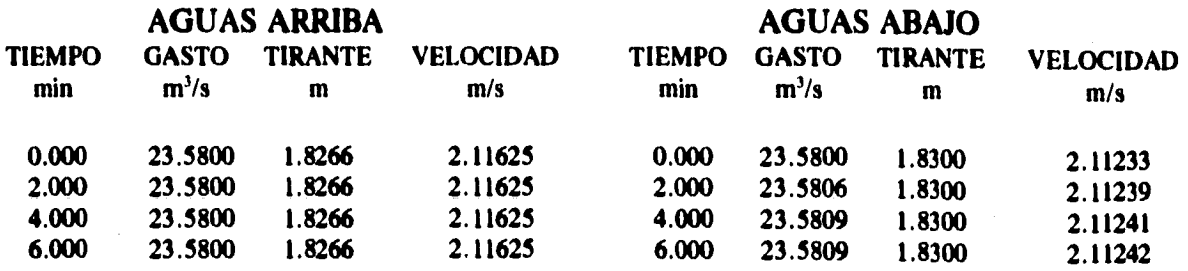

**84** 

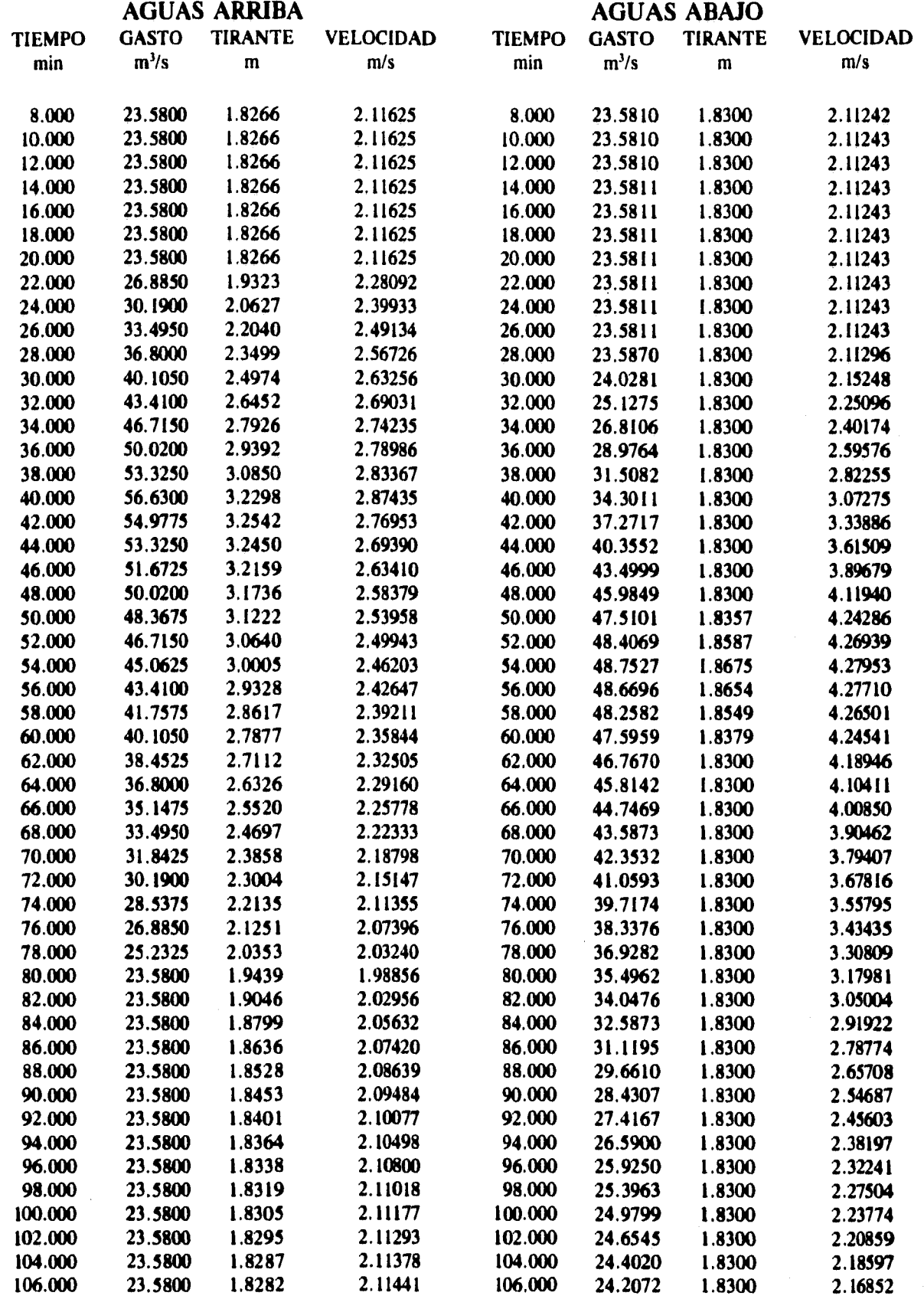

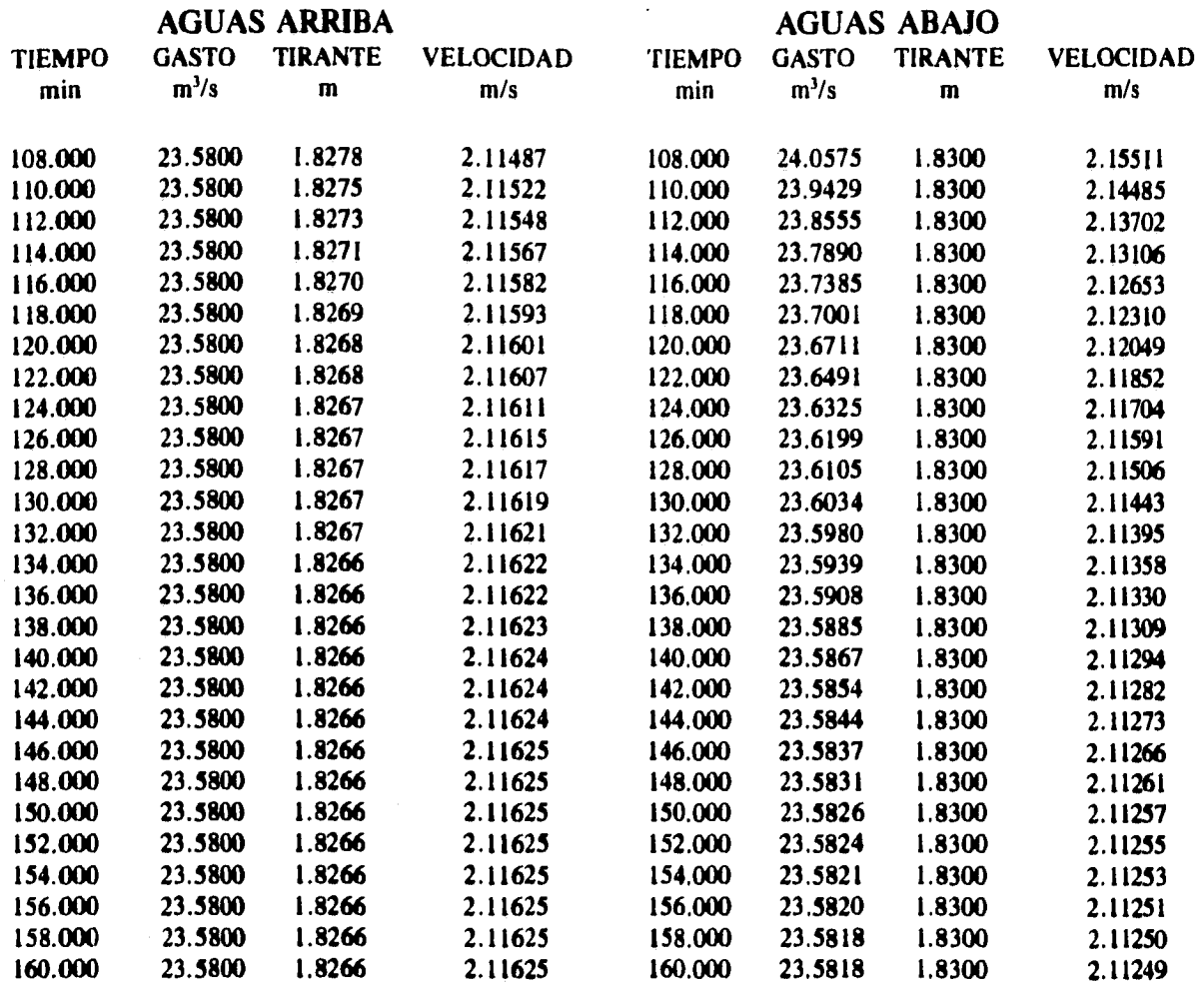

**Con estos resultados se formó la gráfica que representa los hidrogramas de entrada y de salida en el cauce (figura 6.1), también se anexan los hidrogramas de salida obtenidos en el libro de Viessman para este ejemplo en particular con el método explícito de intervalos fijos (Salida 1) y con el método de las características sin interpolar (Salida 2). Los resultados tomados del libro para el método explícito terminan a los 60 min de iniciado el hidrograma de entrada (por lo que el hidrograma de salida esta incompleto).** 

**En la figura 6.1, se aprecia la gran similitud que existe entre los resultados, pero se aprecian pequeñas traslaciones entre los hidrogramas respectivos, las cuales podrían deberse a errores de redondeo y por conversión de unidades. La magnitud del gasto pico del hidrograma de salida en los tres métodos es prácticamente la misma por lo se tiene confianza en los resultados obtenidos. Finalmente, en la figura 6.2 se han dibujado los niveles de la superficie libre del agua (archivo** *EJEM-01.TIR),* **tanto el inicial como el máximo alcanzados en cada sección independientemente del tiempo (huella de la avenida). Estos valores resultan útiles en el diseño del canal.** 

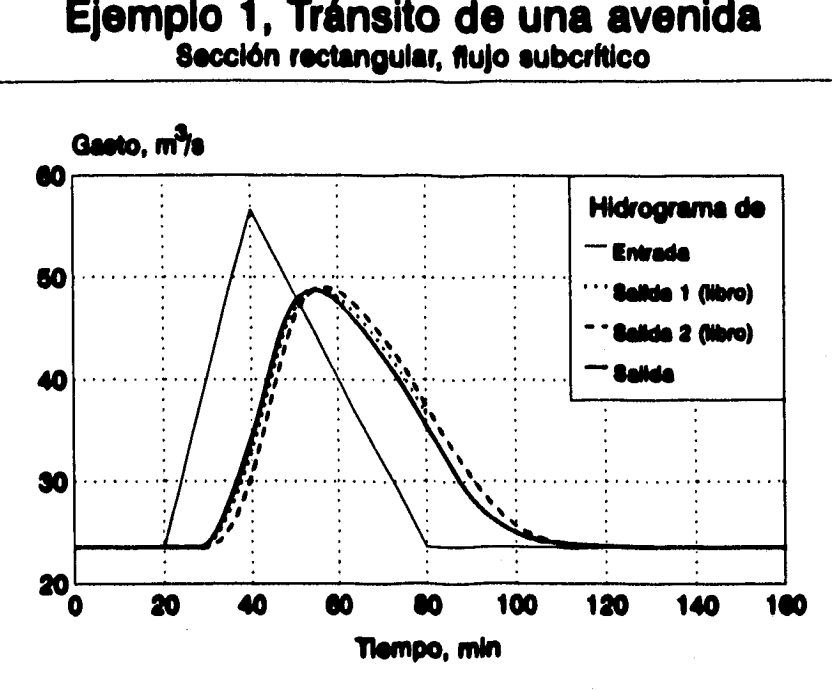

**Figura 6.1 Hidrogramas de salida.** 

# **Ejemplo 1, Tránsito de una avenida Sección rectangular, flujo suborltio4**

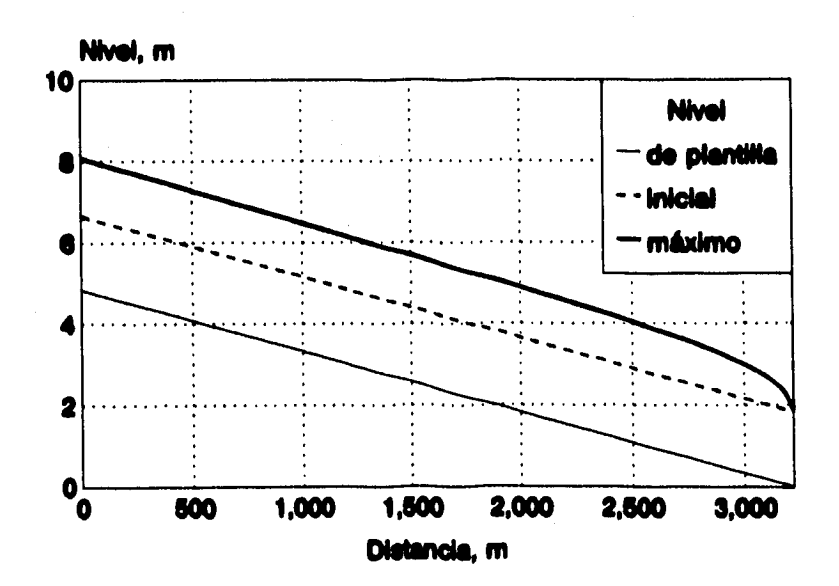

**Figura 6.2 Niveles del agua en cada sección.** 

# *6.4 Ejemplo 2 (Régimen subcn'tico, sección parabólica)*

**Los ejemplos 2 y 3 han sido planteados de forma similar al ejemplo 1 con el fin de observar las diferencias entre los hidrogramas de salida para los tres tipos de sección. En este ejemplo se propone usar una sección parabólica** *(M=0.5),* **y para determinar sus características se supondrá una sección con un área hidráulica igual a la del ejemplo 1, de sección rectangular en flujo permanente y un tirante de 1.83 m.** 

**De esta forma, para una sección parabólica,** 

$$
A = \frac{2}{3} By = 11.16 m2
$$

**siendo** *8* **el ancho de la superficie libre (m) y y el tirante (m). De esta expresión se puede obtener el ancho de la superficie libre como** 

> $B = \frac{3}{4}$   $\frac{A}{A} = 3$  $2 y 2 1.83$  $\frac{3}{2}$   $\frac{A}{v}$  =  $\frac{3}{2}$   $\frac{11.16}{1.92}$  = 9.15 m

**El valor de** *K,* **para una sección exponencial se obtiene de la ec. 3.22, de donde** 

$$
K = \frac{B}{y^m} = \frac{9.15}{(1.83)^{0.5}} = 6.76
$$

**También se pudo haber usado la ec. 3.24 para calcular** *K,* **obteniéndose el mismo valor. Conocidas** *K y M,* **se construye el archivo de datos descrito en** *el* **ejemplo 1; en este caso se llamará** *EJEM-02.DAT* **y constará de los valores** 

*6.76 0.5 3220 0.W15 0.020 23.58 20 1.83* 

**El archivo que contiene los valores del hidrograma se llamará** *EJEM-02.H1D,* **siendo iguales a sus correspondientes del ejemplo 1.** 

**Como en este ejemplo se tiene una sección diferente a la rectangular y a la triangular, el archivo** *EJEM-02.DAT* **deberá entonces ser procesado por el programa** *PERIMOLBAS* 

**para calcular los coeficientes de los dos polinomios que valúan el perímetro mojado. Se encontró un ajuste satisfactorio con un polinomio de 5° grado para un tirante de O a 1.5 m, y otro de 4° grado para un tirante de 1.5 a 10 m (archivo** *EJEM-02.PER).* **Al ejecutar dicho programa con los parámetros anteriores el archivo** *EJEM-02.DAT* **es reescrito como** 

*6.76 0.5 3220 0.0015 0.02 23.58 20 1.83 1.5 5 0.8252689 14.62331 -21.96596 24.26591 -13.5387 2.934037 4 3.583262 3.98551 -.2908331 2.440728E-02 -8.194155E-04* 

Se aprecian a partir del 3<sup>er</sup> renglón los datos de los polinomios como son el tirante **máximo para el cual es válido el primer polinomio** *YM1 = 1.5 m,* **el grado del primer polinomio** *NI =* **5 y los coeficientes con los cuales se puede escribir el primer polinomio como** 

 $0.8252689 + 14.62331y - 21.96596y^2 + 24.26591y^3 - 13.5387y^4 + 2.934037y^5$ 

**En el 4° renglón aparecen el grado del 2° polinomio** *N2 =* **4, y los coeficientes respectivos, con los cuales se construye el 2° polinomio,** 

-

**3.583262 + 3.98551y - 0.2908331 y2+ 0.02440728y3- 0.0008194155y4** 

**El archivo** *EJEM-02.DAT* **puede ya ser utilizado por el programa** *FGV-SUB.BAS* **para determinar las condiciones de flujo permanente, es decir, el perfil de flujo gradualmente variado; dichos valores serán almacenados en el archivo** *EJEM-02.11VI* **y servirán para ejecutar el programa de flujo no permanente.** 

**Después se utiliza el programa** *MCSUBFF.BAS* **en flujo no permanente. Los archivos de resultados serán** *EJEM-02. RES, EJEM-02. MEM* **(en su caso) y** *EJEM-02. TIR.* **A continuación se presenta el listado que contiene el archivo** *EJEM-02.RES,* **donde se almacenan los valores de los hidrogramas de entrada y de salida del cauce, además del tirante y la velocidad en las secciones inicial y final, a cada dos minutos.** 

> **Método de las Características Secciones exponenciales 01-26-1995 06:32:25**

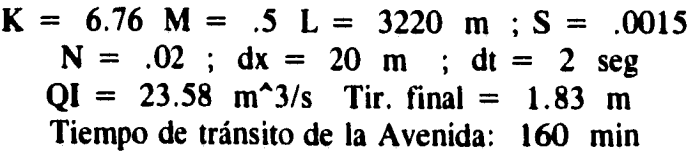

**TIEMPO min** 

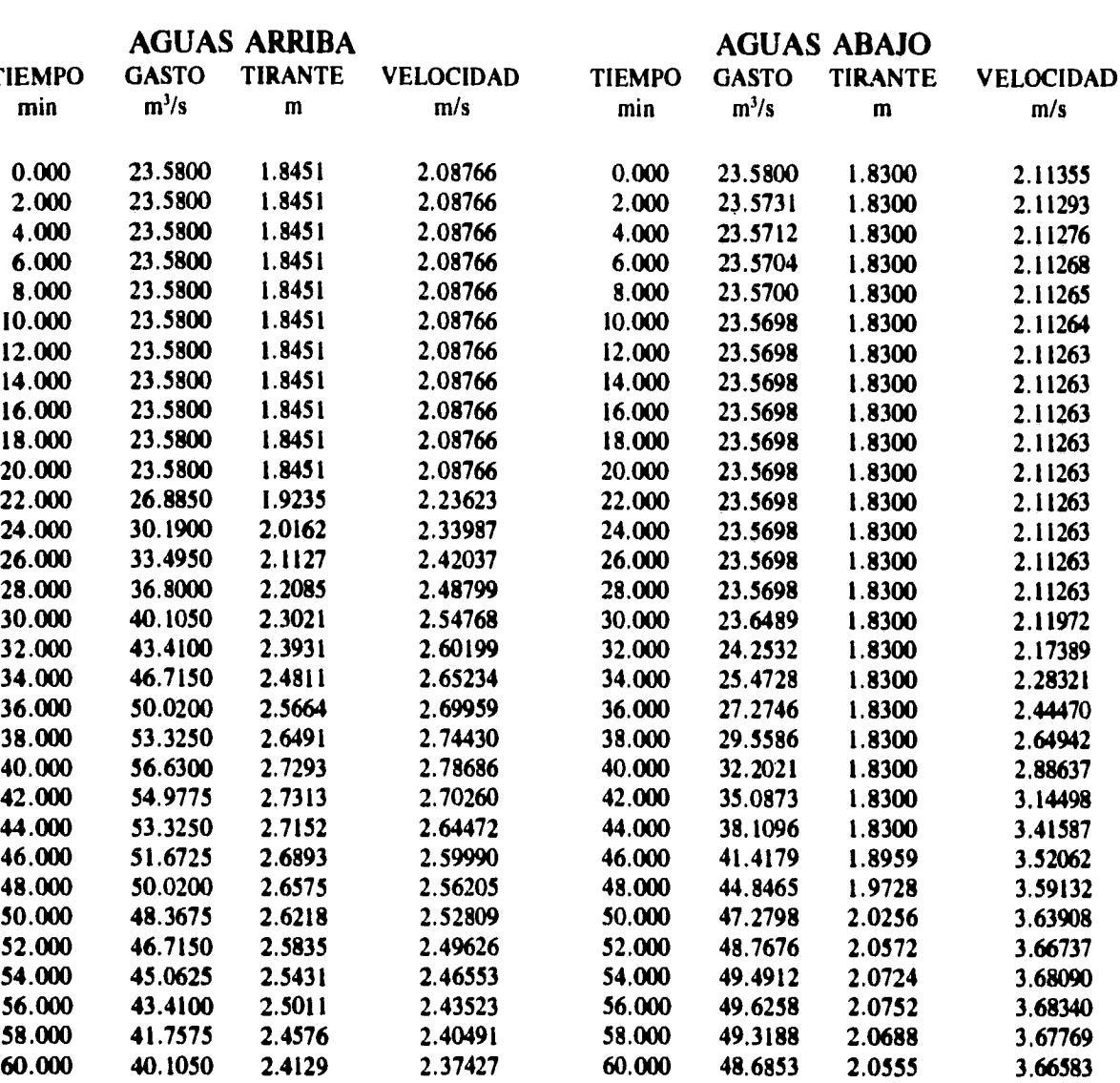

**90** 

**62.000 38.4525 2.3670 2.34306 62.000 47.8123 2.0370 3.64928 64.000 36.8000 2.3198 2.31109 64.000 46.7641 2.0145 3.62911 66.000 35.1475 2.2714 2.27819 66.000 45.5887 1.9890 3.60609 68.000 33.4950 2.2218 2.24421 68.000 44.3209 1.9612 3.58075 70.000 31.8425 2.1709 2.20900 70.000 42.9869 1.9314 3.55350 72.000 30.1900 2.1186 2.17241 72.000 41.6055 1.9002 3.52460 74.000 28.5375 2.0648 2.13426 74.000 40.1910 1.8676 3.49425 76.000 26.8850 2.0094 2.09437 76.000 38.7539 1.8339 3.46259 78.000 25.2325 1.9523 2.05252 78.000 37.3707 1.8300 3.34965 80.000 23.5800 1.8933 2.00848 80.000 35.9785 1.8300 3.22486 82.000 23.5800 1.8726 2.04179 82.000 34.5642 1.8300 3.09809 84.000 23.5800 1.8614 2.06028 84.000 33.1325 1.8300 2.96976 86.000 23.5800 1.8550 2.07091 86.000 31.6884 1.8300 2.84033** 

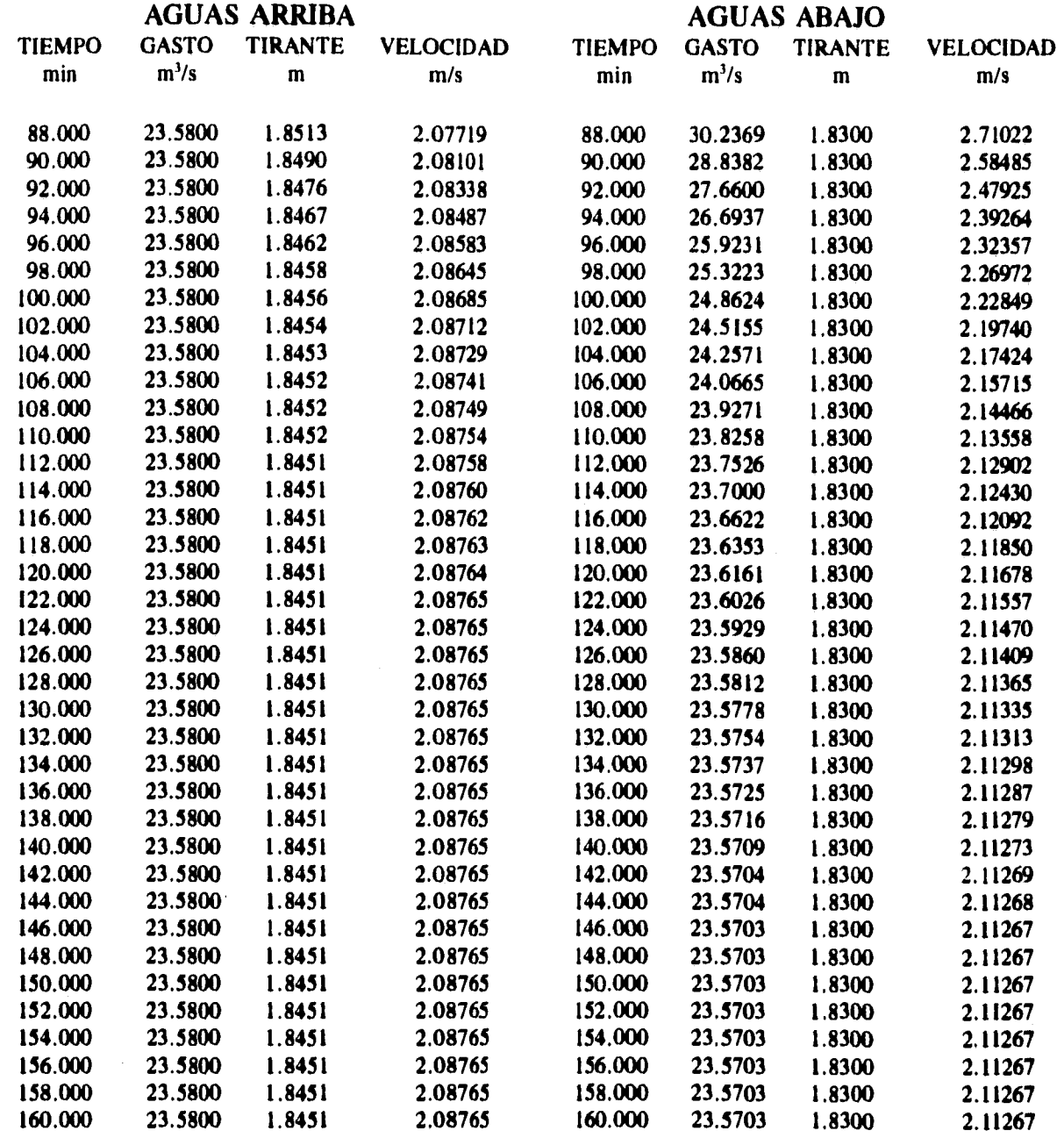

**Los hidrogramas de entrada y de salida del cauce (listados a cada minuto en el archivo** *EJEM-02.RES)* **han sido graficados en la figura 6.3; mientras que los valores de los niveles alcanzados en condiciones iniciales así como los niveles máximos obtenidos durante el tránsito de la avenida, contenidos en** *EJEM-02.T1R,* **han sido dibujados en la figura 6.4.** 

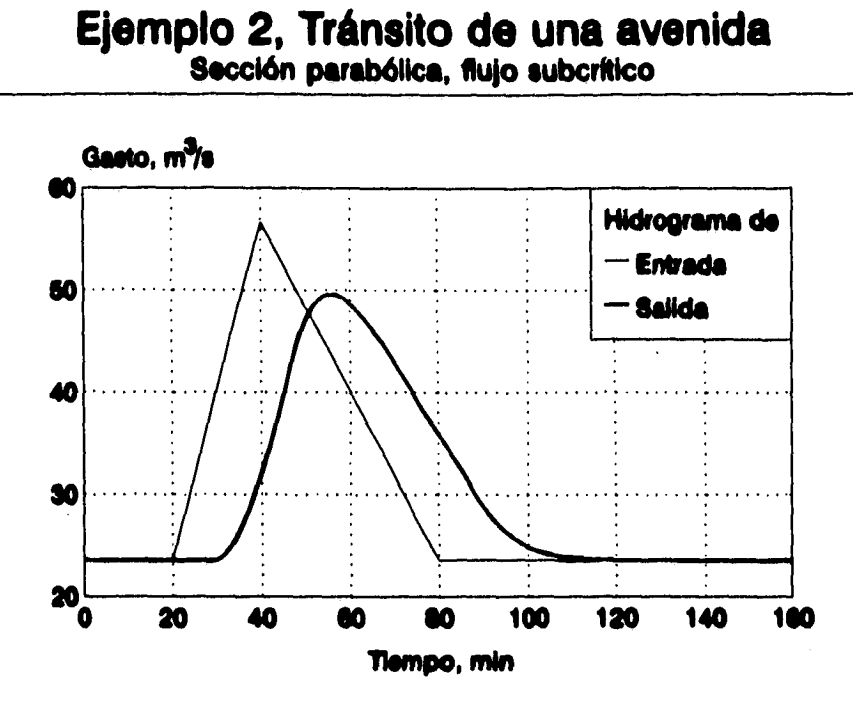

**Figura 6.3 Hidrograma de salida.** 

# **Ejemplo 2, Tránsito de una avenida**  Sección parabólica, flujo subcrítico

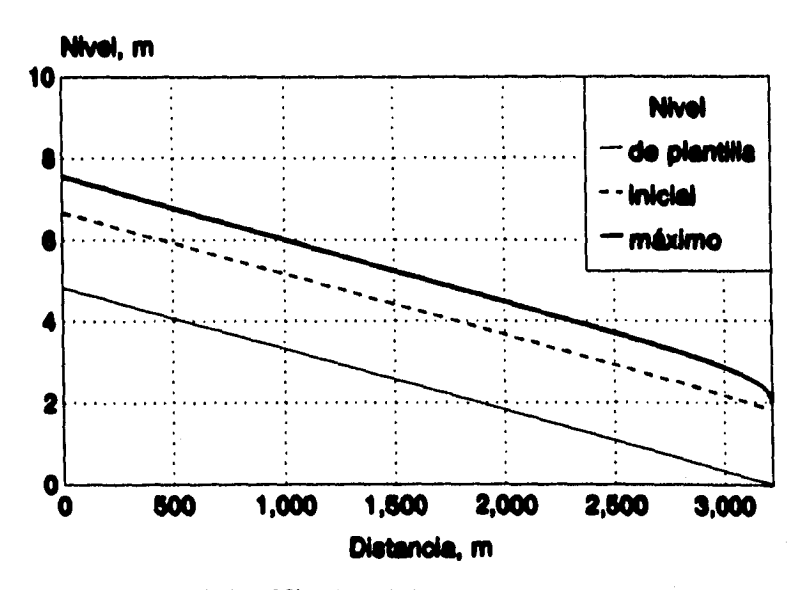

**Figura 6.4 Niveles del agua en cada sección.** 

## *6.5 Ejemplo 3 (Régimen subcrítico, sección triangular)*

En este ejemplo se considera una sección triangular  $(M=1)$ , y al igual que en el **ejemplo 2 se supone una sección con un área hidráulica igual a la del ejemplo 1, de sección rectangular en flujo permanente y tirante de 1.83 m. Para una sección triangular,** 

$$
A = \frac{1}{2} B y = 11.16 m^2
$$

**siendo** *B* **el ancho de la superficie libre (m) y y el tirante (m). Despejando el ancho de la superficie libre** *B,* 

$$
B = \frac{2A}{y} = \frac{2 \times 11.16}{1.83} = 12.20 \text{ m}
$$

**Con la ec. 3.22 perteneciente a una sección exponencial se obtiene** 

$$
K = \frac{B}{y^m} = \frac{12.20}{(1.83)^1} = 6.67
$$

**Al igual que en el ejemplo anterior también se puede emplear la ec. 3.24 para calcular** *K.* **Conocidas** *K y M para este* **tipo de sección, se construye el archivo de datos**  *EJEM-03.DAT* **cuyo contenido será** 

*6.67 1 3220 0.0015 0.02 23.58 20 1.83* 

**Como la sección es en este caso triangular** *(M=1),* **no es necesario procesar el archivo de datos con el programa** *PERIMOZBAS;* **el archivo así dispuesto es leído por el programa** *FGV-SUB.BAS* **para determinar el perfil de flujo gradualmente variado en régimen subcrítico** *(EJEM-03.1N1).* **Para realizar el cálculo en flujo no permanente se emplea el programa** *MCSUBFF.BAS,* **y para suministrar al programa las condiciones de flujo no permanente se utiliza el hidrograma del ejemplo 1, ahora llamado** *EJEM-03.H1D.* **Los resultados se almacenan en los archivos** *EJEM-03.RES, EJEM-03.MEM (si* **ha sido activado) y** *EJEM-03.TIR.* **Los hidrogramas de entrada y de salida del cauce se encuentran en el archivo** *EJEM-03.RES* **listado a continuación:** 

# **Método de las Características Secciones exponenciales 01-26-1995 07:35:22**

 $K = 6.67 \text{ M} = 1 \text{ L} = 3220 \text{ m}$ ; S = .0015 **N = .02 ; dx = 20 m ; dt = 2 seg**   $QI = 23.58$  m<sup>2</sup>3/s Tir. final = 1.83 m **Tiempo de tránsito de la Avenida: 160 min** 

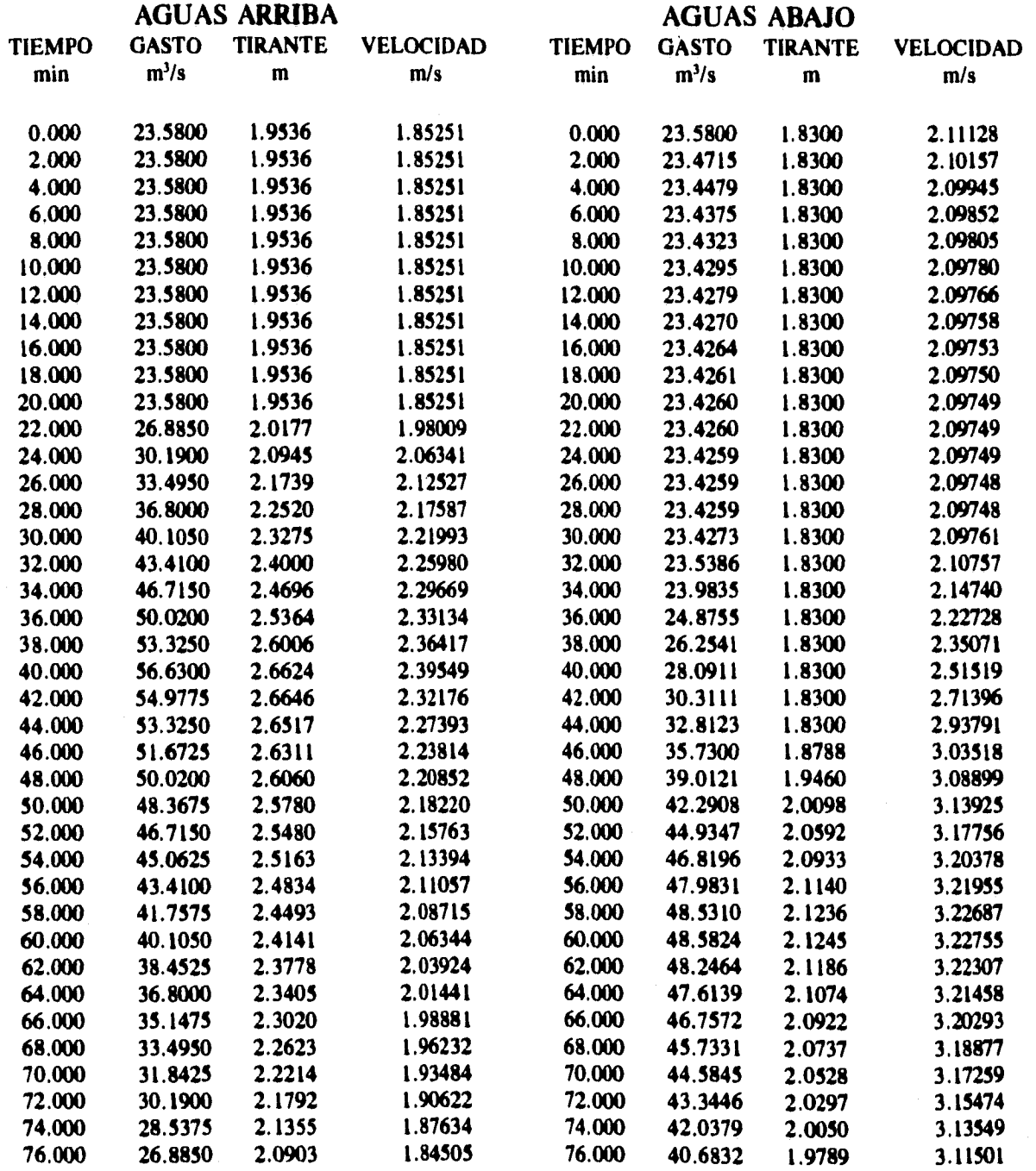

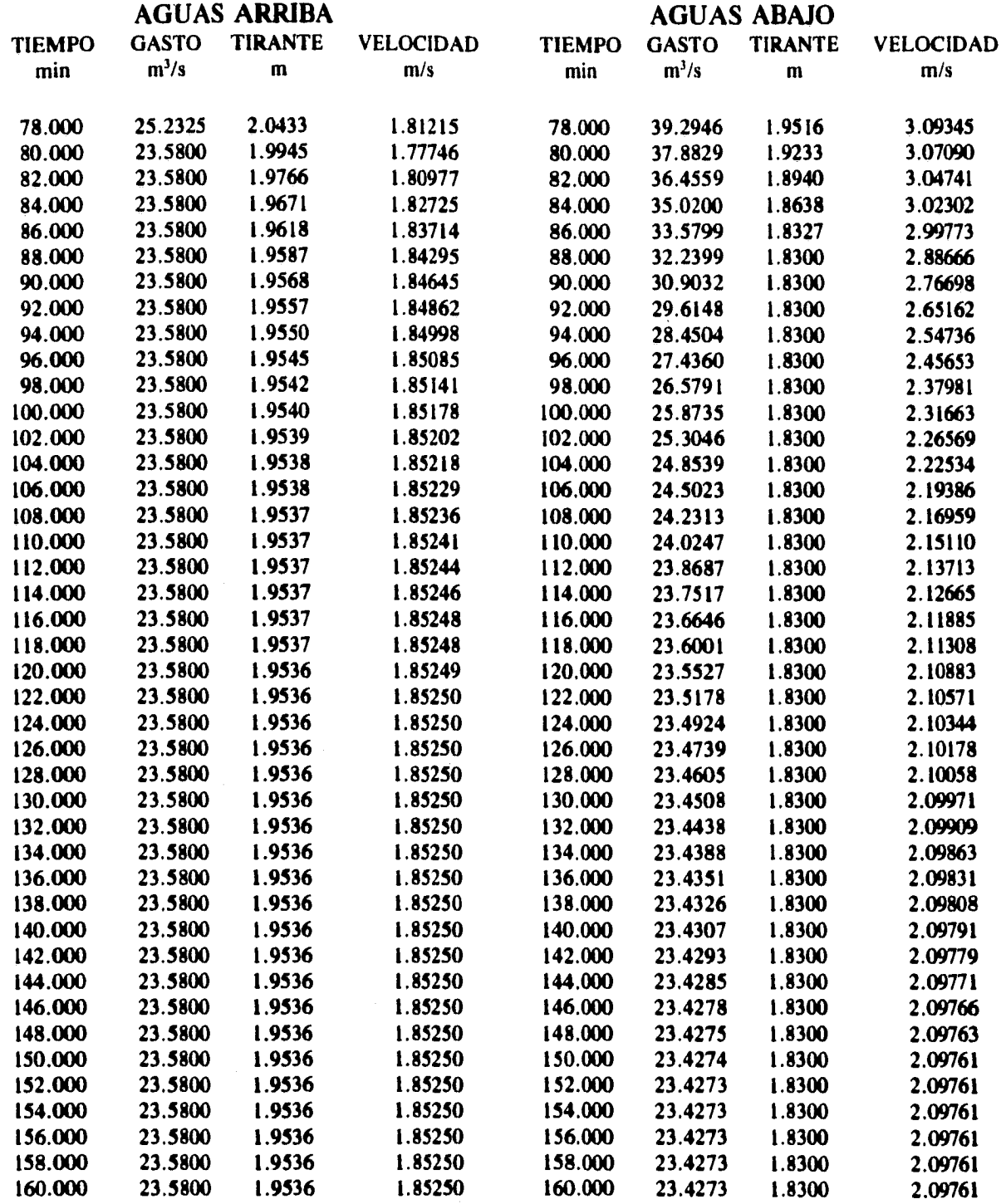

**A partir del archivo** *EJEM-03.RES* **se elaboró la figura 6.5, en donde se observan los hidrogramas de entrada y de salida en el cauce. Del archivo** *EJEM-03. TIR* **se construyó la figura 6.6, la cual muestra los niveles iniciales y máximos en cada sección.** 

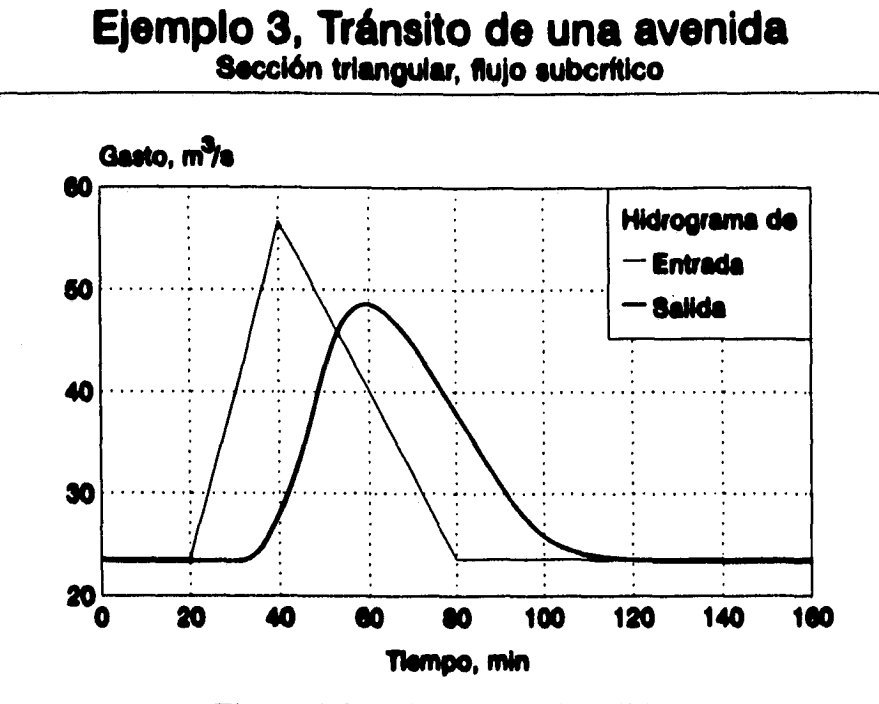

**Figura 6.5 Hidrograma de salida.** 

# **Ejemplo 3, Tránsito de una avenida Sección triangular, flujo subcritico**

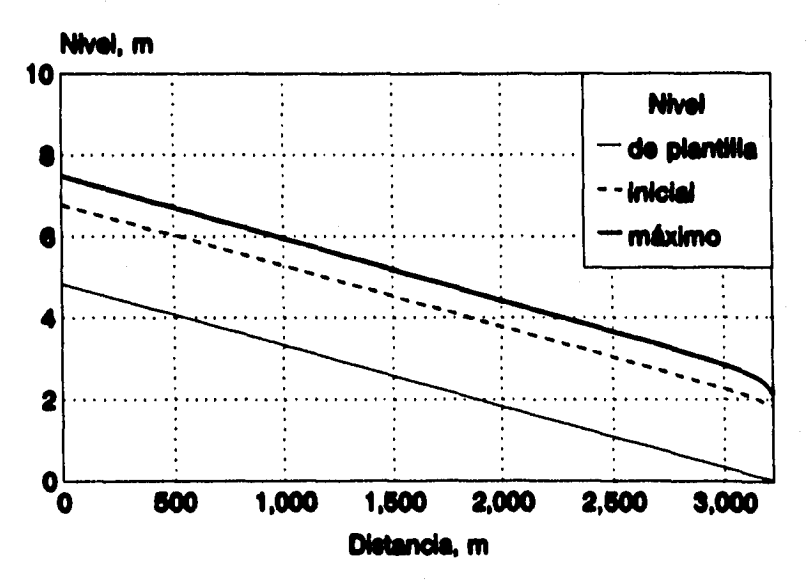

**Figura 6.6 Niveles del agua en cada sección.** 

**96** 

# **6.6 Ejemplo 4 (Régimen supercrítico, sección exponencial)**

**Este ejemplo permite mostrar el procedimiento de cálculo de flujo no permanente en régimen supercrítico. Se ha elegido una sección exponencial un poco más compleja que las presentadas en régimen subcrítico. En la práctica es poco usual el realizar un tránsito de avenidas en régimen supercrítico, ya que se sabe que la atenuación del hidrograma no es fuerte, pero en este caso se presenta su solución para mostrar la aplicación del método de las características en régimen supercrítico.** 

**A fin de elaborar el archivo de datos se supondrá un cauce prismático consistente en un canal de sección tipo exponencial, del cual se conocen sus principales características como son una longitud de 800 m, una pendiente de plantilla de 0.02 y un coeficiente de rugosidad de Manning igual a 0.025. Para poder determinar los parámetros que definen la geometría de la sección se requiere conocer dos tirantes y sus anchos de superficie libre correspondientes.** 

**En primer lugar, se supone una sección que para los tirantes de 1 y 2.5 m se tenga un ancho de superficie libre de 1.4 y 2.75 m respectivamente. Con estos valores y la ec. 3.22 se pueden obtener las siguientes relaciones** 

$$
1.4 = K(1)^m \qquad y \qquad 2.75 = K(2.5)^m
$$

**De la 1' expresión se despeja a** *K,* 

$$
K=\frac{1.4}{(1)^m}
$$

**(a)** 

**y sustituyendo en la 2' ecuación el valor de** *K,* 

$$
2.75 = \frac{1.4}{(1)^m} (2.5)^m = 1.4 \left(\frac{2.5}{1}\right)^m
$$

**se obtiene** *m,* 

$$
m = \frac{\ln{(2.75/1.4)}}{\ln{(2.5/1)}} = 0.74
$$
Finalmente, sustituyendo el valor de  $m$  en la ec. (a), se obtiene el valor de  $K$ .

$$
K = \frac{1.4}{(1)^{0.74}} = 1.4
$$

**De esta forma, los valores de los parámetros geométricos de la sección son** *K = 1.4 y*  $m = 0.74$ . Si en flujo permanente el canal conduce un gasto de 10 m<sup>3</sup>/s, y se propone una **condición de frontera aguas arriba consistente en un tirante crítico, se puede verificar fácilmente con la ec. 5.4 que el tirante crítico correspondiente es**  $y_c = 2.09$  **m; conviene recordar que al emplear este valor en el programa** *FGV-SUP.BAS* **deberá multiplicarse por**  *0.96* **para tener un tirante de frontera un 4% menor al crítico y evitar la indeterminación de la ecuación de flujo gradualmente variado. Si se quiere reducir el factor de 4% deberá proponerse un intervalo de distancia (Ax) más pequeño con el consiguiente aumento de tiempo de computo en el programa de flujo no permanente. Así, al considerar el factor de**  *0.96* **(flujo supercrítico), se tiene un tirante en la frontera** 

$$
YF = 0.96 \times 2.09 = 2.01
$$
 m

**Como la longitud del cauce es de 800 m, se propone usar intervalos Ax de 10 m (80 intervalos en total). De esta forma el archivo de datos será** *EJEM-04.DAT* **y se codificará como** 

*1.4 0.74 800 0.02 0.025 10 10 2.01* 

**Este archivo deberá procesarse con el programa** *PERIMOLBAS,* **por lo que será reescrito de la forma** 

*1.4 0.74 800 0.02 0.025 10 10 2.01 1.5 5 3.725328E-02 2.98992 -1.426524 1.520645 -0.8335737 0.17855 17 4 0.288335 2.221024 -1.468532E-02 5.344518E-04 -3.074944E-07* 

**En este caso también se eligió un polinomio de 5° grado para representar el perímetro mojado de O a 1.5 m, y otro de 4° grado para 1.5 a 10 m. Este archivo se procesa en flujo permanente con el programa** *FGV-SUP.BAS,* **para obtener el perfil de flujo gradualmente variado** *(EJEM-04.1N1).* **Finalmente, utilizando el programa** *MCSUPFC.BAS* **se transita un**  **hidrograma con cinco parejas de valores, con un tiempo máximo de 1 hr y un gasto máximo de 35 m3/s. El hidrograma** *(EJEM-04. H1D)* **tiene los valores propuestos** 

**Se observa que este hidrograma ya no es triangular como en los primeros ejemplos. Los resultados generados por el programa de tránsito de avenidas se resumen en el listado siguiente:** 

> **Método de las Características Secciones exponenciales 01-26-1995**

 $K = 1.4 M = .74 L = 800 m ; S = .02$  $N = .025$  ;  $dx = 10$  m ;  $dt = 1$  seg  $QI = 10$  m<sup>2</sup>3/s Tir. inicial = 2.01 m **Tiempo de tránsito de la Avenida: 90 min** 

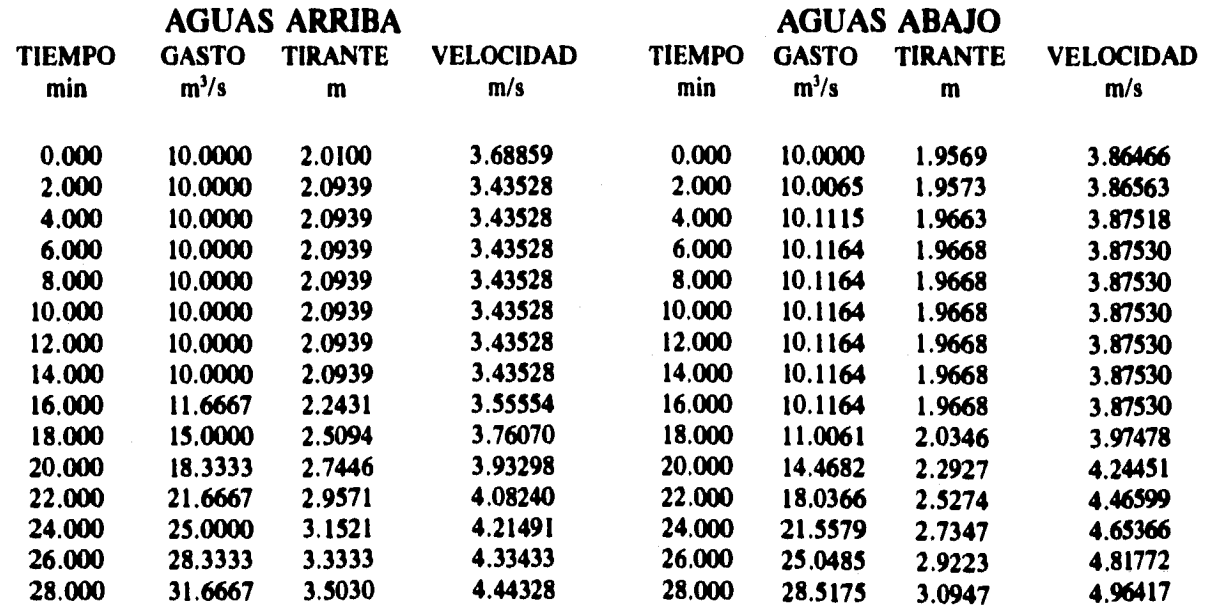

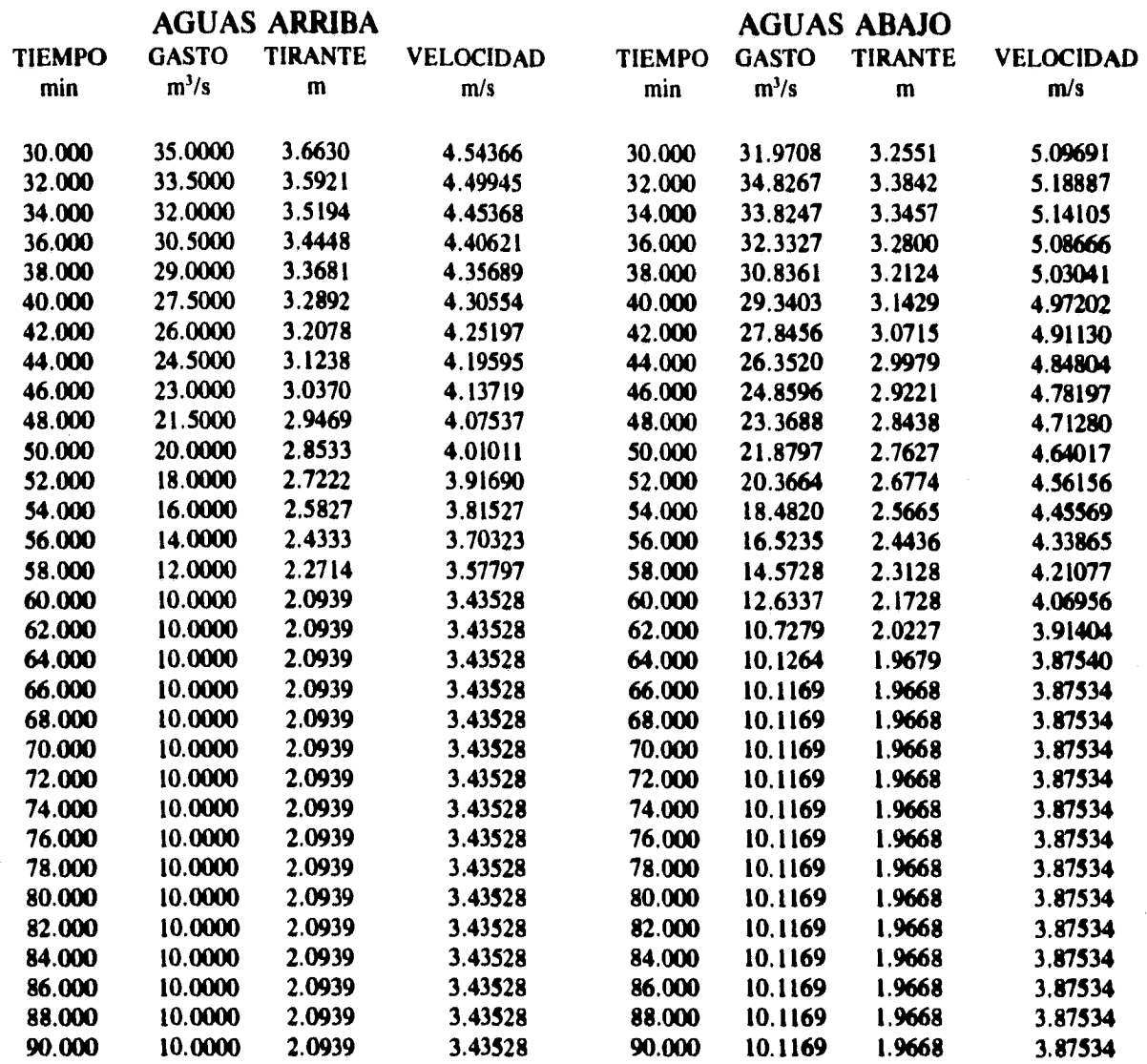

**Los resultados presentados en el listado anterior se condensan en la figura 6,7, donde se aprecia que el hidrograma de entrada ha sido prácticamente trasladado a la salida sin sufrir modificaciones importantes, debido a la poca o nula regulación que se tiene en un tránsito de avenidas en régimen supercrítico, y a que la longitud del canal es muy pequeña (En la práctica es poco común encontrar canales en régimen supercrítico de grandes longitudes). Por lo anterior, los tránsitos de avenidas en régimen supercrítico son poco realizados en la práctica y resulta más común calcular el perfil del flujo cuando se conoce el gasto máximo de descarga. Finalmente, en la figura 6.8 se muestran los niveles iniciales y máximos durante el tránsito de la avenida en cada sección; los niveles del agua trazados en la figura 6.8 resaltan el hecho de que los efectos del flujo transitorio se reflejan rápidamente aguas abajo, de tal forma que los perfiles de flujo en su evolución tienden a ser paralelos entre sí.** 

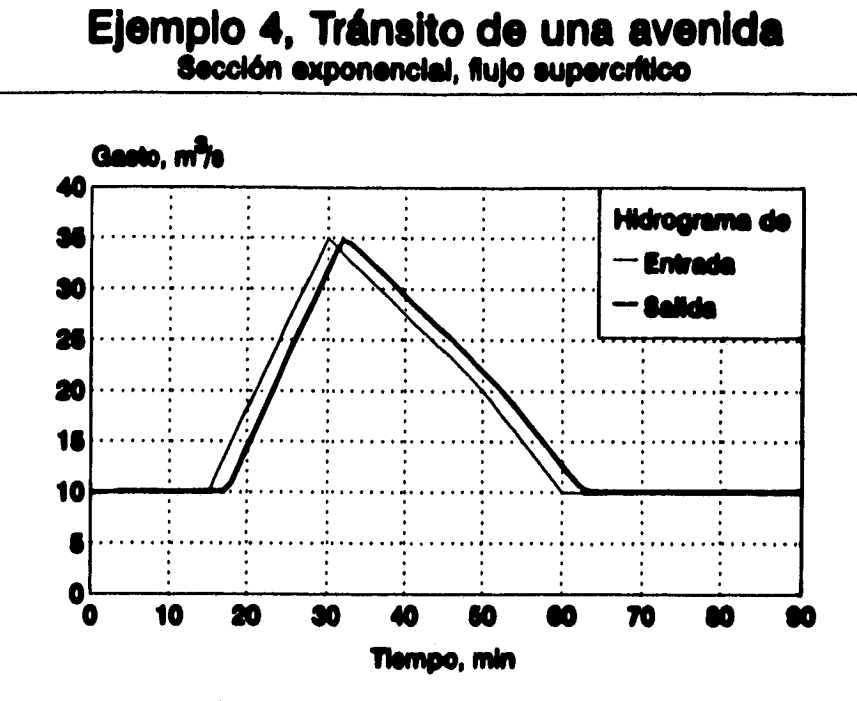

**Figura 6.7 Hidrograma de salida.** 

## **Ejemplo 4, Tránsito de una avenida Sección exponencial, lujo supercoftioo**

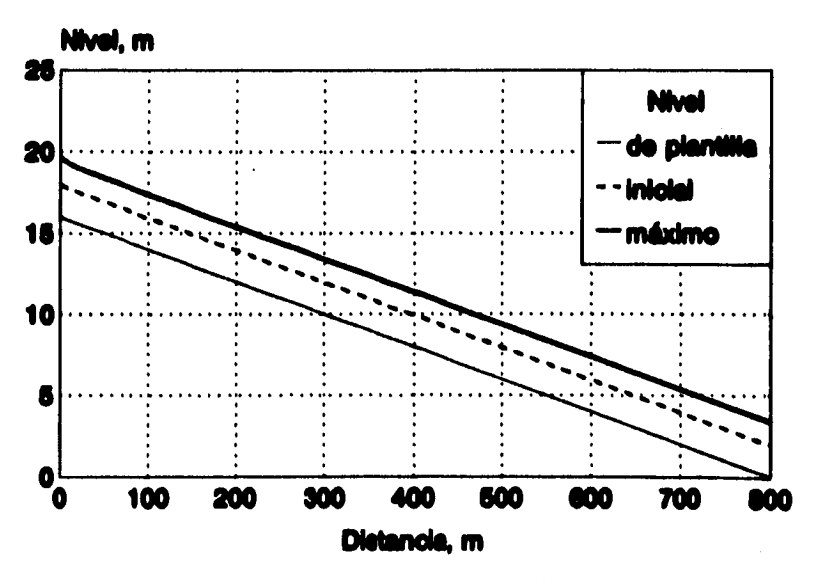

**Figura 6.8 Niveles del agua en cada sección.** 

## *6.7 Análisis de resultados*

**El propósito fundamental de este capítulo fue mostrar la aplicación del método de las características en diversas condiciones. Se eligieron para ello tres ejemplos en flujo suberítico y uno más en flujo supercrítico, transitando para los primeros tres el mismo hidrograma de entrada y variando su sección transversal. Cabe destacar que aunque los tránsitos de avenidas en régimen supercritico se realizan con poca frecuencia, se incluyó un ejemplo por poderse éste realizar con el método de las características.** 

**En todos los ejemplos se definió un "tiempo de calentamiento", el cual permite verificar si las condiciones iniciales de flujo permanente fueron bien calculadas y si el esquema es estable. En general, un buen esquema de cálculo de flujo no permanente mantiene las condiciones de flujo permanente (cumple con el principio de continuidad) o las corrige si se encuentran mal definidas o son "supuestas". Se observa en los cuatro ejemplos que durante el "tiempo de calentamiento" el gasto de salida tendió a un valor fijo, diferente al gasto de entrada, pero muy semejante al mismo, lo cual demuestra la estabilidad del método de las características.** 

**El ejemplo 1 fue tomado del libro** *"Introduction to Hydrology"* **escrito por Warren Viessman, debido a que permite comparar los resultados obtenidos en este trabajo con los listados en el libro. La comparación directa de los hidrogramas de salida (fig. 6.1) muestra la gran similitud que se tiene en los resultados teniéndose como diferencias una pequeña traslación que quizá se deba a errores por redondeo o conversión de unidades.** 

**Aunque no se pretende comparar propiamente la capacidad de las secciones de los ejemplos 1, 2 y 3 para conducir el flujo; se puede apreciar que los hidrogramas de salida son prácticamente iguales en estos ejemplos. Sin embargo, como es ya sabido, la sección que pueda proveer de mayor área hidráulica con un menor tirante (para la misma pendiente) tendrá menores elevaciones del nivel del agua. Esta característica la tiene la sección triangular, lo cual lo confirman las figuras 6.2, 6.4 y 6.6.** 

**Se observa que a pesar de la complejidad de las secciones empleadas en los ejemplos 6.2 y 6.4 fue relativamente sencillo determinar el tránsito de la avenida, además de que los resultados de los cuatro ejemplos son congruentes con lo que sucede en la realidad. Los cuatro ejemplos presentados en este capítulo permiten también mostrar el uso de los programas de computadora desarrollados a partir del método de las características, los cuales se encuentran listados en el Anexo (programas de computadora) al final de este trabajo.** 

# **CAPITULO 7**

## *CONCLUSIONES*

**El método de las características se ha convertido en un procedimiento estándar en el campo de los transitorios hidráulicos en conductos cerrados, aunque en el campo de los transitorios a superficie libre ha sido desplazado por nuevos métodos basados en esquemas explícitos e implícitos de diferencias finitas, que no tienen la misma versatilidad en el manejo del tipo de régimen, ni en la definición de las condiciones de frontera. El método de las características se forjó a partir de un procedimiento gráfico ideado por Monge en 1789 y tiene entre sus principales ventajas una interpretación gráfica. Esto permite que con trazar algunas líneas se puedan definir conceptos básicos relativos a su uso, lo cual puede tener mayor relevancia en la enseñanza, tanto de esta técnica como de otras más recientes. Cabe destacar que el emplear condiciones iniciales y de frontera en el cálculo se justifican de manera gráfica, lo cual no es evidente en otras clases de métodos para resolver las ecuaciones de Saint Venant, y debido a esto, permite comprenderlo con mayor claridad.** 

**El método de las características tiene una ventaja sobre otros métodos, ya que es muy útil por el hecho de que con la adición de las ecuaciones gobernantes de salto hidráulico puede formularse un modelo matemático más poderoso que permita de una manera más sencilla, analizar cuando se presenten tanto régimen subcrítico como supercrítico en el cauce. De esta manera es posible modelar la formación y desplazamiento de un salto hidráulico tratando a esté como si fuera una frontera móvil. La complejidad del modelo es desde luego mayor, pero conforme se tiene mayor experiencia en su uso, pueden analizarse condiciones de flujo más completas y comunes.** 

**Entre las principales desventajas que se encontraron al desarrollar el método se encuentran el definir una función que permita evaluar el perímetro mojado de una sección exponencial, pues mientras con algunos exponentes existe una solución directa, en general no existe. Por esta razón se optó por realizar un ajuste por mínimos cuadrados y obtener un par de polinomios que al ser valuados con el tirante definieran el perímetro mojado de la sección. El cálculo del perímetro mojado pudiera no parecer importante en los cálculos, pero interviene al definir la pendiente de fricción con fórmulas relativas a flujo permanente; este término tiene valores muy pequeños que** *pueden* **influir fuertemente en el cálculo.** 

**También se tienen problemas importantes durante el cálculo cuando la pendiente de la línea característica negativa se acerca al critico; cuando esto sucede la velocidad es igual a la celeridad, por lo cual la velocidad absoluta de una onda que viaja hacia aguas arriba es igual a cero y al obtener el inverso para calcular la pendiente de la línea característica se produce un error por indeterminación o división entre cero. Para evitarlo, se encontró conveniente definir dicha pendiente como la quinta parte de la determinada para el punto anterior; aunque esto no forma parte del cálculo, es una forma de evitar que suceda la indeterminación y de continuar con resultados aceptables.** 

**Por último, aunque este problema se presenta en todos los modelos de flujo no permanente es importante detallar algunos aspectos del llamado "tiempo de calentamiento". Este intervalo es en realidad el tiempo que tarda el modelo de flujo no permanente en alcanzar las condiciones de flujo permanente, es decir, realiza un tránsito de avenidas con un hidrograma de gasto constante. El tiempo de calentamiento puede incluirse en el hidrograma de entrada.** 

**Cabe destacar que la aplicación del método de las características en flujo a superficie libre, en régimen subcritico o supercrítico, es relativamente sencilla. Esto se aprecia en los ejemplos de aplicación, los cuales también permiten mostrar el uso de los programas desarrollados para este trabajo. Los tránsitos de avenidas realizados con el método de las características presentan resultados congruentes comparables a los de otros métodos, por lo que se puede confiar en sus resultados.** 

## *BIBLIOGRAFÍA*

**Aparicio Mijares, Francisco** *J.; "Apuntes de Hidrología de supetficie";* **Facultad de Ingeniería, UNAM; México, D.F.; 1987; 345 pp.** 

**Chaudhry, M. Hanif;** *"Applied Hydraulic Transients";* **Van Nostrand Reinhold Company; New York, USA; 1979; 503 pp.** 

**Fuentes Mariles, Oscar A.; Martínez Austria, Polioptro F.;** *"Introducción a los Métodos Numéricos aplicados a la Hidráulica";* **IMTA; Cuernavaca, Morelos; 1988; 192 pp.** 

**Fuentes Mariles, Oscar A.; Osnaya Romero, Javier;** *"Rotura de Embalses";* **Capitulo 25, Manual de Ingeniería de Ríos, elaborado para la SARH por el Instituto de Ingeniería de la UNAM; México, D.F.; 1991; 76 pp.** 

**Montero Matamoros, Rául;** *"Cálculo de Flujo no permanente a superficie libre con saltos hidráulicos";* **Tesis de Maestría, DEPFI, UNAM; México, D.F.; 1992; 72 pp.** 

**Osnaya Romero, Javier;** *"Algunos modelos numéricos de flujo bidimensional no permanente";* **Tesis de Maestría, DEPFI, UNAM; México, D.F.; 1991; 51 pp.** 

**Sánchez Bribiesca, José L.; Fuentes Mariles, Oscar A.;** *"Método alternativo para la evaluación de efectos transitorios en canales";* **Comisión Federal de Electricidad; México, D. F.; 1986; 55 pp.** 

**Sotelo Avila, Gilberto;** *"Apuntes de Hidráulica IP;* **Facultad de ingeniería, UNAM; México, D.F.; 1989; 508 pp.** 

**Viessman Ir., Warren; Knapp, John W.; Lewis, Gary L.;** *Introduction to Hydrologr;* **Harper & Row, Publishers; New York, USA; 1977; 704 pp.** 

Yevjevich, V.; Mahmood, K.; "Unsteady flow in open channels"; Water Resources **Publications; Colorado, USA; 1975; 484 pp.** 

# **ANEXO**

# *PROGRAMAS DE COMPUTADORA*

#### **PROGRAMA " PERIMOJ.BAS "**

**' Programa que calcula el perímetro mojado de una sección exponencial** 

**' (canales de sección rectangular, triangular o parabólica), lo ajusta** 

**' de acuerdo a dos funciones por mínimos cuadrados de grado n** 

**Ver. Ago 1°,1994** 

**Ing. Luis Eduardo Franco Hernández** 

**Instituto de Ingeniería** 

**= Descripción de variables =** 

**+ Sección exponencial:** 

**El ancho de la superficie libre del agua (m) con un tirante y** 

en una sección exponencial se define como:  $B = K^+ y^{\wedge} M$ 

K Constante de proporcionalidad de **B** 

**M Exponente:** 

**M = O Sección rectangular** 

**M = 1 Sección triangular** 

**M a 0.5 Sección parabólica** 

 $0 < = M < = 1$  Sección exponencial

**P Perímetro mojado (m)** 

**YM1 Tirante máximo para la l' función (m)** 

**YM2 Tirante máximo para la 2• función (m)** 

**DY Incremento del tirante (m), intervalo interno de cálculo** 

**!Ti, IT2 Número de iteraciones entre la impresión de resultados** 

**de la 1• y la 2• función respectivamente** 

**' Parámetros iniciales** 

**DY = .001 YM1 = 1.5 IT1 = 20**   $YM2 = 10$  $IT2 = 20$ **NIT1% = YM1 / DY NIT2% = (YM2 - YM1) / DY** 

## **CLS**

**COLOR 14 LOCATE 11, 34 PRINT "PERIMOJ.BAS" COLOR 13 PRINT TAB(12); \*Cálculo del perímetro mojado de una sección exponencial" PRINT ""** 

**' Lectura del archivo de datos del canal** 

**LOCATE , 11 INPUT "Nombre del archivo de datos (A: \\*.DAT sin ext): \*; ARCHS ARCH1\$ = ARCH\$ + ".DAT1 ARCH2\$ = ARCH\$ + ".PER" ' Archivo para comparación de resultados OPEN 'I', #1, ARCHIS INPUT 01, K, M, LL, SO, RUG ' Constante de proporcionalidad y exponente INPUT 01, Q, DDX, YYF CLOSE #1 1F (M = O) OR (M = 1) THEN END** 

**' Cálculo diferencial del perímetro mojado de la sección** 

**M1 = NITI% / IT1 - 1 M2 = NIT2% / IT2 - 1** 

**DIM YI(M1), PI(M1), PEI(M1), Y2(M2), P2(M2), PE2(M2)** 

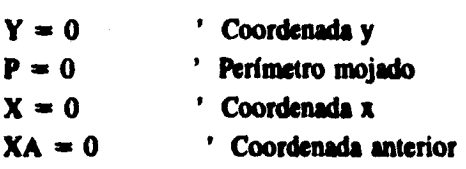

```
FOR I = 1 TO NIT1% 
  Y = I * DYX = K/2 + Y \uparrow M
  DX = X - XA 
  DP = SQR(DX^2 + DY^2)P = P + 2 \cdot DPIF I MOD ITI = O THEN 
    Y1(1 / IT1 - 1) = YP1(1 / IT1 - 1) = P
  END IF 
  XA = X 
NEXT 1 
FOR 1 = 1 TO N1T2%
```

```
Y = YM1 + 1 * DYX = K/2 * Y^*MDX = X - XA 
DP = SQR(DX^2 + DY^2)P = P + 2 \cdot DPIF I MOD IT2 = 0 THEN
```
**109** 

```
Y2(1 / IT2 - 1) = YP2(1 / IT2 - 1) = PEND IF 
  XA = X 
NEXT I
```
**' Ajuste de mínimos cuadrados de grado n** 

```
NI = 5 ' Grado del polinomio 1 
N2 = 4 ' Grado del polinomio 2 
DIM Al(N1, Ni + 1), MI(N1, Ni + 1), RI(N1) 
DIM A2(N2, N2 + 1), M2(N2, N2 + 1), R2(N2) 
FOR I = 0 TO NIFORJ = O TO NI 
   FOR L = O TO MI 
      A1(I, J) = A1(I, J) + Y1(L)^{2} (N1 + J - I)NEXT L 
  NEXT J
  FOR L = 0 TO M1
   A1(N1 - I, N1 + 1) = A1(N1 - I, N1 + 1) + P1(L) * Y1(L)<sup>^</sup> (I)
 NEXT L 
NEXT 1 
FOR 1 = 0 TO N2 
  FORJ = O TO N2 
   FOR L = O TO M2
```

```
A2(I, J) = A2(I, J) + Y2(L) ^ (N2 + J - I)
    NEXT L 
  NEXT J
  FOR L = O TO M2 
    A2(N2 - 1, N2 + 1) = A2(N2 - 1, N2 + 1) + P2(L) * Y2(L) ^ (1)
 NEXT L 
NEXT 1
```
**Solución del sistema de ecuaciones lineales** 

```
FOR 1 = O TO NI - 1 
  FOR J = I + 1 TO NI 
   F1 = A1(I, I) / A1(J, I)FOR L = I TO NI + 1A1(J, L) = F1 + A1(J, L) - A1(I, L)NEXT L 
  NEXT 1
NEXT 1
```

```
FOR 1 = 0 TO N2 - 1FORI = I + 1 TO N2F2 = A2(I, I) / A2(J, I)FOR L = 1 TO N2 + 1A2(J, L) = F2 + A2(J, L) - A2(I, L)NEXT L
  NEXT J
NEXT I
R1(N1) = A1(N1, N1 + 1) / A1(N1, N1)R2(N2) = A2(N2, N2 + 1) / A2(N2, N2)FOR I = NI - I TO O STEP - IS1 = 0FORI = I + 1 TO NIS1 = S1 + A1(I, J) * R1(J)NEXT J
  R1(I) = (A1(I, NI + I) - SI) / A1(I, I)NEXT I
FOR I = N2 - 1 TO 0 STEP -1
  S2 = 0FOR J = I + 1 TO N2
    S2 = S2 + A2(I, J) * R2(J)NEXT J
  R2(1) = (A2(1, N2 + 1) - S2) / A2(1, 1)NEXT I
```
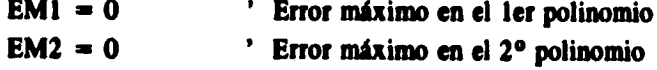

 $\bullet$ 

Escritura del archivo para comparación de resultados

```
OPEN 'O', #2, ARCH2$
PRINT #2, "Tirante Perímetro
                                 Perímetro
                                              Error<sup>*</sup>
PRINT #2, " (m) mojado real mojado estimado
                                                 (5)PRINT #2. ""
FOR I = 0 TO M1
  FOR J = 0 TO NIPE1(I) = PE1(I) + R1(J) * Y1(I)^ - JNEXT J
  IF Y1(I) < > 0 THEN E1 = 100 * (PE1(I) - P1(I)) / P1(I)
  IF ABS(E1) > ABS(EM1) THEN
    YE1 = Y1(I)
```
## **EM1 = El END IF PRINT #2, USING "###.###** ####.###### ####.###### ####.#######"; Y1(I); P1(I); PE1(I); E1 **NEXT 1 FOR I = O TO M2 FOR J = O TO N2**   $PE2(i) = PE2(I) + R2(J) * Y2(I)$  **j**

**NEXT J**   $E2 = 100$  \* (PE2(I) - P2(I)) / P2(I) **IF ABS(E2) > ABS(EM2) THEN YE2 = Y2(1)**   $EM2 = E2$ 

**END IF** 

**PRINT 02, USING "000.000 0000.000000 0000.000000 ####.######"; Y2(1); P2(1); PE2(1); E2 NEXT I** 

#### **PRINT #2. ""**

**PRINT 02, "Grado del ler polinomio: "; NI; "de O a"; YM1; "m" PRINT #2, "Grado del 2° polinomio: "; N2; "de"; YM1; "m a"; YM2; "m" PRINT #2, "Forma general:**  $AO + A1*X + A2*X*2 + ... + AN*X*N"$ **PRINT #2, "" PRINT 02, "Coeficientes y errores máximos de los polinomios:" PRINT #2. ""** 

**FOR J = 0 TO N1** 

**PRINT #2, "Al("; J; ")= "; R1(J) NEXT J PRINT #2, "" PRINT 02, "Error máximo en el ler polinomio: "; EM1; "%" PRINT 02, "correspondiente a un tirante de "; YE1; "m"** 

**PRINT #2, ""** 

**FOR J = O TO N2 PRINT #2, "A2("; J; ")= "; R2(J) NEXT I PRINT #2. "" PRINT 02, "Error máximo en el 2° polinomio: "; EM2; "%" PRINT 02, "correspondiente a un tirante de "; YE2; "m" CLOSE #2 OPEN "0", 01, ARCH1\$ PRINT 01, K; M; LL; SO; RUG PRINT #1, O: DDX: YYF PRINT #1, YM1; N1;** 

```
FOR I = O TO NI 
    PRINT #1, R1(I);
  NEXT 1 
  PRINT /1, "" 
  PRINT #1, N2;
  FOR I = 0 TO N2 
    PRINT #1, R2(I);
  NEXT I 
  PRINT /I, "" 
  CLOSE #1
END
```
and the second of the second of the contract of the second second second second second second second second second second second second second second second second second second second second second second second second se

```
FOR I = O TO NI 
    PRINT #1, R1(I);
  NEXT I 
  PRINT #1, ""
  PRINT #1, N2;
  FOR I = O TO N2 
   PRINT #1, R2(I);
  NEXT 1 
 PRINT #1, ""
 CLOSE #1
END
```
## **DECLARE SUS DINAMICA O DECLARE SUS PANTALLA O DECLARE SUS SECCION O**

### **PROGRAMA " FGV-SUB.BAS "**

**Análisis de perfiles con flujo gradualmente variado en** 

**• canales de sección rectangular, triangular o parabólica** 

**Ver. Ago 1°,1994** 

**Ing. Luis Eduardo Franco Hernández Instituto de Ingeniería** 

**= Descripción de variables =** 

#### **' + Sección exponencial:**

- **El ancho de la superficie libre del agua (m) con un tirante y**
- en una sección exponencial se define como:  $B = K * y \wedge M$
- **K Constante de proporcionalidad de 5**
- **M Exponente:** 
	- **M = O Sección rectangular**
	- **M = 1 Sección triangular**
	- **M = 0.3 Sección parabólica**
	- 0 < = M < = 1 Sección exponencial

**SO Pendiente de plantilla (m/m)** 

**RUG Coeficiente de rugosidad de Monina** 

**L Longitud del canal (m)** 

**NI, N2 Grado de los polinomios de ajuste del perímetro mojado (secciones exponenciales: O < M < 1)** 

**YMI Máximo tirante para la 1' función de ajuste** 

**Al(), A2() Coeficientes de ambos polinomios** 

- **' + Condiciones hidráulicas del canal:**
- **' Q Gasto (m^3/s)**

**' YF Tirante al final del canal (m)** 

**' (Condición de frontera en flujo permanente subcrítico)** 

**' + Parámetros de cálculo:** 

**' DX Intervalo de cálculo (m)** 

- **' NI Número de intervalos**
- **+ Parámetros en la sección de cálculo:**

**' 1 Número de sección** 

- **XS Ubicación de la sección (m) con respecto a la inicial (X=L)**
- **CS Cota de plantilla de la sección (m)**
- **YS Tirante (m)**
- **YH Tirante hidráulico (m)**
- **CA Cota de la superficie libre del agua (m)**

**114** 

- **VS Velocidad del flujo (m/s)**
- **FR Número de Fronde (adim)**
- AH Area hidráulica (m<sup>^2</sup>)
- **PM Perímetro mojado (m)**
- **HS Ancho de la superficie libre (m)**
- **SF Pendiente de fricción (m/m)**
- **' + Variables auxiliares:**
- **C Valor de la función de flujo gradualmente variado**
- **CI Cota inicial de plantilla para el cálculo**
- $\pmb{\ast}$ **CF Cota final de plantilla en el cálculo**
- **C1, C2, C3, C4 Valores de la función de flujo gradualmente variado**

**COMMON SHARED K, M, SO, RUG, L, Q, YF, DX, NI, YM1, NI, N2, A10, A20 COMMON SHARED XS, CS, VS, YH, CA, VS, FR, AH, PM, OS, SF, C, CI, CF**   $CONST$  GRAV =  $9.80665$ 

#### **CLS**

```
COLOR 14 
LOCATE 11, 34 
PRINT "FGV-SUB.BAS" 
COLOR 15 
PRINT TAB(23); "Cálculo de perfiles hidráulicos ea" 
PRINT TAB(25); "canales de sección exponencial" 
PRINT ""
```
**' Lectura del archivo de datos del canal** 

**LOCATE . 11** 

**INPUT "Nombre del archivo de datos (A: \\*.DAT sin ext): "; ARCHS**   $ARCHIS = ARCHS + ". DAT"$ **ARCH2S = ARCH\$ + ".INP OPEN "I", #1, ARCHIS INPUT #1, K, M, L, SO, RUG INPUT #1. Q, DX, YF**  IF  $(M \leq 0)$  AND  $(M \leq 1)$  THEN **INPUT #1. YM1, Ni DIM Al(N1) FOR I = 0 TO NI INPUT #1, A1(1) NEXT 1 INPUT #1, N2 DIM A2(N2)**   $FOR 1 = 0 TO N2$ **INPUT #1, A2(1)** 

**NEXT I END IF CLOSE #1** 

 $\bullet$ 

Almacena los resultados para su uso en el método de las características

**OPEN "O". #2. ARCH2\$** 

Datos iniciales para el cálculo  $\pmb{\cdot}$ 

 $CI = 0$  $CF = CI + SO + L$  $NI = L \setminus DX$  $CA = CI + YF$ 

**CALL PANTALLA** 

 $XS = 0$  $CS = 0$  $YS = YF$  $CA = CS + YS$ 

**CALL SECCION** 

VS; FR; SF **PRINT #2, L - XS, YS, VS** 

 $\pmb{\ast}$ Cálculo del tirante hidráulico por medio  $\bullet$ del Método de Runge Kutta de 4º Orden

```
FOR I = 1 TO NIY1 = YSCALL SECCION
   CALL DINAMICA
 C1 = CYS = Y1-.5 * C1 * DXCALL SECCION
   CALL DINAMICA
 C2 = CYS = Y1 - .5 * C2 * DXCALL SECCION
   CALL DINAMICA
```
. Angel 기반의 2016

```
C3 = CYS = Y1 - C3 = DXCALL SECCION 
      CALL DINÁMICA 
    C4 = CYS = Y1 - (C1 + 2 * (C2 + C3) + C4) * DX / 6CALL SECCION 
    XS = XS + DX 
    CS = CI + SO + XSCA = CS + YS' Centinela para evitar cálculos erroneos 
      cuando se presenta un cambio de régimen 
    IF FR > = .99 THEN 
      PRINT 
      PRINT TAB(7); " SE PRESENTA CAMBIO DE REGIMEN EN LA SECCION "; I; " EN "; XS; 
M" 
      PRINT 
      PRINT 02, 
      PRINT #2, TAB(7); "SE PRESENTA CAMBIO DE REGIMEN EN LA SECCION "; I; " EN "; XS;
M" 
      PRINT #2.
      STOP 
    END IF 
    PRINT TAB(8); USING "OH 000000.00 80.80888 00.000000 00.00000 00.00000000"; 1; XS; 
YS; VS; FR; SF 
    PRINT #2, L - XS, YS, VS
   LINE -(L - XS, CA), 3 
  NEXT 1 
 CLOSE #2
END 
SUB DINAMICA
 ' Cálculo de la función de flujo gradualmente variado 
 C = (50 - (Q^ 2 * PM^ (4 / 3) * RUG^ 2) / AH^ (10 / 3)) / (1 - (Q^ 2 * BS) / (GRAV * AH^ 3))
```

```
END SUB
```
**SUB PANTALLA ' Resultados en pantalla CLS SCREEN 12 COLOR 14 PRINT TAB(19); "Cálculo de perfiles hidráulicos en canales"** 

**117** 

```
VIEW (10, 25)-(630, 245), 1, 10
  WINDOW (-.02 \cdot L, -.1 \cdot YF)-(1.02 \cdot L, CF + 2.1 \cdot YF)LINE (0, CF)-(L, CI), 12
  LINE (L, CA)-(L, CA), 3
  VIEW PRINT 17 TO 20
  PRINT *
                           CALCULO POR INTERVALOS*
  COLOR 15
  PRINT TAB(7); "SECCION UBICACION TIRANTE VELOCIDAD NUMERO PENDIENTE"
  PRINT TAB(10): "#
                        (MTS)(M)(M/S) FROUDE DE FRICCION"
  VIEW PRINT 21 TO 30
END SUB
SUB SECCION
  ' Cálculo de parámetros hidráulicos
  SELECT CASE M
                        ' Sección rectangular
    CASE IS = 0BS = KAH = BS * YSPM = BS + 2 * YS
                       \bulletSección triangular
    CASE IS = 1BS = K * YSAH = .5 \cdot BS \cdot YSPM = 2 * SQR((BS / 2) ^ 2 + YS ^ 2)' Sección parabólica
    CASE 0 TO 1
      BS = K \cdot YS \cdot MAH = K / (M + 1) * YS ^ (M + 1)
      IF YS < YM1 THEN
       PM = 0FORJ = 0 TO NIPM = PM + A1(J) * YS ^ J
       NEXT J
      ELSE
        PM = 0FORJ = 0 TO N2PM = PM + A2(J) * YS ^ J
       NEXT J
      END IF
    CASE ELSE
  END SELECT
  YH = AH / BSVS = Q / AHFR = VS / (SOR(GRAV * YH))SF = (RUG * VS / ((AH / PM) ^ (2 / 3))) ^ 2END SUB
```

```
118
```
## **DECLARE SUB DINAMICA O DECLARE SUB PANTALLA O DECLARE SUB SECCION O**

### **PROGRAMA " FGV-SUP.BAS "**

**Análisis de perfiles con flujo gradualmente variado en canales de sección rectangular, triangular o parabólica (Flujo supercrítico) Ver. Ago 1°,1994** 

> **Mg. Luis Eduardo Franco Hernández Instituto de Ingeniería**

**ni Descripción de variables -** 

**' + Sección exponencial:** 

**El ancho de la superficie libre del agua (m) con un tirante y** 

en una sección exponencial se define como:  $B = K * y \triangle M$ 

- **K Constante de proporcionalidad de**
- **M Exponente:**

 $M = 0$  Sección rectangular

**M - 1 Sección triangular** 

**M 0.5 Sección parabólica** 

 $0 < = M < = 1$  Sección exponencial

**SO Pendiente de plantilla (m/m)** 

**RUG Coeficiente de rugosidad de Manning** 

**L Longitud del canal (m)** 

N1, N2 Grado de los polinomios de ajuste del perímetro mojado

**(secciones exponenciales: O < M < 1)** 

**YM1 Máximo tirante para la I° función de ajuste** 

**Al(), A20 Coeficientes de ambos polinomios** 

**' + Condiciones hidráulicas del canal:** 

**• Q Gasto (m"3/s)** 

**YI Tirante al inicio del canal (m)** 

**(Condición de frontera en flujo permanente supercrítico)** 

**' + Parámetros de cálculo:** 

**DX Intervalo de cálculo (m)** 

**NI Número de intervalos** 

**' + Parámetros en la sección de cálculo:** 

**1 Número de sección** 

**XS** Ubicación de la sección (m) con respecto a la inicial (X=0)

**CS Cota de plantilla de la sección (m)** 

**YS Tirante (m)** 

**• YH Tirante hidráulico (m)** 

**CA Cota de la superficie libre del agua (m)** 

**119** 

**VS Velocidad del flujo (m/s)** 

**FR Número de Fronde (adim)** 

**AH Area hidráulica (m"2)** 

**PM Perímetro mojado (m)** 

**BS Ancho de la superficie libre (m)** 

**SF Pendiente de fricción (m/in)** 

**' + Variables auxiliares:** 

**C Valor de la función de flujo gradualmente variado** 

**Cl Cota inicial de planilla para el cálculo** 

**CF Cota final de plantilla en el cálculo** 

**C1, C2, C3, C4 Valores de la función de flujo gradualmente variado** 

**COMMON SHARED K, M, SO, RUG, L, Q, Yl, DX, NI, YM1, NI, N2, A10, A20 COMMON SHARED XS, CS, YS, YH, CA, VS, FR, AH, PM, BS, SF, C, CI, CF CONST GRAV = 9.60663** 

#### **CLS**

 $\bullet$ 

**COLOR 14 LOCATE 11, 34 PRINT "FGV-SUP.BAS" COLOR 13 PRINT TAB(23); "Cálculo de perfiles hidráulicos en" PRINT TAB(23); "canales de sección exponencial" PRINT ""** 

**' Lectura del archivo de datos del canal** 

#### **LOCATE , 11**

**INPUT "Nombre del archivo de datos (A: \\*.DAT sin eat): "; ARCH\$ ARCH1\$ = ARCHS + "DAT" ARCH2S = ARCH\$ + "INI" OPEN "I", 01, ARCHIS INPUT #1, K, M, L, SO, RUG INPUT #1, Q, DX, YI IF (M < > O) AND (M < > 1) THEN INPUT #1, YM1, N1 DIM A1(N1)**   $FOR I = 0 TO NI$ **INPUT #1, A1(I) NEXT I INPUT #1, N2 DIM A2(N2)**   $FOR I = 0 TO N2$ **INPUT #1, A2(I)** 

**NEXT I END IF CLOSE #1** 

 $\bullet$ Almacena los resultados para su uso en el método de las características

**OPEN "O", #2, ARCH2\$** 

 $\bullet$ Datos iniciales para el cálculo

 $CF = 0$  $CI = CF + SO + L$  $NI = L \backslash DX$  $CA = CI + YI$ 

**CALL PANTALLA** 

 $XS = 0$  $CS = CI$  $YS = YI$  $CA = CS + YS$ 

**CALL SECCION** 

VS; FR; SF

PRINT #2, XS, YS, VS

 $\bullet$ Cálculo del tirante hidráulico por medio del Método de Runge Kutta de 4º Orden

```
FOR I = 1 TO NIY1 = YSCALL SECCION
   CALL DINAMICA
 C1 = CYS = Y1 + .5 \cdot C1 \cdot DXCALL SECCION
 CALL DINAMICA
 C2 = CYS = Y1 + .5 \cdot C2 \cdot DXCALL SECCION
   CALL DINAMICA
```

```
C3 = C 
YS = Y1 + C3 = DXCALL SECCION 
 CALL DINÁMICA 
C4 = CYS = Y1 + (C1 + 2 * (C2 + C3) + C4) * DX / 6CALL SECCION 
XS = XS + DXCS = CI - SO * XSCA = CS + YS
```
Centinela para evitar cálculos erroneos **' cuando se presenta un cambio de régimen** 

```
IF FR < 1 THEN
```
**PRINT** 

**PRINT TAB(7); " SE PRESENTA CAMBIO DE REGIMEN EN LA SECCION "; 1; " EN "; XS; "** 

M"

**PRINT PRINT #2, PRINT #2, TAB(7); "SE PRESENTA CAMBIO DE REGIMEN EN LA SECCION ": I: " EN ": XS:** 

**" w** 

**PRINT #2,** 

**STOP** 

**END IF** 

**PRINT TAB(8); USING "OH** *000000.00 00.000000 00.000000 00.00000 00.00000000";* **I; XS; YS; VS; FR; SF** 

**PRINT 02, XS, YS, VS** 

**LINE -(XS, CA), 3 NEXT 1** 

**CLOSE #2** 

**END** 

**SUB DINAMICA** 

**' Cálculo de la función de flujo gradualmente variado** 

 $C = (SO - (Q^2 P M^ (4 / 3) * RUG^ 2) / AH^ (10 / 3)) / (1 - (Q^ 2 * BS) / (GRAV * AH^ 3))$ **END SUB** 

#### **SUB PANTALLA**

**' Resultados en pantalla CLS SCREEN 12 COLOR 14 PRINT TAB(19); "Cálculo de perfiles hidráulicos en canales"** 

```
VIEW (10, 25)-(630, 245), 1, 10
  WINDOW (-.02 \cdot L, -.2 \cdot YI) - (1.02 \cdot L, CI + 1.2 \cdot YI)LINE (0, CI)-(L, CF), 12
  LINE (0, CA)-(0, CA), 3
  VIEW PRINT 17 TO 20
                            CALCULO POR INTERVALOS"
  PRINT<sup>*</sup>
  COLOR 15
  PRINT TAB(7); "SECCION UBICACION TIRANTE VELOCIDAD NUMERO PENDIENTE"
  PRINT TAB(10); "#
                        (MTS)(M)FROUDE DE FRICCION"
                                          (M/S)VIEW PRINT 21 TO 30
END SUB
SUB SECCION
  ' Cálculo de parámetros hidráulicos
  SELECT CASE M
   CASE IS = 0\bulletSección rectangular
     BS = KAH = BS * YSPM = BS + 2 * YS\sim 10^{-11}CASE IS = 1Sección triangular
      BS = K * YSAH = .5 * BS * YS
     PM = 2 * SQR((BS / 2) ^ 2 + YS ^ 2)<sup>1</sup> Sección parabólica
   CASE 0 TO 1
     BS = K * YS^*MAH = K / (M + 1) * YS ^ (M + 1)
     IF YS < YM1 THEN
       PM = 0FOR J = 0 TO N1
         PM = PM + A(1) * YS^1NEXT J
      ELSE
       PM = 0FOR J = 0 TO N2
         PM = PM + A2(J) * YS^1NEXT J
     END IF
   CASE ELSE
 END SELECT
 YH = AH / BSVS = Q / AHFR = VS / (SOR(GRAV * YH))SF = (RUG * VS / ((AH / PM) ^ (2 / 3))) ^ 2END SUB
```

```
123
```
**DECLARE SUB FRONTERA' O DECLARE SUB FRONTERA2 O DECLARE SUB INTERCAMBIO O DECLARE SUB INTERMEDIOS O DECLARE SUB INTERPOLA' O DECLARE SUB INTERPOLA2 O DECLARE SUB PANTALLA O DECLARE SUB RAIZ O DECLARE SUB RESULTADOS O DECLARE SUB SECCION O DECLARE SUB VARIABLE O** 

### **"MCSUBFF.BAS"**

**Programa para ilustrar el cálculo mediante el Método de las características (Flujo subcrítico) Condición de frontera aguas abajo: tirante fijo (Sólo si es mayor al tirante crítico)** 

**Tesis de Licenciatura** 

Ing. Luis Eduardo Franco Hernández **Instituto de Ingeniería Versión Ago V', 1994** 

**In Definición de variables az** 

**' + Sección exponencial:** 

**El ancho de la superficie libre del agua (m) con un tirante y** 

- en una sección exponencial se define como:  $B = K * y \wedge M$
- **K Constante de proporcionalidad de**
- **M Exponente:** 
	- $M = 0$  Sección rectangular
	- **M = 1 Sección triangular**
	- **O < M < 1 Sección parabólica**
	- **SO Pendiente de plantilla (m/m)**
- **L Longitud del canal (ni)**
- **RUG Coeficiente de rugosidad de Manaba**

**NI, N2 Grado de los polinomios de ajuste del perímetro mojado (secciones exponenciales: O < M < 1)** 

**YM1 Máximo tirante para la I° función de ajuste** 

**A1(), A2() Coeficientes de ambos polinomios** 

- **' + Condiciones iniciales del canal:**
- **QI** Gasto inicial (m<sup>-3/s)</sup>

**YF Tirante al final del canal (m)** 

**(Condición de frontera en flujo permanente subcrítico)** 

**+ Cuacteristicas del hidrograma:** 

**NP Número de puntos del hidrograma** 

**THID Tiempo máximo del hidrograma (min)** 

**QMAX Gasto máximo del hidrograma** 

**THO Tiempo de cada punto del hidrograma (min)** 

**QHO Gasto en cada punto del hidrograma (m^3/s)** 

**+ Pugnamos de cálculo:** 

**DX Intervalo de cálculo (m)** 

**DT Intervalo de tiempo (seg)** 

**NI Número de intervalos** 

**TMAX Tiempo total de cálculo (seg)** 

**X() Ubicación de la sección (m)** 

**TO Tiempo (seg)** 

**YO Tirante (m)** 

**Q() Gasto** (m<sup>2</sup>3/s)

**V() Velocidad del flujo (m/s)** 

**CO Celeridad (m/s)** 

**W() Variable de Escoffier (m/s)** 

A() Area hidráulica (m<sup>2</sup>2)

**BO Ancho de la superficie libre del agua (m)** 

**PO Perímetro mojado (m)** 

SF() Pendiente de fricción (m/m)

F() Pendiente de la característica positiva  $(V + C)$ 

**G() Pendiente de la característica negativa (V - C)** 

**+ Variables auxiliara:** 

**YINIO Tirantes iniciales de cálculo** 

**YMAXO Tirantes máximos durante el cálculo** 

**I, Z Definen el punto 3 en T, y el Z en T + DT** 

**YS Tirante (m)** 

**OS Ancho de la superficie libre del agua (m)** 

AH Area hidráulica (m<sup>^2</sup>)

**PM Perímetro mojado (m)** 

**PUNTO Número de punto en el cálculo** 

**TOL Tolerancia de cálculo** 

**MEMS Activar si se desea memoria de cálculo (SI/NO)** 

**VCMAX Variable que almacena (V+C)rnix durante el cálculo** 

**COUR Variable que define (V+C)máx, si existe (V +C) mayor** 

**durante el cálculo, COUR deberá incrementarse** 

**(Condición de Courant, Friedrics y Lewy)** 

**VOLENT, VOLSAL Volúmenes de entrada y salida del canal** 

**YR Tirante obtenido en la frontera aguas arriba** 

**• TP Dimensión máxima de arreglos punto-resultado** 

**• XP, XQ Ubicación de los puntos P y Q** 

**VP, VQ Interpolación de la velocidad en P y Q** 

 $CP. CO$  Interpolación de la celeridad en  $P \vee O$ 

SFP, SFQ Pendiente de fricción interpolada en P y Q

K1. B1 Variables intermedias

**VENT** Define si se desea ventana de observación (zoom)

XINF, TINF, XSUP, TSUP Coordenadas de la ventana de observación (zoom)

C1. C2. C3 Constantes 1, 2 y 3

D. D1, D2 Función, 1<sup>4</sup> derivada y 2<sup>4</sup> derivada (Mét. de Newton Raphson)

 $' +$  GRAF Selección del tipo de gráfica y variables de dimensionamiento:

C 6 c .- Malla de características

G 6 g .- Hidrogramas en la sección inicial y en la final

P 6 p .- Perfiles de fluio

LMAXX, YMAXX, QMAXX, TMAXX, DISTI, DIST2, INT1, INT2

COMMON SHARED K, M, S0, RUG, L, QI, YF, TP, NP, QMAX, TH(), QH(), DX, DT, NI, TMAX COMMON SHARED X(), T(), CP(), Y(), Q(), V(), C(), W(), B(), A(), P(), SF(), F(), G() COMMON SHARED J, Z, YS, BS, AH, PM, PUNTO, TOL, MEM\$, VCMAX, COUR, VOLENT, **VOLSAL** 

COMMON SHARED YINI(), YMAX(), YR, XP, XQ, VP, VQ, WP, WQ, SFP, SFQ, C1

COMMON SHARED GRAF AS STRING \* 1, DIST1, DIST2, LMAXX, YMAXX, YM1, N1, N2, A1(), A2() COMMON SHARED VENT AS STRING \* 1, XINF, XSUP, TINF, TSUP

```
CONST GRAV = 9.80665PUNTO = 0TOL = .000001MEMS = "NO"VCMAX = 0COUN = 10VOLENT = 0VOLSAL = 0
```
Lectura de datos y condiciones iniciales

**CLS COLOR 14 LOCATE 11, 25** PRINT "Método de las características" **COLOR 15 LOCATE 12.9 PRINT** "Ruta de acceso y nombre del archivo de datos  $(A \cdot )^* o * \sin \pi x$ )" **LOCATE 13.35 INPUT ARCHS LOCATE 16** PRINT TAB(19); "(Características, Gastos o perfiles)" **LOCATE 15, 19** 

```
INPUT "Tipo de gráfica deseada (C, G o P): "; GRAF 
IF (GRAF = "C") OR (GRAF = "e") THEN 
  LOCATE 17, 19 
  PRINT "Desea una ventana de observación (S/N)"; 
  INPUT VENT 
END IF 
IF (VENT = 'S") OR (VENT = "a") THEN 
  PRINT 
  PRINT TAB(20); "Coordenadas de la ventana de observación" 
  LOCATE , 26: INPUT "Coordenada menor en X "; XINF 
  LOCATE , 26: INPUT "Coordenada mayor en X "; XSUP 
  LOCATE , 26: INPUT "Coordenada menor en T "; TINF 
  LOCATE , 26: INPUT "Coordenada mayor en T "; TSUP 
END IF 
ARCH1$ = ARCHS + ".DAT" Datos del canal 
ARCH2S = ARCH$ + ".INI" ' Condiciones iniciales del canal 
ARCH3$ = ARCHS + ".HID" Hidrograrna de entrada 
ARCH4S = ARCHS + ".RES" 'Resultados
ARCH5$ = ARCH$ + ".MEM" Memoria de cálculo 
ARCH6$ = ARCH$ + ".TIR" ' Tirantes iniciales y máximos en el cáculo 
OPEN 1", 01, ARCHIS 
INPUT 01, K, M, L, SO, RUG 
INPUT NI, Ql, DX, YF 
IF (M < > 0) AND (M < > 1) THEN 
  INPUT #1, YM1, NI
  DIM A1(N1) 
  FOR I = O TO N1 
    INPUT #1, A1(I)
  NEXT 1 
  INPUT #1, N2
  DIM A2(N2) 
  FOR I = O TO N2 
    INPUT #1, A2(I)
 NEXT 1 
END IF 
CLOSE NI 
DT = DX / COUR 
NI = L \setminus DXTP = 2 * (NI + 1)
```
**DIM X(TP), T(TP), CP(TP), Y(TP), Q(TP), V(TP), C(TP), W(TP) DIM B(TP), A(TP), P(TP), SF(TP), F(TP), G(TP), YINI(NI), YMAX(NI)** 

```
OPEN "1", 02, ARCH2S 
FOR 1 = NI TO O STEP -1 
  INPUT #2, X(I), Y(I), V(I)
  Y(Nl(l) = Y(l))T(I) = 0CP(I) = S0 * (L - X(I))Q(I) = QI 
  YS = Y(I)CALL SECCION 
  B(I) = BSA(1) = AH 
  P(1) = PM 
  C(I) = 1 / SQR(M + 1) * SQR(GRAV * Y(I))W(I) = 2 * SQR(M + 1) * SQR(GRAV * Y(I))SF(I) = ((RUG * V(I)) / ((A(I) / P(I)) ^ (2 / 3))) ^ 2
  F(I) = V(I) + C(I)G(I) = V(I) \cdot C(I)NEXT 1 
CLOSE #2
```
**' Lectura del hidrograma de entrada** 

```
OPEN "I", 03, ARCH3$ 
INPUT 03, NP, THID, QMAX 
TMAX = 2 * 60 * THIDDIM TH(NP), QH(NP) 
FOR 1 = O TO (NP - 1) 
 INPUT #3, TH(I), QH(I)
 TH(I) = 60 * TH(I)NEXT 1 
CLOSE #3
                                 ' Conversión a segundos 
                             ' Conversión a segundos
```
**OPEN "0", 04, ARCH4S 1F MEMS < > "NO" THEN OPEN "O", 05, ARCHS\$** 

**CALL RESULTADOS CALL PANTALLA** 

**' Método de las características** 

**Z = NI DO CALL VARIABLE CALL FRONTERA I** 

```
FOR I = 1 TO NI - 1 
   CALL VARIABLE 
   CALL INTERMEDIOS 
  NEXT 1 
  CALL VARIABLE 
  CALL FRONTERA2 
  CALL INTERCAMBIO 
LOOP UNTIL T(Z) > = TMAX
```

```
OPEN 'O', #6, ARCH6$
FOR 1 = 0 TO NI
 PRINT #6, USING *#####.## ##.###### ##.######"; X(I); YINI(I); YMAX(I)
NEXT 1 
CLOSE 06
```

```
PRINT TAB(11); USING "Ventr= 0000000.00 ; Vsal= 0000000.00 ; Dif= 0000000.00"; VOLENT;
VOLSAL; VOLENT - VOLSAL 
 PRINT TAB(23); USING *Cour= 000.000 \; VCmáx= 000.0000; COUR; VCMAX
```

```
CLOSE #4
 IF MEMS <> *NO* THEN CLOSE 05 
END
```

```
SUB FRONTERA!
```
**' Frontera aguas arriba:** 

 $X(Z) = 0$  $T(Z) = T(J) + DT$ 

**' Tránaito de la avenida** 

```
SELECT CASE T(Z) 
  CASE 1S < 0Q(Z) = QH(0)CASE IS > = TH(NP - 1)
    Q(Z) = QH(NP - 1)CASE ELSE 
    \mathbf{I} = 0WHILE T(Z) > TH(11) 
      II = II + 1WEND 
    Q(Z) = QH(II - 1) + ((QH(II) - QH(II - 1)) / (TH(II) - TH(II - 1))) * (T(Z) - TH(II - 1))
END SELECT
```

```
Busqueda de la raíz
```
**CALL INTERPOLA2** 

 $CI = (VQ - WQ) + GRAV * DT * (SO - .5 * (SFQ + SF(J)))$  $YR = Y(J)$ 

**CALL RAIZ** 

 $\bullet$ 

**Resultados** 

```
Y(Z) = YRIF Y(Z) > YMAX(J) THEN YMAX(J) = Y(Z)YS = Y(Z)CALL SECCION
 B(Z) = BSA(Z) = AHP(Z) = PMC(Z) = 1 / SQR(M + 1) * SQR(GRAV * Y(Z))W(Z) = 2 * SQR(M + 1) * SQR(GRAV * Y(Z))V(Z) = CI + W(Z)SF(Z) = ((RUG * V(Z)) / ((A(Z) / P(Z)) ^ (2 / 3))) ^ 2F(Z) = V(Z) + C(Z)G(Z) = V(Z) - C(Z)
```
VOLENT = VOLENT +  $.5 \cdot (Q(I) + Q(Z)) \cdot DT$ 

**Gráficas** 

 $\bullet$ 

```
SELECT CASE GRAF
  CASE "c", "C"
   LINE (XQ, T(J + 1))-(X(Z), T(Z)), 11
  CASE ELSE
END SELECT
```
' Archivo de resultados

PUNTO; X(Z); T(Z) / 60; Y(Z); Q(Z); V(Z); C(Z); W(Z); F(Z); G(Z); A(Z); B(Z); P(Z); SF(Z)

 $PUNTO = PUNTO + 1$ 

**END SUB** 

```
SUB FRONTERA2 
 ' Frontera aguas abajo: 
 X(Z) = LT(2) = T(1) + DTCALL INTERPOLA1 
 ' Resultados 
 V(Z) = 1 / (2 * M + 3) * ((VP + WP) + GRAV * DT * (SO - .5 * (SFP + SF(1))))C(Z) = V(Z) 
 W(Z) = 2 * (M + 1) * C(Z)Y(Z) = (M + 1) / GRAV \cdot C(Z)<sup>2</sup>
 IF Y(Z) < YF THEN 
   Y(Z) = YFC(Z) = 1 / SQR(M + 1) * SQR(GRAV * Y(Z))W(Z) = 2 • SQR(M + 1) • SQR(GRAV • Y(Z)) 
   V(Z) = (VP + WP) - W(Z) + GRAV * DT * (SO - .5 * (SFP + SF(J)))END IF 
 IF Y(Z) > YMAX(J) THEN YMAX(J) = Y(Z) 
 YS = Y(Z) 
 CALL SECCION 
 A(Z) = AH 
 B(Z) = BSP(Z) = PM 
 Q(Z) = A(Z) • V(Z) 
 SF(Z) = ((RUG * V(Z)) / ((A(Z) / P(Z)) ^ (2 / 3))) ^ 2F(Z) = V(Z) + C(Z)G(Z) = G(Z - 1)VOLSAL = VOLSAL + .5 * (Q(Z) + Q(J)) * DT
```
**' Gráficas SELECT CASE GRAF CASE "c", "C• LINE (XP, T(J - 1))-(X(Z), T(Z)), 11 CASE ELSE END SELECT** 

**' Archivo de resultados** 

**IF MEMS < > "NO" THEN PRINT O, USING "HOMM MIMO d#M.00 ##.#### M.i/00 M.#### 0//.00 #0.##### #04#0# ###.#00 000.M MOJO #00.0# #0.0000"; PUNTO; X(Z); T(Z) / 60; Y(Z); Q(Z); V(Z); C(Z); W(Z); F(Z); G(Z); A(Z); B(Z); P(Z); SF(Z)** 

**PUNTO = PUNTO + 1 END SUB** 

```
SUB FRONTERA2 
  ' Frontera aguas abajo: 
 X(Z) = LT(Z) = T(J) + DTCALL INTERPOLA1 
 ' Resultados 
 V(Z) = 1 / (2 * M + 3) * ((VP + WP) + GRAV * DT * (SO - .5 * (SFP + SF(J))))C(Z) = V(Z)W(Z) = 2 * (M + 1) * C(Z)Y(Z) = (M + 1) / GRAV * C(Z) ^ 2
 IF Y(Z) < YF THEN 
   Y(Z) = YF 
   C(Z) = 1 / SQR(M + 1) * SQR(GRAV * Y(Z))W(Z) = 2 * SQR(M + 1) * SQR(GRAV * Y(Z))V(Z) = (VP + WP) - W(Z) + GRAV * DT * (SO - .5 * (SFP + SF(1)))END IF 
 IF Y(Z) > YMAX(J) THEN YMAX(J) = Y(Z) 
 YS = Y(Z) 
 CALL SECCION 
 A(Z) = AHB(Z) = BSP(Z) = PMQ(Z) = A(Z) * V(Z)SF(Z) = ((RUG * V(Z)) / ((A(Z) / P(Z)) ^ (2 / 3))) ^ 2F(Z) = V(Z) + C(Z)G(Z) = G(Z - 1)VOLSAL = VOLSAL + .5 * (Q(Z) + Q(J)) * DT
```
**' Gráficas SELECT CASE GRAF CASE "e", "C"**  LINE (XP, T(J - 1))-(X(Z), T(Z)), 11 **CASE ELSE END SELECT** 

**' Archivo de resultados** 

**IF MEMS < > "NO" THEN PRINT 05, USING** *"MOMO 000#0#.00 00000.000 00.0000 000.0000 000.0000 000.0000 000.00000 000.00000 000.00000 00//00.000 00000.000 00000.000 000.00000000";*  **PUNTO; X(Z); T(Z) / 60; Y(Z); Q(Z); V(Z); C(Z); W(Z); F(Z); G(Z); A(Z); 8(Z); P(Z); SF(Z)** 

**PUNTO = PUNTO + 1 END SUB**
```
SUB INTERCAMBIO 
      ' Intercambio de variables 
  SELECT CASE GRAF 
    CASE "g", "G" 
      LINE (T(0), Q(0))-(T(NI + 1), Q(NI + 1)), 11
      UNE (T(NI), Q(NI))-(T(Z), Q(Z)), 12 
    CASE "p", "P" 
      FOR I = 1 TO NI
        LINE (X(I - 1), CP(I - 1) + Y(I - 1))-(X(I), CP(I) + Y(I)), 12
      NEXT I 
      FOR I = 1 TO NI 
        LINE (X(NI + I), CP(I - 1) + Y(NI + I))-(X(NI + I + 1), CP(I) + Y(NI + I + 1)), 11
      NEXT 1 
    CASE ELSE 
 END SELECT
```

```
Z = NIFOR 1 = 0 TO NI
```

```
X(I) = X(NI + I + I)T(I) = T(NI + I + I)Q(I) = Q(NI + 1 + I)Y(1) = Y(NI + 1 + I)V(I) = V(NI + I + I)C(I) = C(NI + 1 + I)W(I) = W(NI + 1 + I)A(I) = A(NI + I + I)P(I) = P(NI + 1 + I)SF(I) = SF(NI + 1 + I)F(I) = F(NI + I + I)G(I) = G(NI + 1 + I)
```
Revisa si debe incrementarse COUR

Si lo hace, deberá disminuirse el intervalo de tiempo

IF  $F(I) > VCMAX$  THEN  $VCMAX = F(I)$ 

**NEXT I** 

**' Resultados** 

**PRINT USING "000.00 00.00 0.00 00.000 000.00 ###.0000 0.00 00.000\*; T(0) / 60; Q(0); Y(0); V(0); T(N1) / 60; Q(NI); Y(NI); V(NI)** 

**IF T(O) MOD 1 \* 60 = 0 THEN PRINT #4, USING "##### ### ###.#### ##.#### ###.#####** #####.### ###.#### ##.#### ###.#####"; T(0) / 60; Q(0); Y(0); Y(NI) / 60; Q(NI); Y(NI); V(NI) **END SUB** 

```
SUB INTERCAMBIO
  \bulletIntercambio de variables
 SELECT CASE GRAF
   CASE 'g', 'G'
      LINE (T(0), Q(0))-(T(NI + 1), Q(NI + 1)), 11
     LINE (T(NI), Q(NI))-(T(Z), Q(Z)), 12
   CASE "p", "P"
     FORI = 1 TO NILINE (X(I - 1), CP(I - 1) + Y(I - 1))-(X(I), CP(I) + Y(I)), 12
     NEXT I
     FORI = 1 TO NILINE (X(NI + I), CP(I - 1) + Y(NI + I))-(X(NI + I + 1), CP(I) + Y(NI + I + 1)), 11
     NEXT 1
   CASE ELSE
 END SELECT
 Z = NI
```

```
FOR I = 0 TO NI
```

```
X(I) = X(NI + 1 + I)T(I) = T(NI + I + I)Q(I) = Q(NI + 1 + I)Y(I) = Y(NI + 1 + I)V(I) = V(NI + 1 + I)C(I) = C(NI + 1 + I)W(I) = W(NI + I + I)A(I) = A(NI + I + I)P(I) = P(NI + 1 + I)SF(I) = SF(NI + 1 + I)F(I) = F(NI + 1 + I)G(I) = G(NI + 1 + I)
```
 $\mathbf{F}^{\text{max}}$ Revisa si debe incrementarse COUR

 $\bullet$ Si lo hace, deberá disminuirse el intervalo de tiempo

IF  $F(I) > VCMAX$  THEN VCMAX =  $F(I)$ 

**NEXT I** 

 $\bullet$ 

**Resultados** 

 $T(0)$  / 60; Q(0); Y(0); V(0); T(NI) / 60; Q(NI); Y(NI); V(NI)

#####.### ###.#### ##.#### ###.#####\*; T(0) / 60; Q(0); Y(0); V(0); T(NI) / 60; Q(NI); Y(NI); V(NI) **END SUB** 

**SUB INTERMEDIOS X(Z) = X(J)**   $T(Z) = T(J) + DT$ 

**' Interpolación CALL INTERPOLAI CALL 1NTERPOLA2** 

**' Resultados** 

 $V(Z) = .5$  \* ((VP + WP) + (VQ - WQ) + GRAV \* DT \* (2 \* S0 - SF(J) - .5 \* (SFP + SFQ)))  $W(Z) = .5 * ((VP + WP) - (VQ - WQ) + .5 * GRAV * DT * (SFQ - SFP))$ 

```
C(Z) = W(Z) / (2 + M + 2)Y(Z) = (M + 1) / GRAV + C(Z)^{-2}1F Y(Z) > YMAX(I) TREN YMAX(J) = Y(Z) 
YS = Y(Z) 
CALL SECCION 
B(Z) = BSA(Z) = AH 
P(Z) = PM 
Q(Z) = A(Z) * V(Z)SF(Z) = ((RUG * V(Z)) / ((A(Z) / P(Z)) ^ (2 / 3))) ^ 2F(Z) = V(Z) + C(Z)G(Z) = V(Z) - C(Z) 
    ' Gráfica X - T 
SELECT CASE GRAF 
 CASE "c", "C" 
    LINE (XP, T(I - 1))-(X(Z), T(Z)), 11 
    LINE (XQ, T(J + 1))-(X(Z), T(Z)), 11 
  CASE ELSE 
END SELECT 
    ' Archivo de resultados
```
**1F MEMS < > "NO" TREN PRINT #5, US1NG** *"########## ###M.#0 #####.###* **##.#### ###.#### ###.####** *###.#### ###.#####* **I##.##### ###.#H## #####.### #####.###** *MOJO* **###.########"; PUNTO; X(Z); T(Z) / 60; Y(Z); Q(Z); V(Z); C(Z); W(Z); F(Z); G(Z); A(Z); B(Z); P(Z); SF(Z)** 

**PUNTO = PUNTO + 1** 

**END SUB** 

**SUB INTERPOLAI** 

' Determina la velocidad, la variable de Escoffier

**' y la pendiente de fricción en Xp** 

 $DXP = DT \cdot F(J - 1)$ 

 $XP = X(J) - DXP$ 

 $VP = V(I) - DXP / DX * (V(I) - V(I - 1))$  $WP = W(J) - DXP / DX * (W(J) - W(J - 1))$  $SFP = SF(J) - DXP / DX * (SF(J) - SF(J - 1))$ **END SUB** 

### **SUB INTERPOLA2**

```
' Determina la velocidad, la variable de Escoffier 
         y la pendiente de fricción en Xq 
  DXO = -DT * G(J + 1)XQ = X(J) + DXQ 
  \text{VO} = \text{V(J)} + \text{DXO} / \text{DX} = (\text{V(J + 1)} \cdot \text{V(J)})WO = W(J) + DXQ / DX * (W(J + 1) - W(J))SFO = SF(J) + DXQ / DX * (SF(J + 1) - SF(J))END SUB
```

```
SUB PANTALLA 
  \bulletResultados en pantalla 
 SCREEN 12 
 COLOR 14 
 PRINT TAB(15); "Tránsito de avenidas, método de las características" 
 VIEW (15, 20)-(625, 310), 1, 10 
 SELECT CASE GRAF 
   CASE "o", "C" 
     DIST1 = 100 Líneas a cada 100 m 
     DIST2 a 600 ' Lineas a cada 10 min (600 seg) 
     INT1 = L 1 DIST1 
     INT2 = TMAX 1 DIST2 
     LMAXX = INT1 * DIST1 
     TMAXX = INT2 * DIST21F L - LMAXX < > 0 THEN LMAXX = (INT1 + 1) * DIST1 
     IF TMAX - TMAXX < > 0 THEN TMAXX = (INT2 + 1) * DIST2
```

```
IF (VENT = "S") OR (VENT = "s") THEN
```

```
' Ventana de observación temporal (ZOOM) 
WINDOW (XINF - 10, TINF - 2.5)-(XSUP + 10, TSUP + 2.5) 
FOR I = XINF TO XSUP STEP DX 
  UNE (1, TINF)-(I, TSUP), 4 ' Cuadrícula en X 
NEXT 1 
FOR 1 = TINF TO TSUP STEP DT 
  UNE (XINF, 1)-(XSUP, I), 4 ' Cuadrícula en T 
NEXT I 
COLOR 15 
LOCATE 21 
PRINT TAB(17); USING "Equidistancias : <b>#### m (DX) y ###.## seg (DT)"; DX; DT
```

```
ELSE
    WINDOW (-.02 * LMAXX, -.02 * TMAXX)-(1.02 * LMAXX, 1.02 * TMAXX)
    LINE (0, 0)-(LMAXX, 0), 15
    LINE (0, 0)-(0, TMAXX), 15
    FOR I = DIST1 TO LMAXX STEP DIST1
      LINE (I, -.01 * TMAXX)-(I, .01 * TMAXX), 15
    NEXT I
    FOR I = DIST2 TO TMAXX STEP DIST2
      LINE (-.004 * LMAXX, I)-(.004 * LMAXX, I), 15
    NEXT I
    COLOR 15
    LOCATE 21
    PRINT TAB(19); USING "Equidistancias: #### m (X) y ### min (T)"; DIST1; DIST2 / 60
  END IF
CASE 's'. 'G'
  DIST1 = 300' Líneas a cada 5 min (300 seg)
  DIST2 = 5' Líneas a cada 5 m^3/s
  INT1 = TMAX \setminus DIST1INT2 = OMAX \setminus DIST2TMAX = INT1 * DIST1OMAXX = INT2 * DIST2IF TMAX - TMAXX \lt > 0 THEN TMAXX = (INT1 + 1) * DIST1
  IF QMAX - QMAXX \lt > 0 THEN QMAXX = (INT2 + 1) * DIST2
  WINDOW (-.02 * TMAXX, -.02 * OMAXX)-(1.02 * TMAXX, 1.02 * OMAXX)
  LINE (0, 0)-(TMAXX, 0), 15
 LINE (0, 0)-(0, QMAXX), 15
 FOR I = DIST1 TO TMAXX STEP DIST1
    LINE (I, -.01 * QMAXX)-(I, .01 * QMAXX), 15
 NEXT 1
  FOR I = DIST2 TO OMAXX STEP DIST2
    LINE (-.004 * TMAXX, I)-(.004 * TMAXX, I), 15
 NEXT I
 COLOR 15
 LOCATE 21
  PRINT TAB(18); USING "Equidistancias: ### min (T) v ### m^3/s (O)"; DIST1 / 60; DIST2
CASE 'p', 'P'
 DIST1 = 100' Líneas a cada 100 m
  DIST2 = 1' Líneas a cada m
 INT1 = L \setminus DIST1INT2 = (S0 * L + 2 * Y(0)) \setminus DIST2LMAXX = INT1 * DIST1YMAX = INT2 \cdot DIST2IF L - LMAXX \lt > 0 THEN LMAXX = (INT1 + 1) * DIST1
 IF (S0 * L + 2 * Y(0)) - YMAXX <> 0 THEN YMAXX = (INT2 + 1) * DIST2
```

```
WINDOW (-.01 * LMAXX, -.02 * YMAXX)-(1.01 * LMAXX, 1.02 * YMAXX)
      LINE (0, 0)-(LMAXX, 0), 15
      LINE (0, 0)-(0, YMAXX), 15
      FOR I = DIST1 TO LMAXX STEP DIST1LINE (1, -01 + YMAXX) - (1, 01 + YMAXX), 15
      NEXT I
      FOR I = DIST2 TO YMAXX STEP DIST2
        LINE (-.004 * LMAXX, I)-(.004 * LMAXX, I), 15
      NEXT I
      LINE (0, S0 \cdot L)-(L, 0), 14
      COLOR 15
      LOCATE 21
      PRINT TAB(20); USING "Equidistancias : ### m (X) y ### m (Y)"; DIST1; DIST2
  END SELECT
  COLOR 14
  PRINT *
                   AGUAS ARRIBA
                                                     AGUAS ABAJO*
  COLOR 15
  PRINT " TIEMPO
                       GASTO TIRANTE VELOCIDAD
                                                           TIEMPO
                                                                       GASTO TIRANTE
VELOCIDAD*
  PRINT " min
                   m^2/1m^2/2\mathbf{n}m/smin
                                                                  m/s\mathbf{m}VIEW PRINT 26 TO 30
  PRINT USING "EUER ASE BEE.2555 HE.2000 SEE.2555 BEER .NEW HER.2000 BE.2000 BEE.20000";
T(0) / 60; Q(0); Y(0); V(0); T(NI) / 60; Q(NI); Y(NI); V(NI)
END SUB
SUB RAIZ
      Determina el valor de YR utilizando el
      Método de Newton-Raphson modificado
 KMAX = 2500ITER = 0
  DO
    ITER = ITER + 1
    D = 2 * SOR(GRAV * (M + I)) * YR ^ (M + 3 / 2) + C1 * YR ^ (M + I) - (M + I) * O(Z) / KD1 = 2 * SOR(GRAV * (M + 1)) * (M + 3/2) * YR ^ (M + 1/2) + C1 * (M + 1) * YR ^ M
   IF M = 1 THEN
     D2 = 2 * SOR(GRAV * (M + 1)) * (M + 3 / 2) * (M + 1 / 2) * YR ^ (M - 1 / 2) + C1 * (M +
D^*MELSE
     D2 = 2 * SOR(GRAV * (M + 1)) * (M + 3 / 2) * (M + 1 / 2) * YR ^ (M - 1 / 2) + C1 * (M +
1) * M * YR ^ (M - 1)END IF
   CORR = (D / D) + (1 + (D + D2) / (2 + D1 - 2))YR = YR \cdot CORRIF ABS(CORR) < TOL THEN EXIT DO
```

```
IF ITER > KMAX THEN 
      PRINT "No encontre la raíz"
      STOP 
    END IF 
  LOOP UNTIL ITER > KMAX 
END SUB 
SUB RESULTADOS 
      Apertura de archivos de resultados
  PRINT 04, TAB(27); "Método de las Características" 
  PRINT 04, TAB(30); "Secciones exponenciales" 
  PRINT 04, TAB(29); DATES; SPC(7); TIMES 
  PRINT #4.
  PRINT #4, TAB(19); " K = "; K; " M = "; M; " L = "; L; " m : "; " S = "; SO;
  PRINT #4, TAB(19); " N = "; RUG; " ; dx = "; DX; " m "; " ; dt = "; DT; " seg"
  PRINT #4, TAB(19); " QI = "; QI; " m^3/s "; " Tir. final = "; YF; " m "
  PRINT 04, TAB(19); " Tiempo de tránsito de la Avenida: "; TMAX / 60; " min " 
  PRINT #4.
  PRINT #4, " AGUAS ARRIBA AGUAS ABAJO"
  PRINT 04, " TIEMPO GASTO TIRANTE VELOCIDAD TIEMPO GASTO TIRANTE 
VELOCIDAD" 
  PRINT 04, " min en"3/s m m/s min nr"3/s m mis" 
  PRINT #4.
  PRINT 04, USING "00000.000 000.0000 00.0000 000.00000 00000.000 000.0000 00.0000 
MMM. MUMM"; T(0) / 60; Q(0); Y(0); V(0); T(NI) / 60; Q(NI); Y(NI); V(NI)
  IF MEMS \lt > 'NO' THEN
   PRINT 05, TAB(61); "Método de las Características" 
   PRINT #5, TAB(64); "Secciones exponenciales"
   PRINT 05, TAB(43); DATES; SPC(7); TIMES 
   PRINT #5.
   PRINT #5, TAB(53); " K = "; K; " M = "; M; " L = "; L; " m ;"; " S = "; SO
   PRINT \emptyset5, TAB(53); " N = "; RUG; " ; dx = "; DX; " m "; " ; dt = "; DT; " \phi g"
   PRINT #5, TAB(53); " QI = "; QI; " m^3/s "; " Tir. final = "; YF; " m "
   PRINT #5, TAB(53); " Tiempo de tránsito de la Avenida: "; TMAX / 60; " min "
   PRINT #5.
   PRINT 05, " PUNTO X (I) T (I) Y (I) Q (I) V (I) C (I) W (I) F (I) 13 
(I) A (I) B (1) P (1) SF(I)" 
    PRINT #5, " # m min m m<sup>^3</sup>/s m/s m/s m/s m/s m<sup>^</sup>2
    m m rn/m" 
   PRINT #5.
   FOR 1 = O TO NI 
     PRINT #5, USING "######## ######.## #####.### ##.#### ###.#### ###.####
```
*000.00000 000.00000 000.00000 00000.000 00000.000 00000.000 000.00000000";* **PUNTO; X(I); T(I)**  / 60; Y(I); Q(I); V(I); C(I); W(I); F(I); G(I); A(I); B(I); P(I); SF(I)

```
PUNTO = PUNTO + 1NEXT I
  END IF
  IF MEM$ = "NO" THEN
    FOR I = 0 TO NI
     PUNTO = PUNTO + 1
    NEXT I
  END IF
END SUB
SUB SECCION
  SELECT CASE M
                       \bulletCASE IS = 0Sección rectangular
     BS = KAH = BS * YSPM = BS + 2 * YS<sup>1</sup> Sección triangular
    CASE IS = 1BS = K * YSAH = .5 \cdot BS \cdot YSPM = 2 * SQR((BS / 2) ^ 2 + YS ^ 2)
   CASE 0 TO 1
                      ' Sección parabólica
     BS = K * YS^*MAH = K/(M + 1) * YS^*(M + 1)IF YS < YM1 THEN
       PM = 0FOR II = 0 TO N1
         PM = PM + A1(II) * YS^1 IINEXT II
     ELSE
       PM = 0FOR II = 0 TO N2
         PM = PM + A2(II) * YS ^ II
       NEXT II
     END IF
   CASE ELSE
 END SELECT
END SUB
SUB VARIABLE
 ' Incrementa a J y a Z para calcular otro punto
 2 = 2 + 1
```
 $J = Z - (NI + 1)$ 

**END SUB** 

**DECLARE SUB FRONTERA O DECLARE SUB INTERCAMBIO O DECLARE SUB INTERMEDIOS O DECLARE SUB INTERPOLA O DECLARE SUB PANTALLA O DECLARE SUB RESULTADOS O DECLARE SUB SECCION O DECLARE SUB VARIABLE O** 

## **"MCSUPFC.RAS"**

**• Programa para ilustrar el cálculo mediante el** 

**Método de las características (Flujo supercrítico)** 

**Condición de frontera aguas arriba: tirante crítico** 

**Tesis de Licenciatura** 

**Ing. Luis Eduardo Franco Hernández** 

**Instituto de Ingeniería** 

**Versión Aso 1°, 1994** 

**= Definición de variables <sup>25</sup>**

**' + Sección exponencial:** 

**El ancho de la superficie libre del agua (m) con un tirante y** 

**en una sección exponencial se define como:**  $B = K * y \triangle M$ 

▪ **K Constante de proporcionalidad de** 

Exponente:

**M** = 0 Sección rectangular

**M = 1 Sección triangular** 

**0 < M < 1 Sección parabólica** 

**50** Pendiente de plantilla (m/m)

**L Longitud del canal (m)** 

**RUG Coeficiente de rugosidad de Manning** 

**NI, N2 Grado de los polinomios de ajuste del perímetro mojado** 

**(secciones exponenciales: O < M < 1)** 

**YM1 Máximo tirante para la 1° función de ajuste** 

**Al(), A2() Coeficientes de ambos polinomios** 

**' + Condiciones iniciales del canal:** 

Gasto inicial (m<sup>^3/s)</sup>

**YF Tirante al inicio del canal (m)** 

**(Condición de frontera en flujo permanente supercritico)** 

**' + Características del hidrograma:** 

**NP Número de puntos del hidrograma** 

**• THID Tiempo máximo del hidrograma (min)** 

**QMAX** Gasto máximo del hidrograma (m<sup>^3/s</sup>)

**' TH() Tiempo de cada punto del hidrograma (min)** 

QH() Gasto en cada punto del hidrograma (m<sup>2</sup>3/s)

**' + Parámetros de cálculo:** 

Intervalo de cálculo (m)

**DT** Intervalo de tiempo (seg)

**• NI Número de intervalos** 

**TMAX** Tiempo total de cálculo (seg)

**• X() Ubicación de la sección (m)** 

**T()** Tiempo (seg)

**YO Tirante (m)** 

**Q() Gasto (m"3/s)** 

**V() Velocidad del flujo (m/s)** 

**• CO Celeridad (m/s)** 

▪ **W() Variable de Escoffier (m/s)** 

A() Area hidráulica (m<sup>2</sup>)

**B**() Ancho de la superficie libre del agua (m)

**• PO Perímetro mojado (m)** 

▪ **SF() Pendiente de fricción (m/m)** 

F() Pendiente de la característica positiva  $(V + C)$ 

**(30 Pendiente de la característica negativa (V - C)** 

**' + Variables auxiliares:** 

**YINIO Tirantes iniciales de cálculo** 

YMAX() Tirantes máximos durante el cálculo

**Z Definen el punto i en T, y el Z en T + DT** 

**YS Tirante (m)** 

**RS Ancho de la superficie libre del agua (m)** 

AH Area hidráulica (m<sup>2</sup>2)

**PM Perímetro mojado (m)** 

**PUNTO Número de punto en el cálculo** 

**TOL Tolerancia de cálculo** 

**MEMS Activar si se desea memoria de cálculo (SI/NO)** 

**VCMAX Variable que almacena (V+C)máx durante el cálculo** 

**COUR Variable que define (V+C)máx, si existe (V+C) mayor** 

**durante el cálculo, COUR deberá incrementarse** 

**(Condición de Courant, Friedrics y Lewy)** 

**VOLENT, VOLSAL Volúmenes de entrada y salida del canal** 

**YR Tirante obtenido en la frontera aguas arriba** 

**TP Dimensión máxima de arreglos punto-resultado** 

XP, **XQ Ubicación de los puntos P y Q** 

**VP, VQ Interpolación de la velocidad en P y Q** 

**CP, CQ Interpolación de la celeridad en P y Q** 

**SFP, SFQ Pendiente de fricción interpolada en P y Q** 

**KI, 81 Variables intermedias** 

**VENT Define si se desea ventana de observación (zoom)** 

**XINF, TINF, XSUP, TSUP Coordenadas de la ventana de observación (zoom)** 

**C1, C2, C3 Constantes 1, 2 y 3** 

```
D, D1, D2 Función, 1• derivada y 2• derivada (Mét. de Newton Raphson)
```
**+ GRAF Selección del tipo de gráfica y variables de dimensionamiento:** 

- **C ó c Malla de CaraCteriStiCal**
- G ó g .- Hidrogramas en la sección inicial y en la final
- **P ó p .- Perfiles de flujo**

# **LMAXX, YMAXX, QMAXX, TMAXX, DIST1, DIST2, INT1, INT2**

COMMON SHARED K, M, SO, RUG, L, QI, YF, TP, NP, QMAX, TH(), QH(), DX, DT, NI, TMAX **COMMON SHARED XO, TO, CPO, YO, QO, YO, CO, WO, BO, AO, PO, SPO, PO, GO COMMON SHARED 1, Z, YS, BS, AH, PM, PUNTO, TOL, MEM8, VCMAX, COUR, VOLENT, VOLSAL**  COMMON SHARED YINI(), YMAX(), YR, XP, XQ, VP, VQ, WP, WQ, SFP, SFQ, C1 **COMMON SHARED GRAF AS STRING \* 1, DIST1, DIST2, LMAXX, YMAXX, YM I, NI, N2, A10, A20 COMMON SHARED VENT AS STRING \* 1, XINF, XSUP, TINF, TSUP CONST GRAV = 9.80665**   $PUNTO = 0$ **TOL = .000001 MEMS = "NO"** 

 $VCMAX = 0$ 

 $COUN = 10$ 

**VOLENT = O** 

**VOLSAL = O** 

**' Lectura de datos y condiciones iniciales** 

## **CLS**

**COLOR 14 LOCATE 11, 23 PRINT "Método de las características" COLOR 13 LOCATE 12, 9 PRINT "Ruta de acceso y nombre del archivo de datos (A:\\* o \* sin ext)" LOCATE 13, 35 INPUT ARCHS LOCATE 16 PRINT TAB(19); "(Características, gastos o perfiles)" LOCATE 15, 19 INPUT "Tipo de gráfica deseada (C, G o P): "; GRAF IF (GRAF = "C") OR (GRAF = "c") THEN LOCATE 17, 19 PRIN'f "Desea una ventana de observación (S/N)"; INPUT VENT END IF** 

```
IF (VENT = "S") OR (VENT = "s") THEN 
  PRINT 
  PRINT TAB(20); "Coordenadas de la ventana de observación" 
  LOCATE , 26: INPUT "Coordenada menor en X "; XINF
  LOCATE , 26: INPUT "Coordenada mayor en X "; XSUP 
  LOCATE , 26: INPUT "Coordenada menor en T "; TINF 
  LOCATE , 26: INPUT "Coordenada mayor en T "; TSUP 
END IF 
ARCH1$ = ARCH$ + ".DAT" ' Datos del canal 
ARCH2S = ARCH$ + ".INI" ' Condiciones iniciales del canal 
ARCH3$ = ARCH$ + ".HID' Hidrograma de entrada 
ARCH4$ = ARCH$ + ".RES" ' Resultados 
ARCHS$ = ARCHS + ".MEM" Memoria de cálculo 
ARCH6$ = ARCH$ + ".TIR' Tirantes iniciales y máximos en el cáculo 
OPEN "I", MI, ARCHIS 
INPUT #1, K, M, L, SO, RUG
INPUT MI, QI, DX, YF 
IF (M < > 0) AND (M < > 1) THEN 
  INPUT MI, YM1, NI 
  DIM Al(N1) 
  FOR I = O TO NI 
    INPUT #1, A1(I)
  NEXT 1 
  INPUT #1, N2
  DIM A2(N2) 
  FOR I = 0 TO N2INPUT #1, A2(I)
  NEXT 1 
END IF 
CLOSE #1
DT = DX / COUR 
NI = L \setminus DXTP = 2 * (NI + 1)DIM X(TP), T(TP), CP(TP), Y(TP), Q(TP), V(TP), C(TP), W(TP) 
DIM B(TP), A(TP), P(TP), SF(TP), F(TP), G(TP), YINI(NI), YMAX(NI) 
OPEN "1", #2, ARCH2S 
FOR I = O TO NI 
  INPUT 12, X(I), Y(I), V(I)
```
**YINI(I) = Y(I)** 

```
T(I) = 0CP(I) = SO * (L - X(I))Q(I) = QI 
  YS = Y(1) 
  CALL SECCION 
  B(1) = BS 
  A(I) = AH 
  P(I) = PM 
  C(I) = 1 / SQR(M + 1) * SQR(GRAV * Y(I))W(I) = 2 * SQR(M + 1) * SQR(GRAV * Y(I))SF(I) = ((RUG * V(I)) / ((A(I) / P(I)) ^ (2 / 3))) ^ 2F(I) = V(I) + C(I)G(I) = V(I) - C(I)NEXT 1 
CLOSE #2
```
**' Lectura del hidrograma de entrada** 

```
OPEN "1", 03, ARCH3S 
INPUT 03, NP, THID, QMAX 
TMAX = 1.5 * 60 * THID
DIM TH(NP), QH(NP) 
FOR 1 = O TO (NP - 1) 
  INPUT #3, TH(I), QH(I)
  TH(1) = 60 • TH(I) 
NEXT 1 
CLOSE #3
                                   ' Conversión a segundos 
                              ' Conversión a segundos
```
**OPEN "0", 04, ARCH4\$ IF MEM\$ < > "NO" THEN OPEN "O",** *05,* **ARCH3\$** 

**CALL RESULTADOS CALL PANTALLA** 

**' Método de las características** 

```
Z = NIDO 
 CALL VARIABLE 
 CALL FRONTERA 
 FOR 1 = 1 TO NI 
   CALL VARIABLE 
   CALL INTERMEDIOS 
 NEXT I
```

```
CALL INTERCAMBIO 
LOOP UNTIL T(Z) > = TMAX
```

```
OPEN "O", 06, ARCH6$ 
FOR I = 0 TO NIPRINT 06, USING "000000.00 00.000000 00.000000"; X(I); YINI(I); YMAX(I) 
NEXT I 
CLOSE #6
```

```
PRINT TAB(11); USING "Venir= 0000000.00 ; Vsal= 0000000.00 ; Dif= 0000000.00"; VOLENT; 
VOLSAL; VOLENT - VOLSAL 
   PRINT TAB(23); USING "Cour= 000.0000 \digites \digites \digites #00.0000 \digites \digites \digites \digites \digites \digites \digites \digites \digital \digital \digital \digital \digital \digital \digital \digital \di
```

```
CLOSE 04 
 IF MEMS <> "NO" THEN CLOSE #5
END
```

```
SUB FRONTERA
```

```
' Frontera aguas arriba: 
X(Z) = 0T(Z) = T(J) + DT
```
**' Tránsito de la avenida** 

```
SELECT CASE T(Z) 
 CASE IS < 0Q(Z) = QH(0)CASE IS > = TH(NP - 1)
    Q(Z) = QH(NP - 1)CASE ELSE 
    II = 0WHILE T(Z) > TH(II) 
     II = II + 1WEND 
    Q(Z) = QH(II - 1) + ((QH(II) - QH(II - 1)) / (TH(II) - TH(II - 1))) * (T(Z) - TH(II - 1))END SELECT
```
**' Cálculo del tirante critico** 

 $Y(Z) = (((M + 1) 3 * Q(Z) 2) / (GRAV * K 2)) 1 / (2 * M + 3))$ IF  $Y(Z) > YMAX(J)$  THEN  $YMAX(J) = Y(Z)$ **YS = Y(Z) CALL SECCION**   $B(Z) = BS$ 

```
A(Z) = AHP(Z) = PM 
C(Z) = 1 / SQR(M + 1) * SQR(GRAV * Y(Z))W(Z) = 2 * SQR(M + 1) * SQR(GRAV * Y(Z))V(Z) = Q(Z) / A(Z)SF(Z) = ((RUG * V(Z)) / ((A(Z) / P(Z)) ^ (2 / 3))) ^2F(Z) = V(Z) + C(Z)G(Z) = V(Z) - C(Z)
```
**VOLENT = VOLENT + .5 \* (Q(J) + Q(Z)) \* DT** 

**' Archivo de resultado.** 

```
IF MEMS < > "NO" THEN PRINT #5, US1NG "########## ######.## #####.M ##.###I ###.#### 
###.#### ###.#### M.##### M.##### ###.##I## MOJO #####.00 MOJO ###.#######r; 
PUNTO; X(Z); T(Z) / 60; Y(Z); Q(Z); V(Z); C(Z); W(Z); F(Z); G(Z); A(Z); B(Z); P(Z); SF(Z)
  PUNTO = PUNTO + 1 
END SUB
```

```
SUB INTERCAMBIO
```

```
' Intercambio de variables 
SELECT CASE GRAF 
 CASE "g", "G" 
    LINE (T(0), Q(0))-(T(NI + 1), Q(NI + 1)), 11
    UNE (T(NI), Q(NI))-(T(Z), Q(Z)), 12 
 CASE "p", "P" 
    FOR I = 1 TO NI 
      UNE (X(I - 1), CP(I- 1) + Y(1- 1))-(X(1), CP(I) + Y(1)), 12 
    NEXT 1 
    FOR 1 = 1 TO NI 
      LINE (X(NI + I), CPI - I) + Y(NI + I) - (X(NI + I + I), CPI) + Y(NI + I + I)), 11NEXT 1 
  CASE ELSE 
END SELECT 
Z = NIFOR 1 = O TO NI 
 X(I) = X(NI + I + I)T(I) = T(NI + I + I)
```

```
Q(1) = Q(N1 + 1 + 1)Y(1) = Y(NI + 1 + I)V(I) = V(NI + I + I)C(I) = C(NI + 1 + I)
```
 $W(I) = W(NI + 1 + I)$  $A(I) = A(NI + I + I)$  $P(I) = P(NI + 1 + I)$  $SF(1) = SF(NI + 1 + I)$  $F(I) = F(NI + 1 + I)$  $G(I) = G(NI + 1 + I)$ 

**' Revisa si** *debe* **incrementarse COUR** 

**' Si lo hace, deberá disminuirse el intervalo de tiempo** 

IF  $F(I) > VCMAX$  THEN VCMAX =  $F(I)$ 

**NEXT I** 

**' Resultados** 

**PRINT USING** *"00000.000 00.0000 00.000 00.00000 00000.000 M.000 00.0000 000.000r;*  **T(0) / 60; Q(0); Y(0); V(0); T(NI) / 60; Q(NI); Y(NI); V(NI)** 

**IF T(0) MOD 1 \* 60 = 0 THEN PRINT #4, USING "#####.###** ###.#### ##.#### ###.#### *MOJO 000.0000 00.001 000.00000";* **T(0) / 60; Q(0); Y(0); V(0); T(NI) / 60; Q(NI); Y(NI); V(NI) END SUB** 

**SUB INTERMEDIOS** 

 $X(Z) = X(J)$  $T(Z) = T(J) + DT$ 

**' Interpolación CALL INTERPOLA** 

**' Resultados** 

 $V(Z) = .5 * ((VP + WP) + (VQ - WQ) + GRAV * DT * (2 * SO - SF(J) - .5 * (SFP + SFO)))$  $W(Z) = .5 * ((VP + WP) - (VQ - WQ) + .5 * GRAV * DT * (SFQ - SFP))$ 

```
C(Z) = W(Z) / (2 \cdot M + 2)Y(Z) = (M + 1) / GRAV * C(Z)<sup>^</sup> 2
1F Y(Z) > YMAX(J) THEN YMAX(J) = Y(Z) 
YS = Y(Z) 
CALL SECCION 
B(Z) = BSA(Z) = AHP(Z) = PMQ(Z) = A(Z) * V(Z)SF(Z) = ((RUG * V(Z)) / ((A(Z) / P(Z)) * (2 / 3))) ^ 2
```
 $F(Z) = V(Z) + C(Z)$  $G(Z) = V(Z) - C(Z)$ 

**IF X(Z) = L THEN VOLSAL = VOLSAL + .5**  $*(O(I) + O(Z)) * DT$ 

**' Gráfica X - T** 

```
SELECT CASE GRAF 
 CASE "c", "C" 
    LINE (XP, T(J - 1))-(X(Z), T(Z)), 11 
    LINE (XQ, T(J))-(X(Z), T(Z)), 11 
 CASE ELSE 
END SELECT
```
**' Archivo de resultados** 

**IF MEMS < > "NO" THEN PRINT 05, USING** *"MOMO 000000.00 MOJO 00.0000 000.0000 000.0000 000.0000 000.00000 000.00000 00.0000 00000.000 MOJO 00000.00 000.00000000";*  **PUNTO; X(Z); T(Z) / 60; Y(Z); Q(Z); V(Z); C(Z); W(Z); F(Z); G(Z); A(Z); B(Z); P(Z); SF(Z)** 

```
PUNTO = PUNTO + 1 
END SUB
```

```
SUB INTERPOLA
```

```
' Determina la velocidad, la variable de Escoffier y la 
  \bulletpendiente de fricción en Xp y Xq 
  DXP = DT * F(1 - 1)DXO = DT * G(J)XP = X(J) - DXP 
 XQ = X(J) - DXQ 
 VP = V(J) - DXP / DX * (V(J) - V(J - 1))VQ = V(J) - DXQ / DX * (V(J) - V(J - 1))WP = W(J) - DXP / DX * (W(J) - W(J - 1))WQ = W(J) - DXQ / DX * (W(J) - W(J - 1)) 
  SFP = SF(J) - DXP / DX * (SF(J) - SF(J - 1))SFO = SF(J) - DXQ / DX * (SF(J) - SF(J - 1))END SUB
```

```
SUB PANTALLA
```
**' Resultados en pantalla SCREEN 12 COLOR 14 PRINT TAB(15); "Tránsito de avenidas, método de las características" VIEW (15, 20)-(625, 310), 1, 10 SELECT CASE GRAF** 

```
CASE "c", "C" 
  DIST1 = 100 ' Líneas a cada 100 m 
  DIST2 = 600 ' Lineas a cada 10 mía (600 seg) 
  INT1 = L \setminus DIST1INT2 = TMAX \ DIST2 
  LMAXX = INT1' DIST1 
  TMAX = INT2 * DIST2IF L - LMAXX \lt>0 THEN LMAXX = (INT1 + 1) * DIST1
  IF TMAX - TMAXX \lt > 0 THEN TMAXX = (INT2 + 1) * DIST2
  IF (VENT = \text{``S''}) OR (VENT = \text{``s''}) THEN
    ' Ventana de observación temporal (ZOOM) 
    WINDOW (XINF - 10, T1NF - 2.5)-(XSUP + 10, TSUP + 2.5) 
    FOR 1 = XINF TO XSUP STEP DX 
      LINE (I, TINF)-(1, TSUP), 4 ' Cuadricula en X 
    NEXT 1 
    FOR 1 = T1NF TO TSUP STEP DT 
      LINE (XINF, I)-(XSUP, I), 4 <sup>'</sup> Cuadrícula en T
    NEXT I 
    COLOR 15 
    LOCATE 21 
    PRINT TAB(17); USING *Equidistancias : #### m (DX) y ###.## seg (DT)*; DX; DT
  ELSE 
    WINDOW (-.02 * LMAXX, -.02 * TMAXX)-(1.02' LMAXX, 1.02 * TMAXX) 
    LINE (0, 0)-(LMAXX, 0), 15 
    LINE (0, 0)-(0, TMAXX), 15 
    FOR 1 - DIST1 TO LMAXX STEP DIST1 
      LINE (1, -.01 * TMAXX)-(1, .01 * TMAXX), 15 
    NEXT 1 
    FOR I = DIST2 TO TMAXX STEP DIST2 
      LINE (-.004 * LMAXX, 1)-(.004 * LMAXX, 1), 15
    NEXT 1 
   COLOR 15 
   LOCATE 21 
    PRINT TAB(19); USING *Equidistancias : ##//// m (X) y //#. min (T)"; DIST1; DIST2 / 60 
  END IF 
CASE "g", "G" 
  DIST1 = 300 ' Líneas a cada 5 min (300 seg) 
  DIST2 = 5 ' Líneas a cada 5 m<sup>2</sup>3/s
  INT1 = TMAX \setminus DIST1INT2 = QMAX \ DIST2 
  TMAXX = INT1 * DIST1
```

```
OMAXX = INT2 * DIST2IF TMAX - TMAXX \lt > 0 THEN TMAXX = (\text{INT1} + 1) * DIST1
    IF OMAX - OMAXX <> 0 THEN OMAXX = (INT2 + 1) * DIST2
    WINDOW (-.02 * TMAXX, -.02 * QMAXX)-(1.02 * TMAXX, 1.02 * QMAXX)
    LINE (0, 0)-(TMAXX, 0), 15
    LINE (0, 0)-(0, QMAXX), 15
    FOR I = DIST1 TO TMAXX STEP DIST1
      LINE (I, -.01 * QMAXX)-(I, .01 * QMAXX), 15
    NEXT I
    FOR I = DIST2 TO QMAXX STEP DIST2
      LINE (-.004 * TMAXX, I)-(.004 * TMAXX, I), 15
    NEXT I
    COLOR 15
    LOCATE 21
    PRINT TAB(18); USING "Equidistancias: ### min (T) y ### m^3/s (Q)"; DIST1 / 60; DIST2
  CASE 'p', 'P'

                            ' Líneas a cada 100 m
    DIST2 = 1' Líneas a cada m
    INT1 = L \setminus DIST1INT2 = (S0 + L + 2 * Y(0)) \setminus DIST2LMAXX = INT1 * DIST1YMAX = INT2 * DIST2IF L - LMAXX \lt > 0 THEN LMAXX = (INTI + I) * DISTI
    IF ($0 * L + 2 * Y(0)) - YMAXX <> 0 THEN YMAXX = (INT2 + 1) * DIST2
    WINDOW (-.01 * LMAXX, -.02 * YMAXX)-(1.01 * LMAXX, 1.02 * YMAXX)
    LINE (0, 0)-(LMAXX, 0), 15
    LINE (0, 0)-(0, YMAXX), 15
    FOR I = DIST1 TO LMAXX STEP DIST1
      LINE (I. -.01 * YMAXX)-(I. .01 * YMAXX), 15
    NEXT I
    FOR I = DIST2 TO YMAXX STEP DIST2LINE (-.004 * LMAXX, I)-(.004 * LMAXX, I), 15
    NEXT 1
    LINE (0, S0 + L)-(L, 0), 14
    COLOR 15
    LOCATE 21
    PRINT TAB(20); USING "Equidistancias : #### m (X) y ### m (Y)"; DIST1; DIST2
END SELECT
COLOR 14
PRINT *
                 AGUAS ARRIBA
                                                  AGUAS ABAJO*
COLOR 15
```
**GASTO TIRANTE VELOCIDAD** PRINT " TIEMPO **TIEMPO GASTO TIRANTE VELOCIDAD\*** 

**PRINT** " min m<sup>2</sup>3/s m m/s min m<sup>2</sup>3/s m m/s" **VIEW PRINT 26 TO 30 PRINT US1NG** *"00000.000 000.0000 00.0000 00.00000 00000.000 000.0000 00,0000* **###.#####"; T(0) / 60; Q(0); Y(0); V(0); T(N1) / 60; Q(Nt); Y(N1); V(N1) END SUB SUB RESULTADOS ' Apertura de archivos de resultados PRINT 04, TAB(27); "Método de las Características"**  PRINT #4, TAB(30); "Secciones exponenciales" **PRINT 04, TAB(29); DATES; SPC(7); TIMES PRINT #4, PRINT #4, TAB(19); "**  $K = "$ ;  $K$ ; "  $M = "$ ;  $M$ ; "  $L = "$ ;  $L$ ; "  $m :$  ; "; "  $S = "$ ; \$0; **PRINT #4, TAB(19); " N = "; RUG; " ; dx = "; DX; " m "; " ; dt = "; DT; " seg" PRINT #4, TAB(19);**  $^{\circ}$  **QI =**  $^{\circ}$ **; QI;**  $^{\circ}$  **m<sup>2</sup>3/s**  $^{\circ}$ **;**  $^{\circ}$  **Tir. inicial =**  $^{\circ}$ **; YF;**  $^{\circ}$  **m**  $^{\circ}$ **PRINT 04, TAB(19); " Tiempo de tránsito de la Avenida: "; TMAX / 60; " min " PRINT #4, PRINT #4, "** AGUAS ARRIBA AGUAS ABAJO" **PRINT #4, " TIEMPO GASTO TIRANTE VELOCIDAD TIEMPO GASTO TIRANTE VELOCIDAD" PRINT #4, "** min m<sup>2</sup>3/s m m/s min m<sup>2</sup>3/s m m/s" **PRINT #4. PRINT 04, US1NG** *"00000.000 000.0000 00.0000 000.00000 00000.000 000.0000* **00.0000**  *000.00000";* **T(0) / 60; Q(0); Y(0); V(0); T(NI) / 60; Q(NI); Y(NI); V(NI) 1F MEMS < > "NO" THEN PRINT 05, TAB(61); "Método de las Características" PRINT 05, TAB(64); "Secciones exponenciales" PRINT 05, TAB(43); DATES; SPC(7); TIMES PRINT #5, PRINT #5, TAB(53); " K = "; K; " M = "; M; " L = "; L; " m ; "; " S = "; SO PRINT #5, TAB(53); " N = "; RUG; " ; dx = "; DX; " m "; " ; dt = "; DT: " seg" PRINT #5, TAB(53); " QI = "; QI; " m^3/s "; " Tir. inicial = "; YF; " m " PRINT 05, TAB(53); " Tiempo de tránsito de la Avenida: "; TMAX / 60; " min " PRINT #5, PRINT #5, "** PUNTO  $X (I)$  **T** (I)  $Y (I)$  **Q** (I)  $V (I)$  **C** (I)  $W (I)$  **F** (I) G **(1)**  $A(I)$   $B(I)$   $P(I)$   $SF(I)^*$ **PRINT #5, "** # m min m m<sup>2</sup>3/s m/s m/s m/s m<sup>2</sup>2  $\mathbf{m}$ **m ni/m" PRINT #5, FOR I = O TO NI**  PRINT #5, USING "######### ######.## #####.## ##.#### ###.#### ###.#### ###.####

*000.00000* **000.00000** *000.00000 00000.000 00000.000 00000.000 000.00000000";* **PUNTO; X(1); T(I)**  / 60; Y(I); Q(I); V(I); C(I); W(I); F(I); G(I); A(I); B(I); P(I); SF(I)

```
PUNTO = PUNTO + 1 
    NEXT I 
  END IF 
  IF MEMS = "NO" THEN 
    FOR I = O TO NI 
      PUNTO = PUNTO + 1 
    NEXT 1 
  END IF 
END SUB 
SUB SECCION 
  SELECT CASE M 
    CASE 1S = O ' Sección rectangular 
     BS = KAH = BS * YS 
     PM = BS + 2 * YS 
   CASE 1S = 1 ' Sección triangular 
      BS = K * YS 
     AH = .5 \cdot BS \cdot YSPM = 2 * SQR((BS / 2) ^ 2 + YS ^ 2)
   CASE O TO 1 ' Sección parabólica 
     BS = K \cdot YS \cdot MAH = K / (M + 1) * YS ^ (M + 1)IF YS < YM1 THEN 
       PM = O 
       FOR 11 = O TO N1 
         PM = PM + A1(II) * YS^1 IINEXT 11 
      ELSE 
       PM = O 
       FOR II = 0 TO N2PM = PM + A2(II) * YS ^ II
       NEXT 11 
     END IF 
   CASE ELSE 
 END SELECT 
END SUB 
SUB VARIABLE 
 ' Incrementa a J y a Z para calcular otro punto 
 Z = Z + 1
```

```
J = Z - (NI + I)
```

```
END SUB
```
**CLS LOCATE 9 COLOR 14** 

#### "GRAF-RES.BAS"

**PRINT TAB(19); "Programa para ilustrar el cálculo mediante" PRINT TAB(24); "el Método de las características" PRINT TAB(18); "Se comparan los hidrogramas correspondientes"** 

**Mg. Luis Eduardo Franco Hernández Instituto de Ingeniería Versión Ago 1°, 1994** 

**Lectura de datos y condiciones iniciales** 

```
COLOR 15
```
**LOCATE 13, 28 INPUT "Número de hidrogramas: 1, HID PRINT "" DIM ARCHS(HID) PRINT TAB(5); "Ruta de acceso y nombres de los archivos de resultados (A:\\* sin ext.)" FOR I = 1 TO HID PRINT TAB(28): "Archivo # ": I: ": ": INPUT "", ARCHS(I) ARCH\$(I) = ARCH8(1) + ".RES" NEXT 1**   $TMAX = 0$ 

```
QMAX = O 
COL = 0
```

```
FOR I = 1 TO HID 
  OPEN "I", #1, ARCH$(I)
  FOR J = 1 TO 13LINE INPUT #1, AS
 NEXT 3 
  DO WHILE NOT EOF(1) 
   INPUT #1, TI, QI, YI, VI, TF, QF, YF, VF
   IF TI > TMAX THEN TMAX = TI 
   IF TF > TMAX THEN TMAX = TF 
   IF QI > QMAX THEN QMAX = QI 
   IF QF > QMAX THEN QMAX = QF 
 LOOP 
 CLOSE #1
NEXT I
```
**' Dibujo** *de* **los ejes coordenados** 

```
SCREEN 12 
  COLOR 14 
  PRINT TAB(13); "Tránsito de avenidas, método de las características" 
  COLOR 13 
  VIEW (13, 20)-(623, 310), 0, 10 
  DISTI = 5 ' Líneas a cada 5 min 
  DIST2 = 5 <br> ' Líneas a cada 5 m<sup>2</sup>3/s
  INT1 = TMAX \ DIST1 
  INT2 = QMAX \ DIST2 
  IF TMAX - INT1 * DIST1 \leq > 0 THEN TMAX = (INT1 + 1) * DIST1
  IF QMAX - INT2 \bullet DIST2 < > 0 THEN QMAX = (INT2 + 1) \bullet DIST2
  WINDOW (-.02 * TMAX, -.02' QMAX)-(1.02 * TMAX, 1.02 * QMAX) 
  LINE (0, 0)-(TMAX, 0), 13 
  LINE (0, 0)-(0, QMAX), 15
  FOR 1 = DIST1 TO TMAX STEP DIST1 
   UNE (1, -.01 * QMAX)-(1, .01 * QMAX), 15 
  NEXT 1 
  FOR J = DIST2 TO OMAX STEP DIST2
   LINE (-.01 * TMAX, J)-(.01 * TMAX, J), 15
  NEXT J
  COLOR 13 
 LOCATE 21 
 PRINT TAB(18); USING "Equidistancias : ### min (T) y ### m^3/s (Q)"; DIST1; DIST2
 COLOR 14 
 PRINT " AGUAS ARRIBA AGUAS ABAJO"
 COLOR 15 
 PRINT " TIEMPO GASTO TIRANTE VELOCIDAD TIEMPO GASTO TIRANTE 
VELOCIDAD" 
 PRINT " min m<sup>2</sup>3/s m m/s min m<sup>2</sup>3/s m m/s"
 VIEW PRINT 26 TO 30 
 FOR I = 1 TO HIDCOL = COL + 1IF COL = 11 THEN COL = COL + 11F COL > 15 THEN COL = 1 
   OPEN "I", #1, ARCHS(I) 
   FOR J = 1 TO 13 
     LINE INPUT #1, AS
```

```
NEXT J
  INPUT #1, TI, QI, YI, VI, TF, QF, YF, VF
  TI; QI; YI; VI; TF; QF; YF; VF
  TI = TIQII = QITF = TF
```

```
QFF = QF
```
 $\bullet$ 

Dibujo de los hidrogramas

```
DO WHILE NOT EOF(1)
     INPUT #1, TI, QI, YI, VI, TF, QF, YF, VF
     PRINT USING "#####.### ###.#### ##.#### ###.##### #####.###
                                                                               ,,,,,,,
                                                                      UUU UUUU
###.#####"; TI; QI; YI; VI; TF; QF; YF; VF
     LINE (TII, QII)-(TI, QI), 11
     LINE (TFF, QFF)-(TF, QF), COL
     TI = TIOII = OITF = TFQFF = QFLOOP
   CLOSE #1
 NEXTI
```
**END**